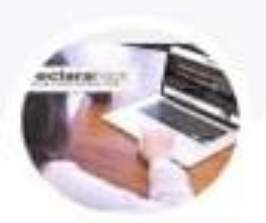

## NOTIF\_DECLARACIONES 2023

Grupo de WhatsApp

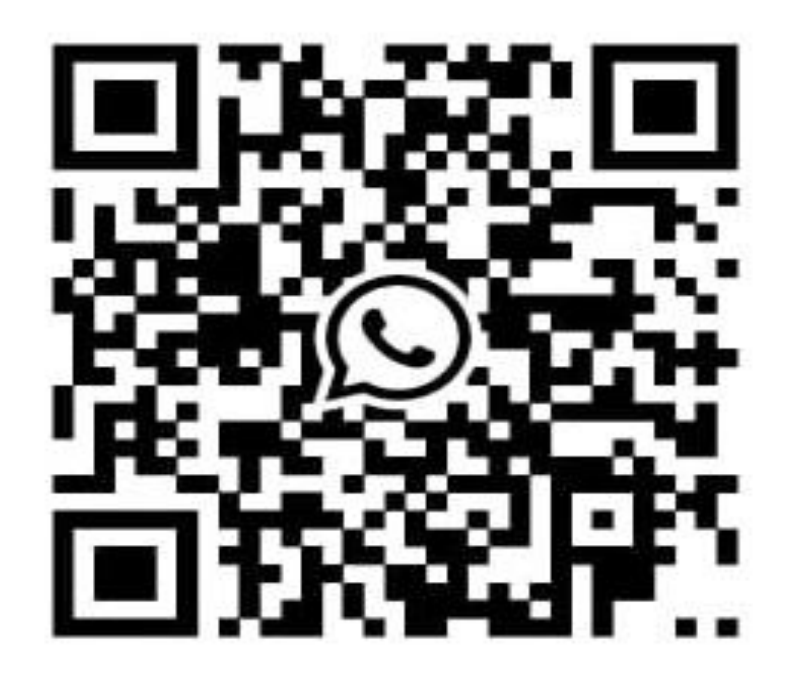

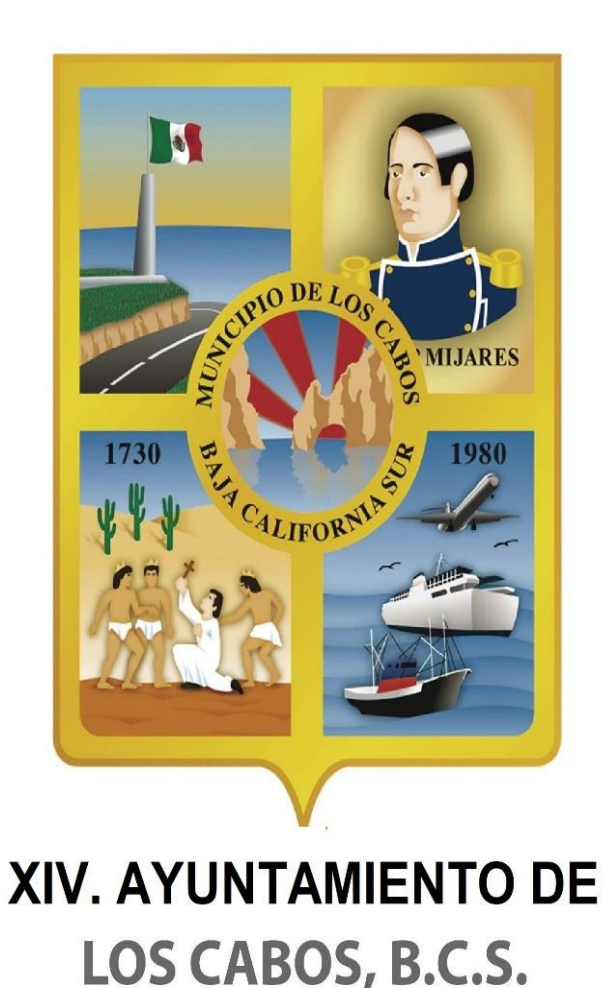

**H. XIV AYUNTAMIENTO DE LOS CABOS B.C.S. CONTRALORIA MUNICIPAL**

# SISTEMA **D**eclara**Net**

LINK:<https://www.loscabos.gob.mx/declaranet/>

GUIA DE LLENADO DE LA DECLARACIÓN PATRIMONIAL Y DE CONFLICTO DE INTERESES **DECLARACIÓN TIPO COMPLETA (21 RUBROS)**

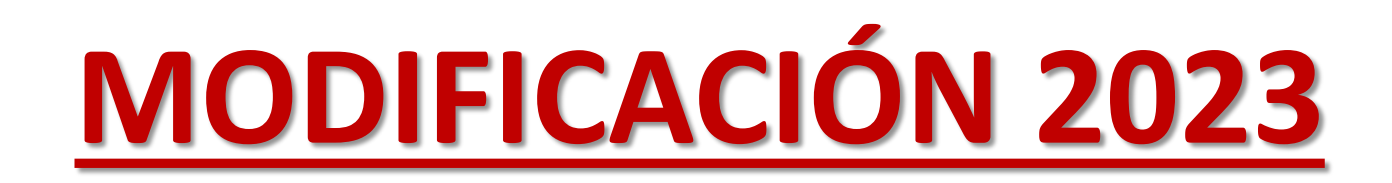

## REQUISITOS ANTES DE INGRESAR AL SISTEMA

#### **Tener a la mano la siguiente información:**

- **Identificación oficial (INE o IFE)**
- **Correo electrónico personal (no aplica el correo laboral o institucional)**

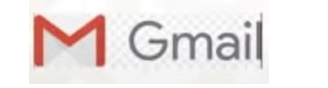

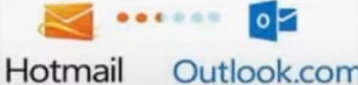

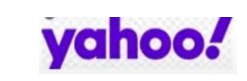

- **Clave Única de Registro de Población (CURP)**
- **Registro Federal de Contribuyentes (RFC)**
- **Comprobante de Domicilio**
- **Acta de matrimonio**
- **Currículum vitae**
- **Recibos de nómina o comprobantes de percepción del sueldo y otro tipo de ingresos (año 2022)**
- **Declaración fiscal**
- **Escrituras públicas y/o contratos de bienes inmuebles**
- **Factura de vehículos y bienes muebles**
- **Contratos y estados de cuenta bancarios**
- **Contratos y estados de cuenta de gravámenes y adeudos**
- **Comprobante de percepción de sueldo o de otro tipo de ingreso**
- **Actas constitutivas de sociedades y asociaciones**
- **Cualquier otro documento necesario para las Declaraciones**
- Un **Equipo de Cómputo** con acceso a **Internet.**

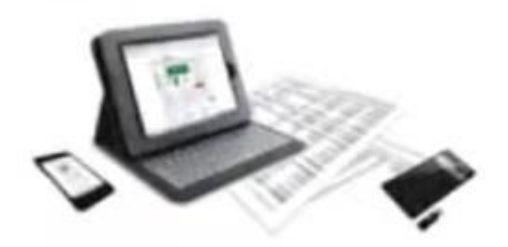

## RECOMENDACIONES PARA LA UTILIZACIÓN DEL SISTEMA

**Verificar que la CURP se encuentre correctamente asentada**, ya que de lo contrario, el sistema llevará a cabo un registro erróneo y no se podrá recuperar la contraseña en caso de extravío. (<https://www.gob.mx/curp/>)

Aceptar

- Al llenar cada rubro de la declaración, **haga clic en el botón** para que sus datos queden debidamente capturados.
- **√ NO UTILICE** acentos ni signos especiales (´ \* ^ ` " / % \ ' & "! | ) para el llenado de su información, ya que de lo contrario no podrá guardar su información.

## RECOMENDACIONES PARA LA UTILIZACIÓN DEL SISTEMA

Utilice cantidades cerradas, es decir, **montos netos sin centavos, y medidas sin puntos ni decimales**.

**Debe asentarse correctamente el Código Postal** del empleo, cargo o comisión o domicilio del declarante o terceros sean distintos a los registrados ante el Servicio Postal Mexicano, ya que **de lo contrario no se podrá habilitar la casilla de firmado**.

**<https://www.correosdemexico.gob.mx/sslservicios/consultacp/descarga.aspx>**

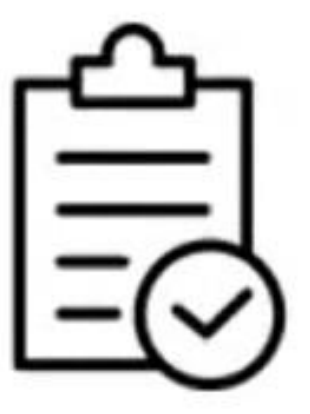

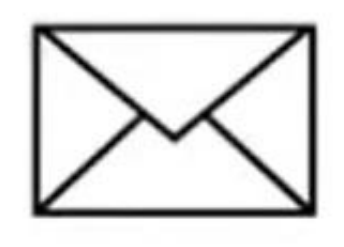

### NECESITAS CORRECCIÓN DE DATOS CURP Y/0 CORREO ELECTRÓNICO PARA LA RECUPERACIÓN DE CONTRASEÑA?

EL usuario puede recuperar su contraseña a través del sistema **DeclaraNet**

Solo cuando se quiera corregir el CURP y la dirección de correo electrónico para la recuperación de contraseña, se envía una petición por correo electrónico a [declaraciones@loscabos.gob.mx](mailto:declaraciones@loscabos.gob.mx) con lo siguiente:

- 1. NOMBRE COMPLETO
- 2. R.F.C. CON HOMOCLAVE
- 3. CURP
- 4. UNO O DOS CUENTAS DE CORREO ELECTRÓNICOS PERSONALES QUE USTED DESEE ESTEN VINCULADOS AL SISTEMA.
- 5. IMAGEN ESCANEADA O FOTO, DE IDENTIFICACIÓN OFICIAL INE (lo anterior a fin de acreditar la identidad del solicitante).

Ya enviado el correspondiente correo notificar via whatsapp la solicitud.

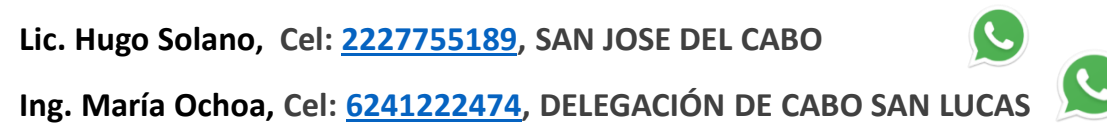

## **PROCESO PARA PRESENTAR LA DECLARACIÓN**

## **ABRIR EL NAVEGADOR GOOGLE CHROME** | 1 (otro navegador no muestra la

información correctamente).

## INGRESAMOS EL LINK: <https://www.loscabos.gob.mx/declaranet/> **ENTER.**

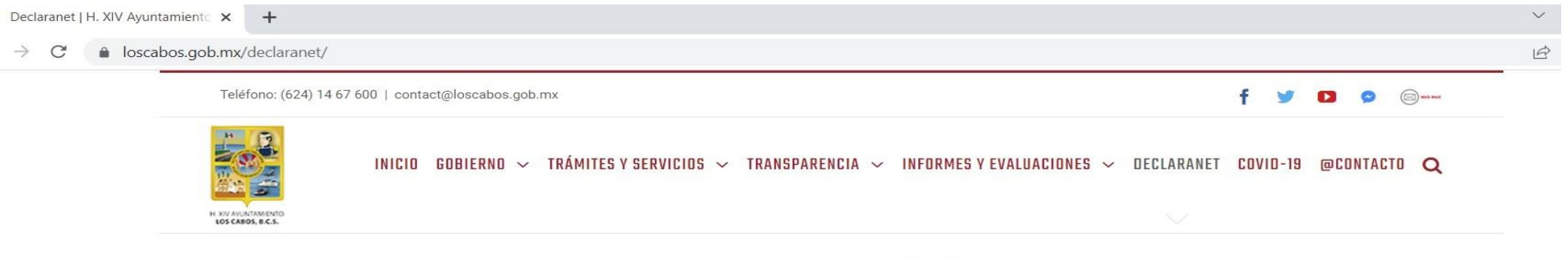

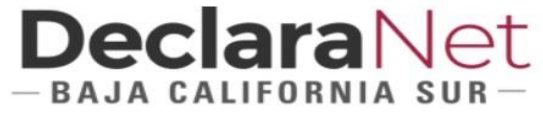

Con fundamento en el Articulo 32 de la Ley de responsabilidades administrativas del estado y municipios de Baja California Sur. Estarán obligados a presentar las declaraciones de situación patrimonial y de intereses, bajo protesta de decir verdad, ante la Contraloría General, la Contraloría Municipal o su respectivo Órgano interno de control o las unidades de Responsabilidad Administrativas, todos los Servidores Públicos, en los términos previstos en la presente Ley. Presentando constancia dentro de los sesenta días naturales siguientes a la toma de posesión con motivo de Ingreso al servicio público por primera vez o Reingreso al servicio público después de sesenta días naturales de la conclusión de su último encargo. Art. 33, Frac. I

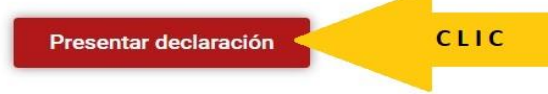

## **DeclaraNet**  $-$ BAJA CALIFORNIA SUR $-$

Inicia sesión Ingrese su CURP \* 00AJ771110MBSCRS02

Iniciar sesión

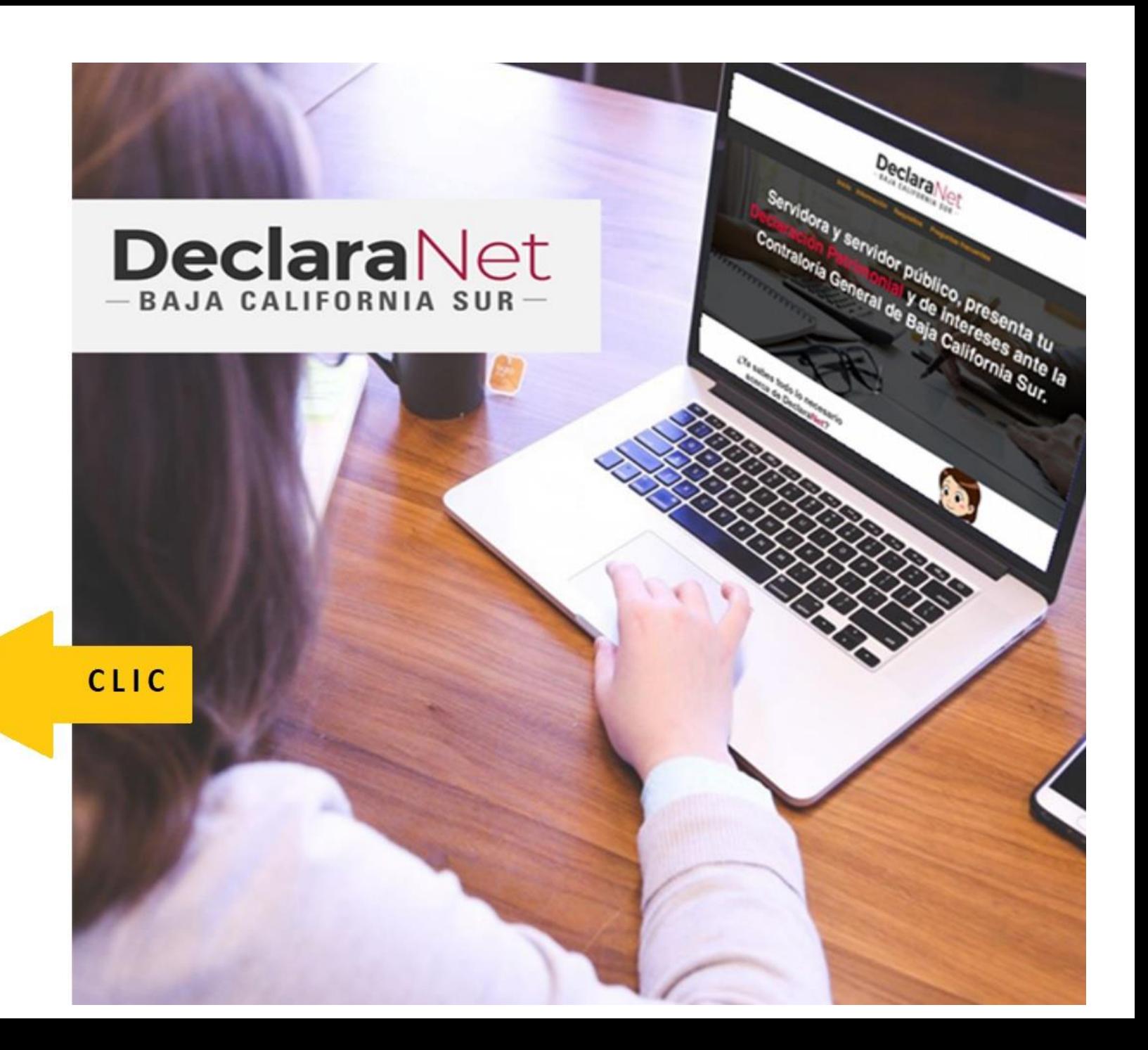

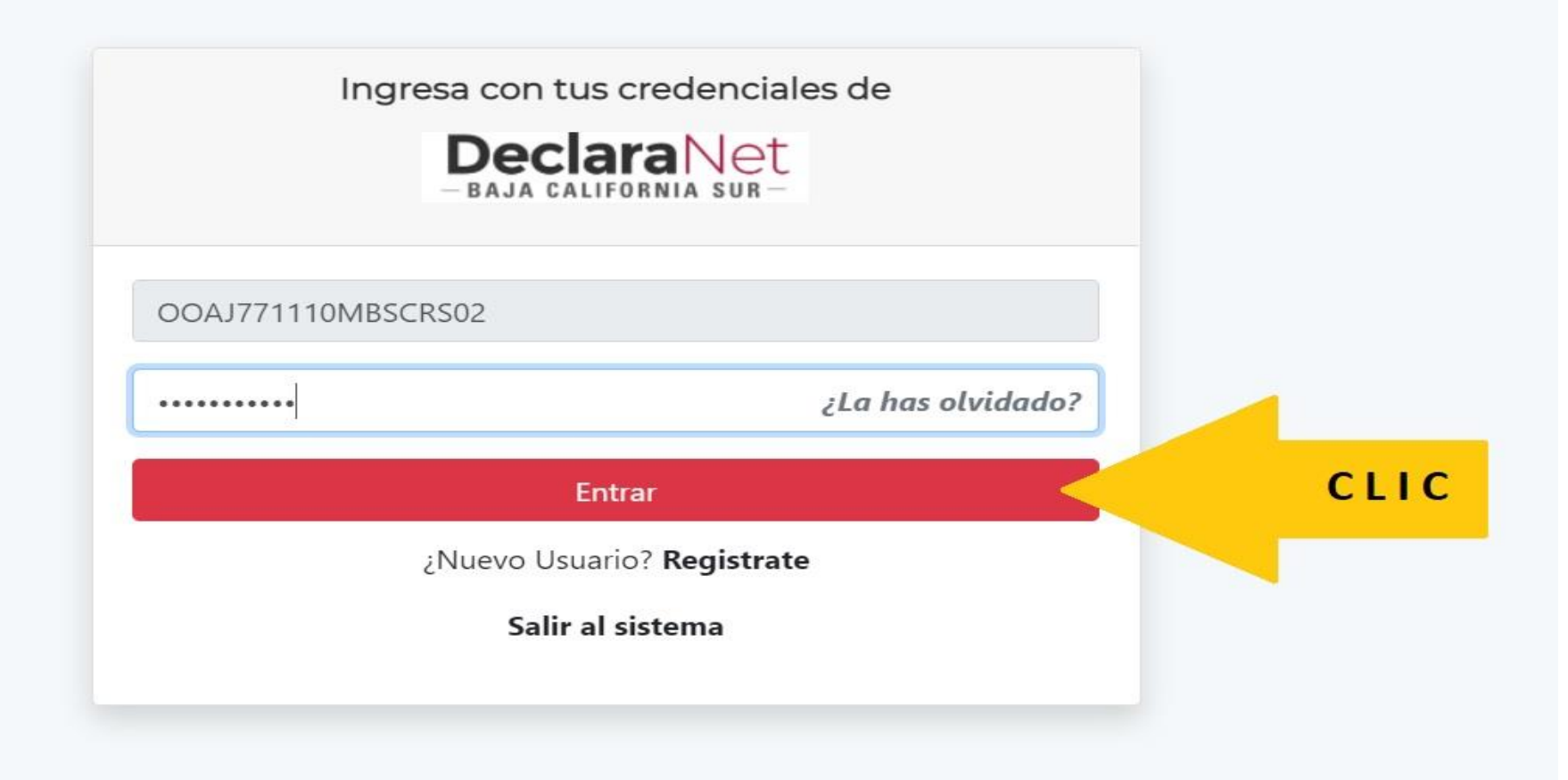

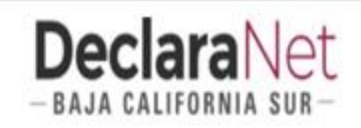

#### **O** CARLOS ALBINO

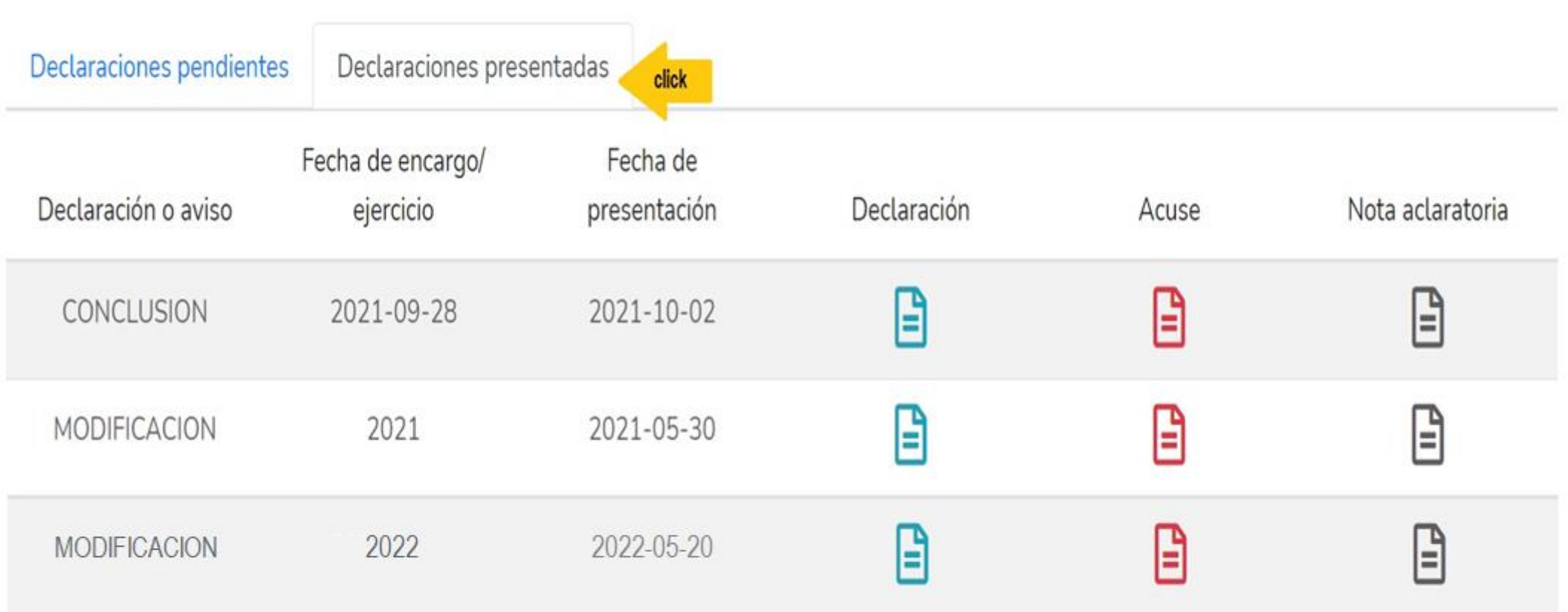

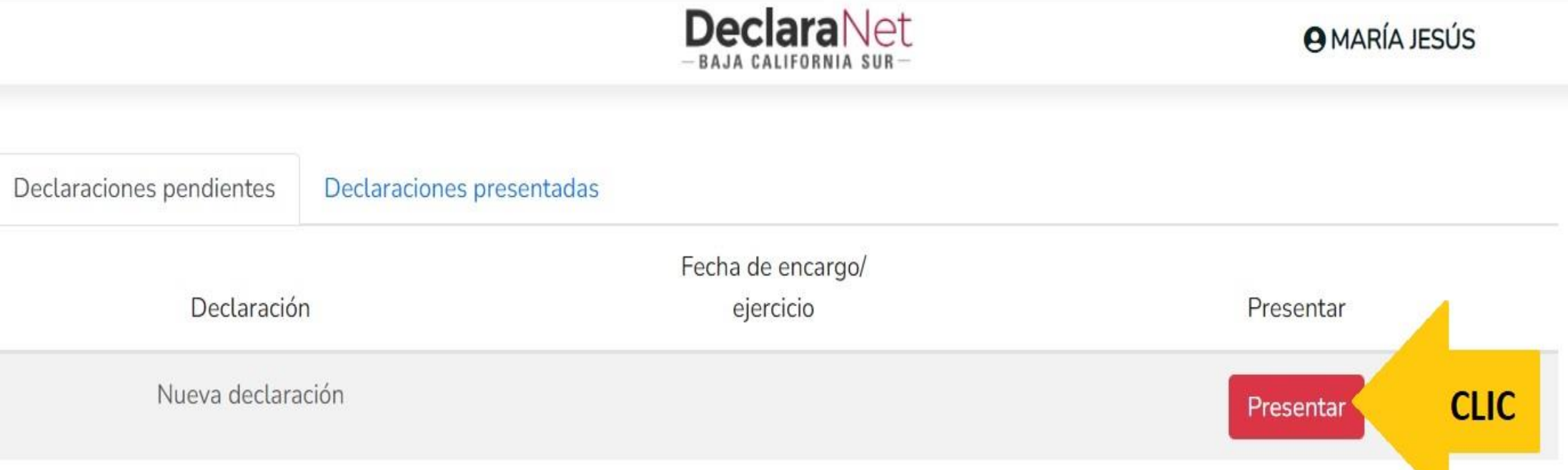

#### Declaraciones presentadas

#### Fecha de encargo/

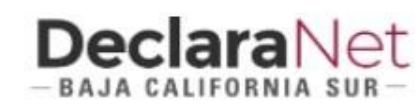

#### Nuev

ciones pendientes

D

## **ATENTO AVISO**

#### A LAS PERSONAS SERVIDORAS PÚBLICAS DECLARANTES USUARIAS DEL SISTEMA DeclaraNet

Para el año 2021 presentarán la declaración de Modificación "simplificada" los Servidores Públicos cuando su nivel jerárquico sea menor al de jefe de departamento.

Deberán presentar la declaración de Modificación "completa", los servidores Públicos cuando su nivel jerárquico sea igual o mayor al de jefe de departamento.

En caso de duda pueden consultarlo con la Contraloría General del Gobierno del Estado de Baja California Sur.

**Entendido** 

**CLIC** 

 $\times$ 

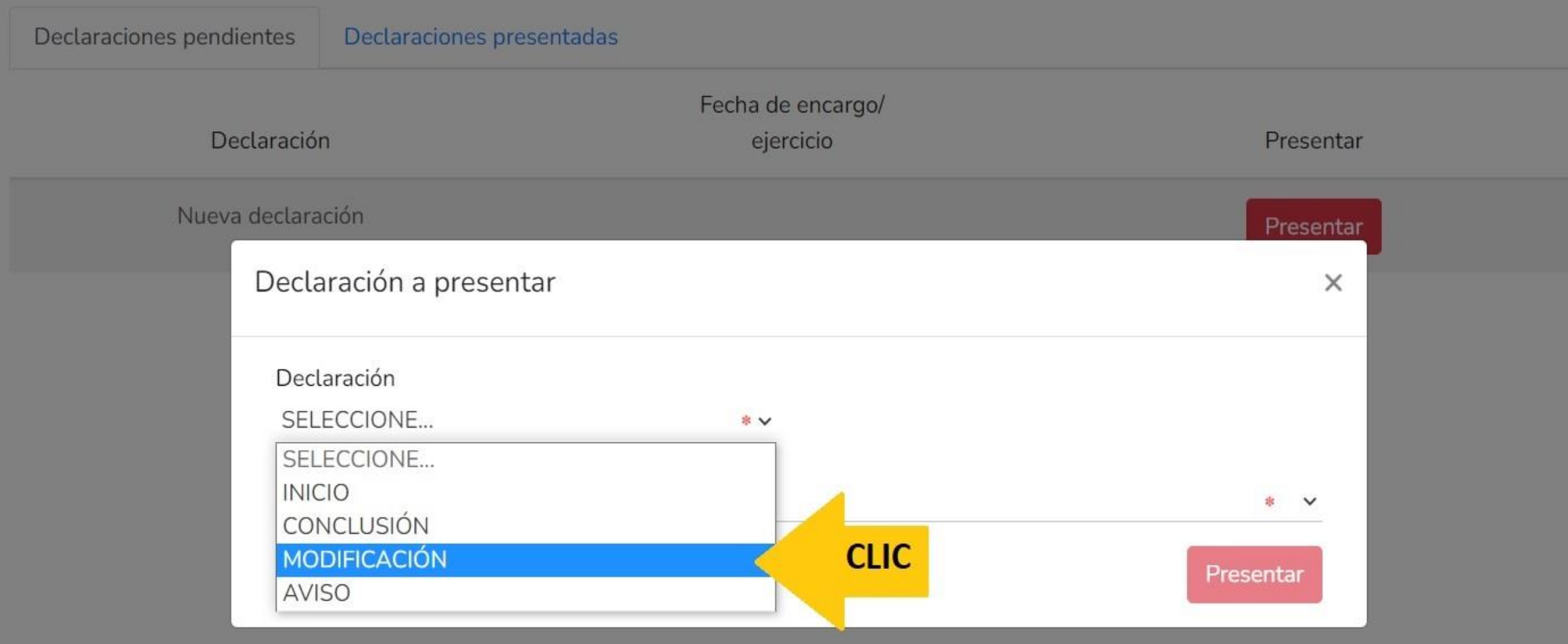

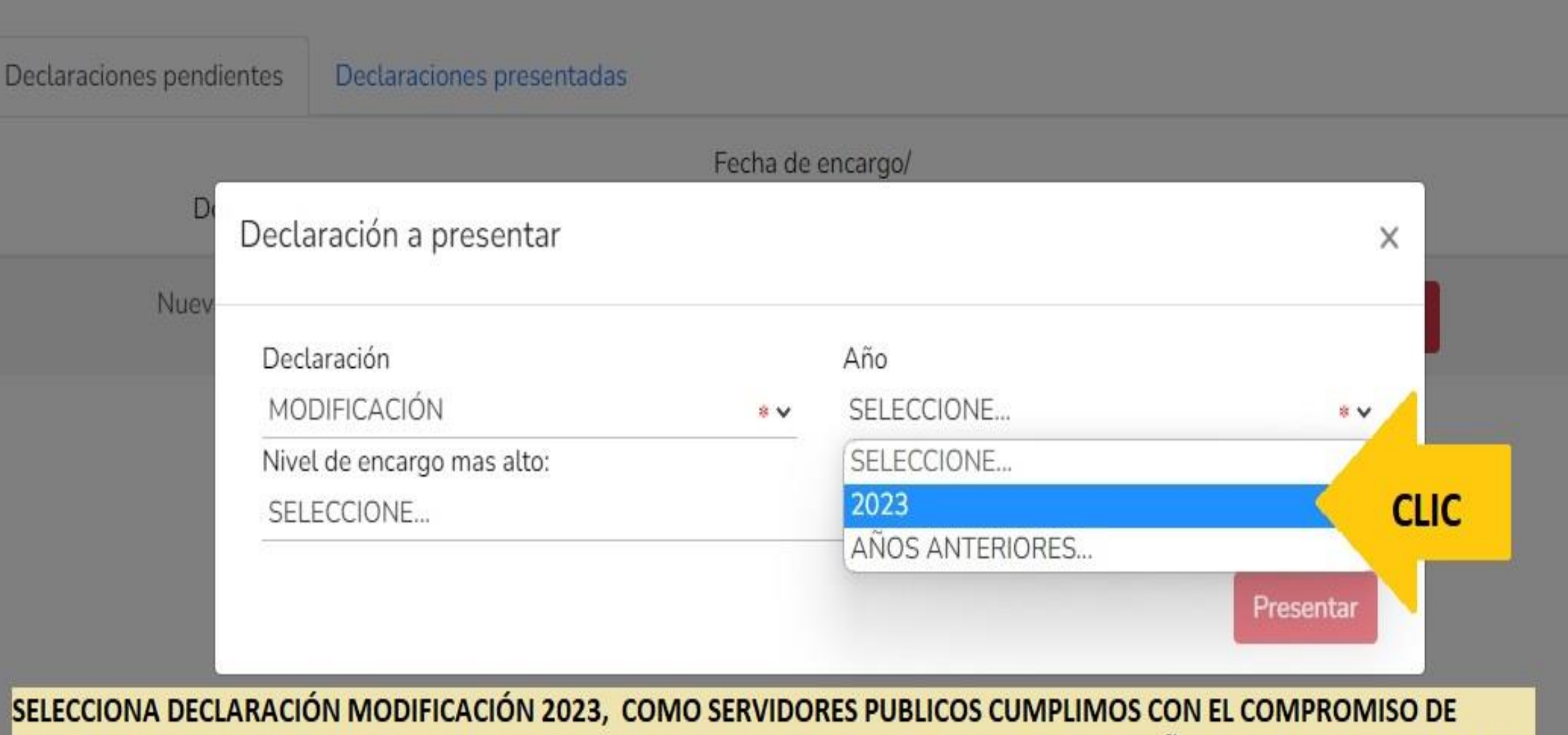

REGISTRAR, ACTUALIZAR Y VALIDAR LOS DATOS DE LO PERCIBIDO POR NUETRO PUESTO EN EL AÑO ANTERIOR 2022. (del 01 de Enero al 31 de Dic).

SI INGRESASTE A LA FUNCIÓN PUBLICA EN EL AÑO ACTUAL (01 DE ENERO A LA FECHA) SELECCIONA INICIAL 2023.

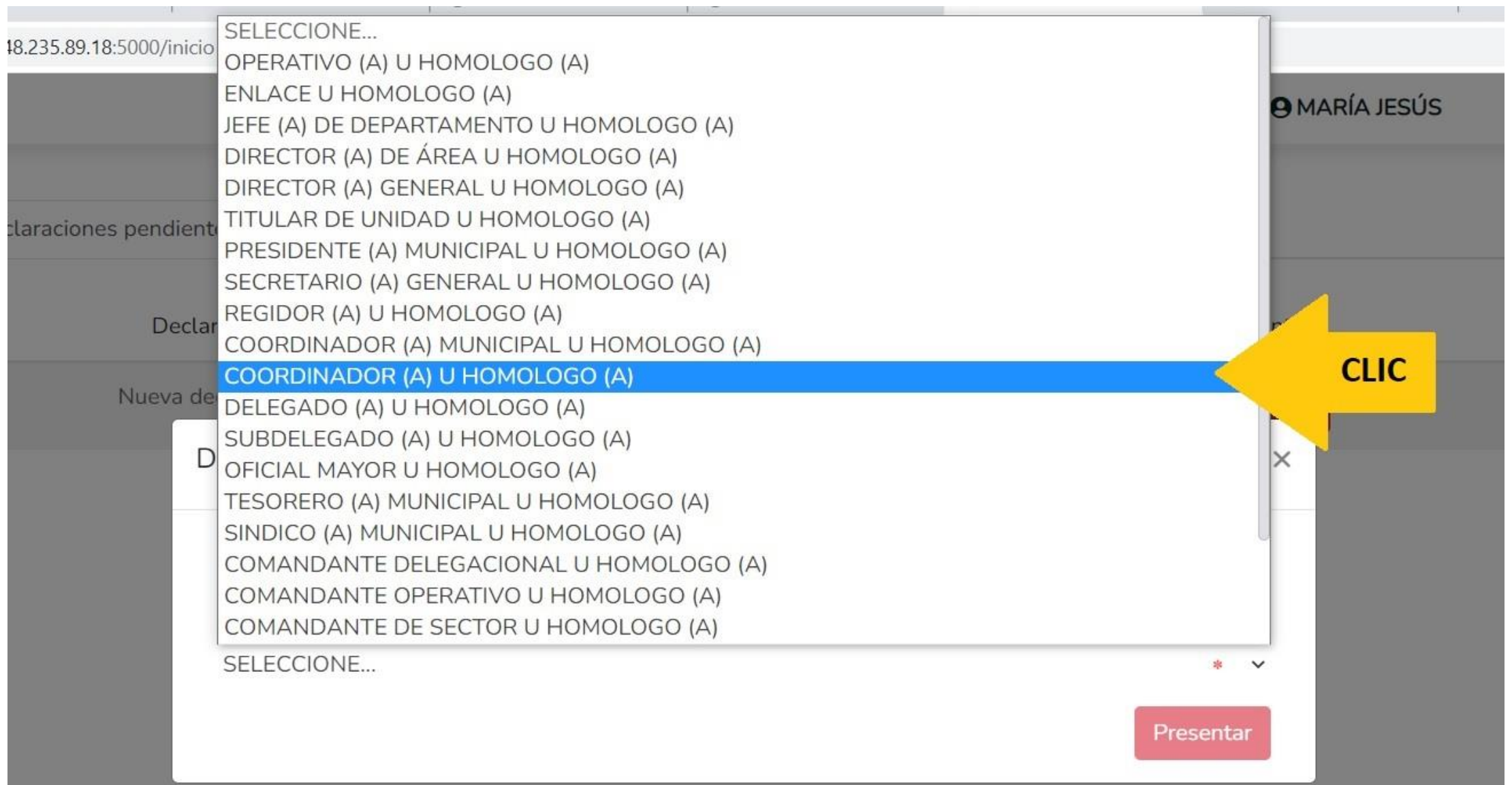

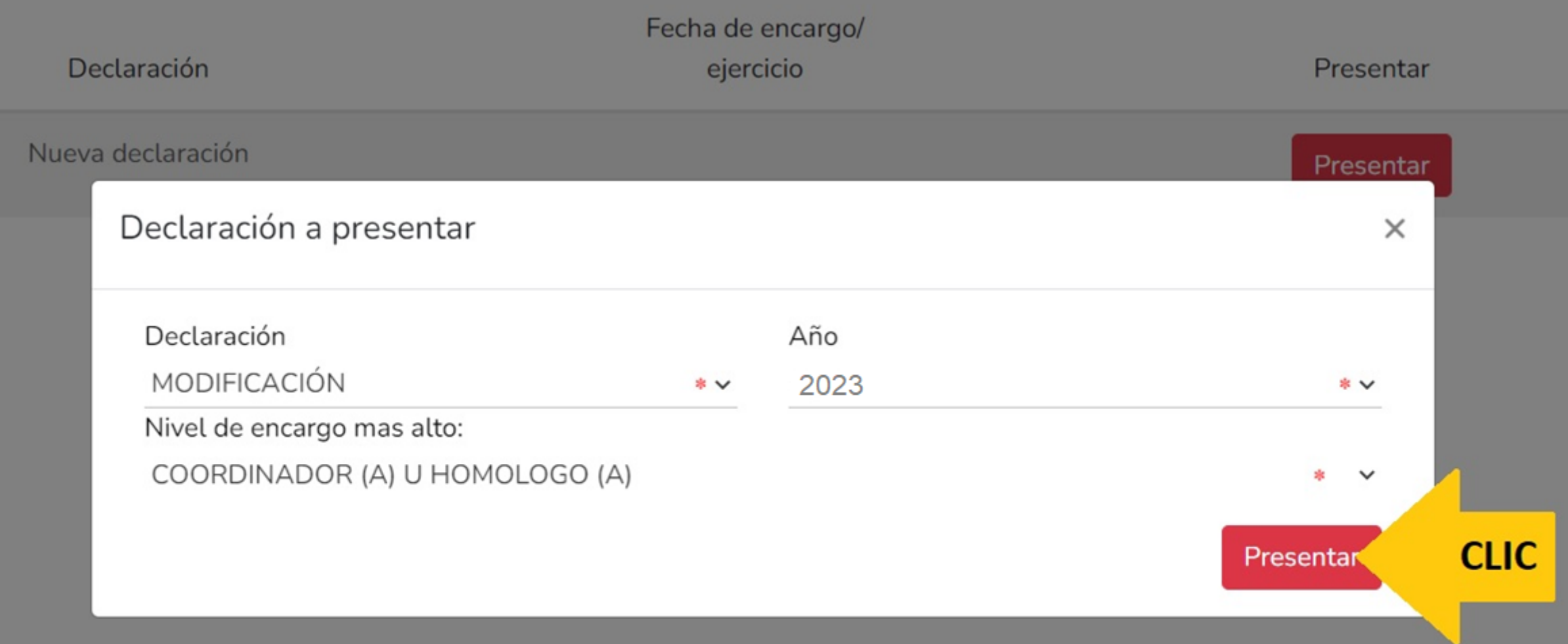

MODIFICACION - AÑO DE DECLARACIÓN: 2023

#### **O** CARLOS ALEJANDRO

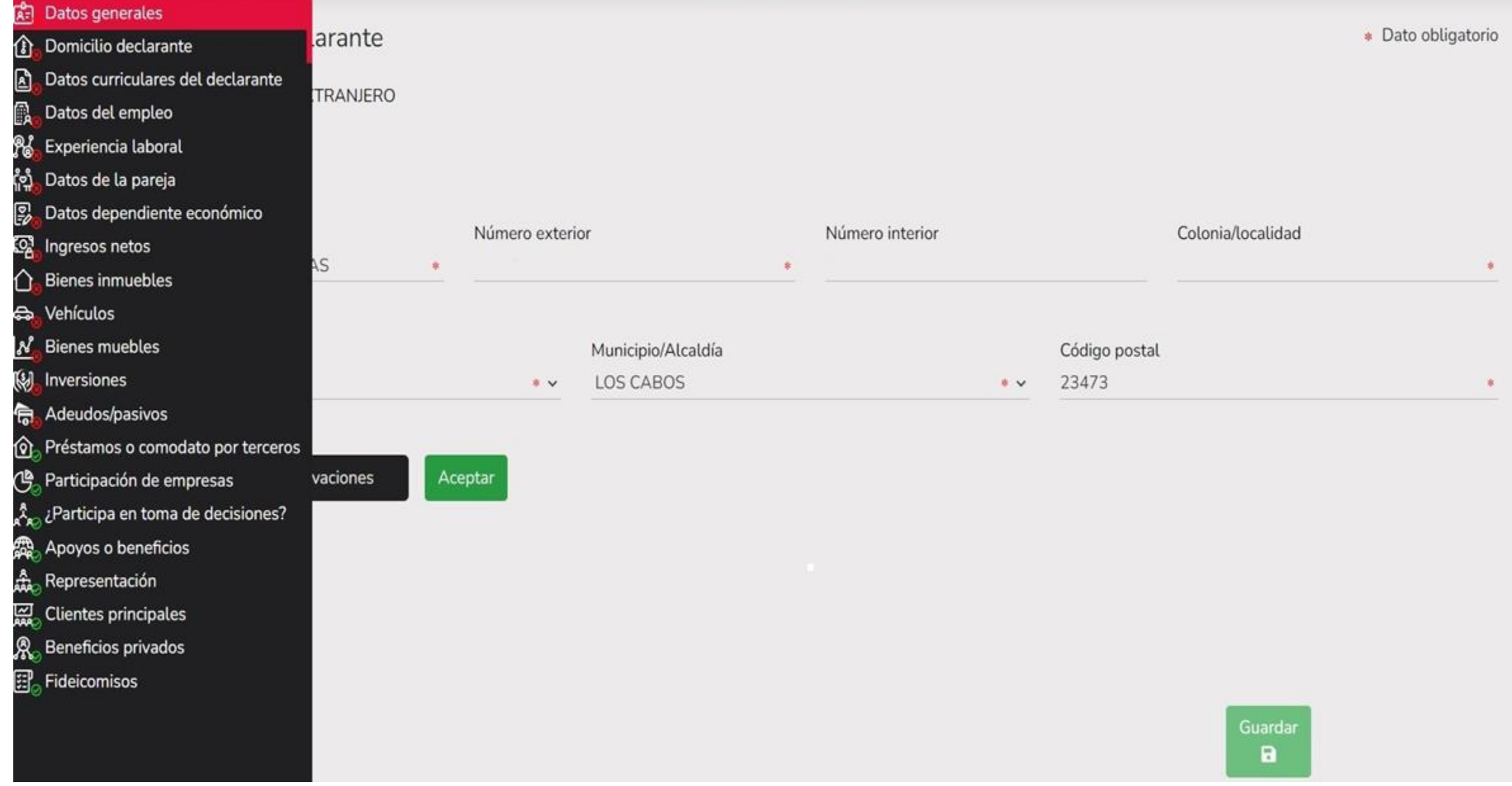

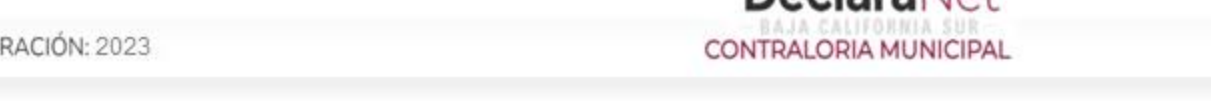

**CLIC** 

Aceptar

**DeclaraNet** 

#### MODIFICACION - AÑO DE DECLAR

Nombre(s) <sup>®</sup>

Curp

CARLOS ALEJANDRO

GAGC850910HBSRRR05

Correo Institucional <sup>®</sup>

sistemas\_csl@loscabos.gob.mx

Lada internacional del celular

#### **A** CARLOS ALEJANDRO

\* Dato obligatorio

-8

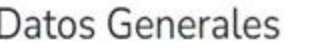

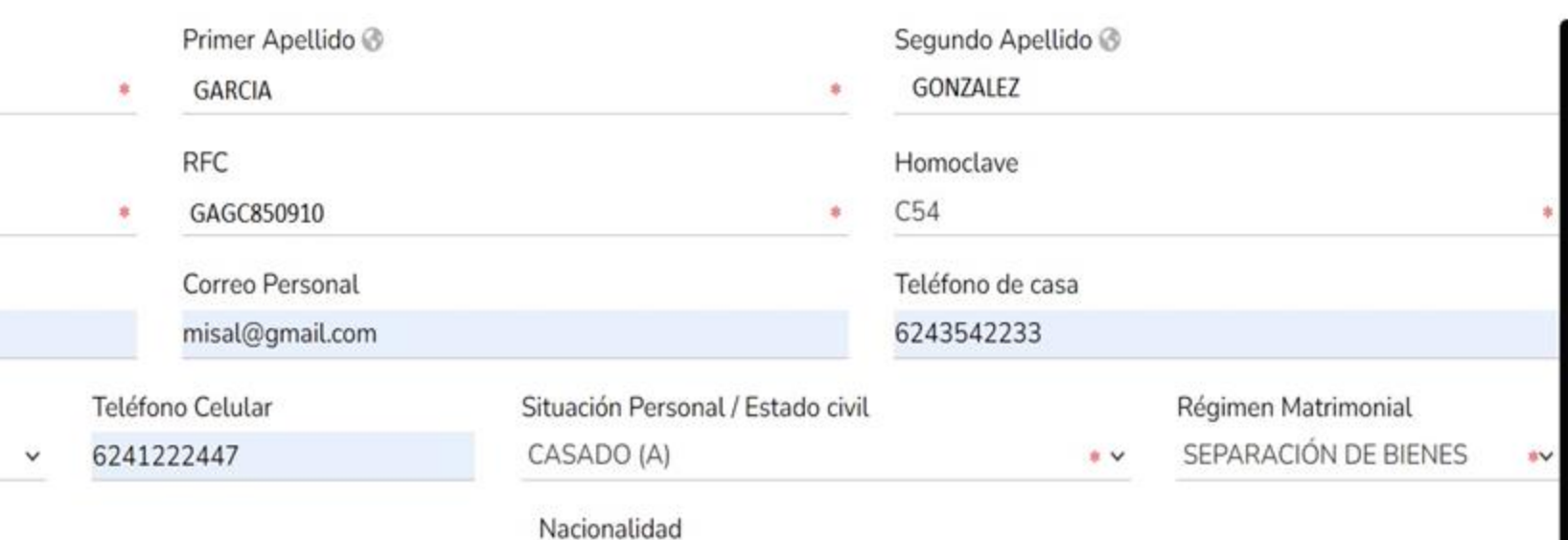

MEXICANA

 $\bullet$   $\vee$ 

País de nacimiento MÉXICO

MÉXICO (+52)

 $\boxdot$  Aclaraciones / Observaciones

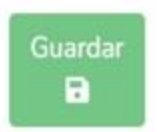

**Datos Generales** 

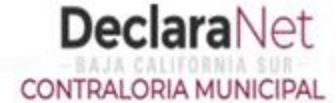

#### **A** CARLOS ALEJANDRO

Datos generales ha sido

 $\boldsymbol{\mathsf{x}}$ 

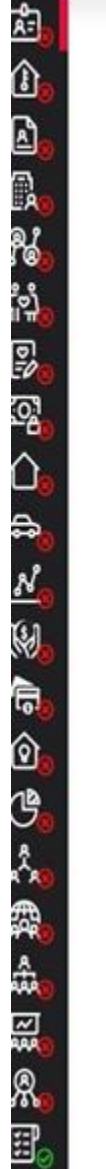

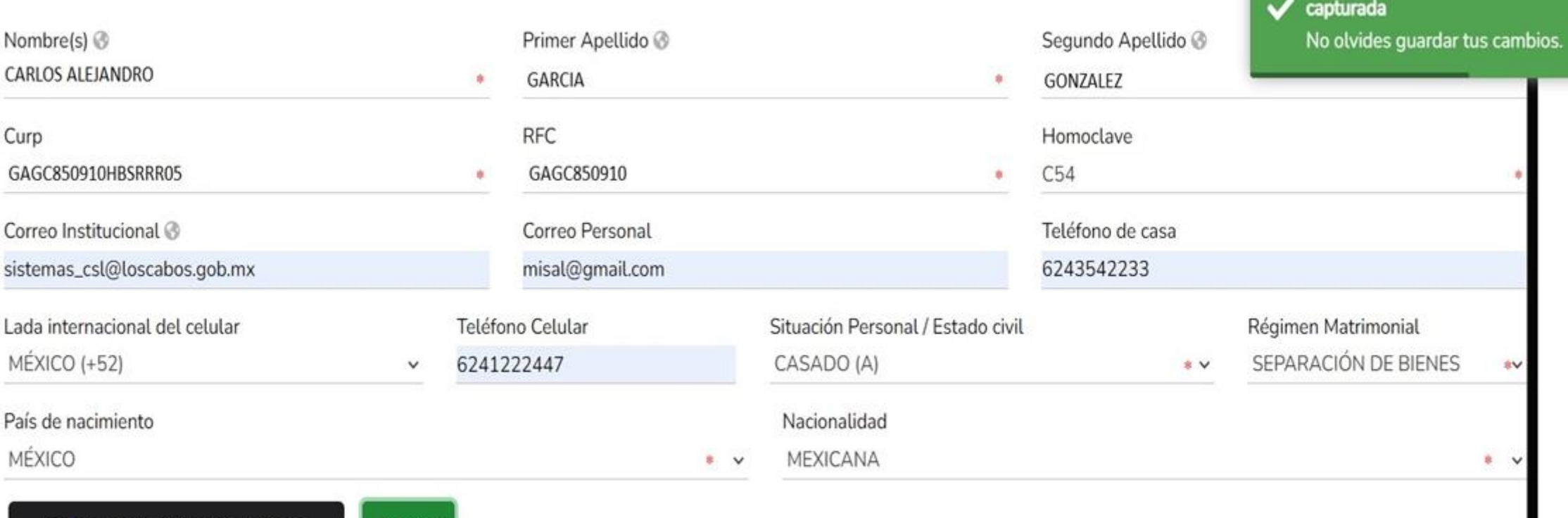

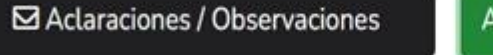

Aceptar

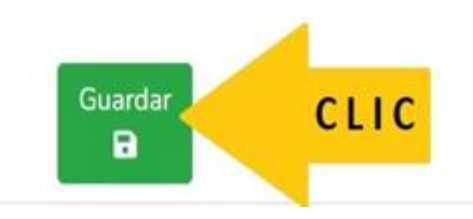

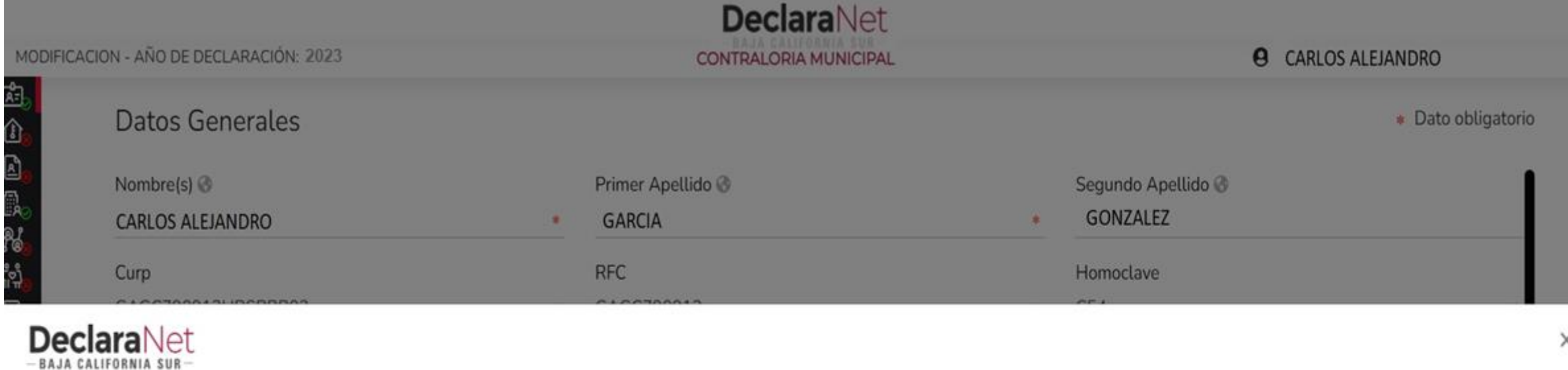

## Declaración guardada exitosamente

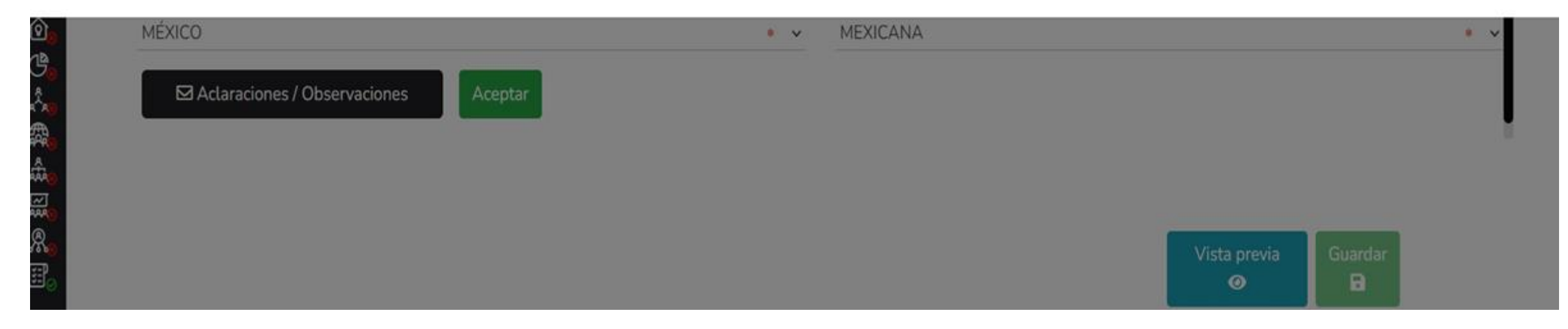

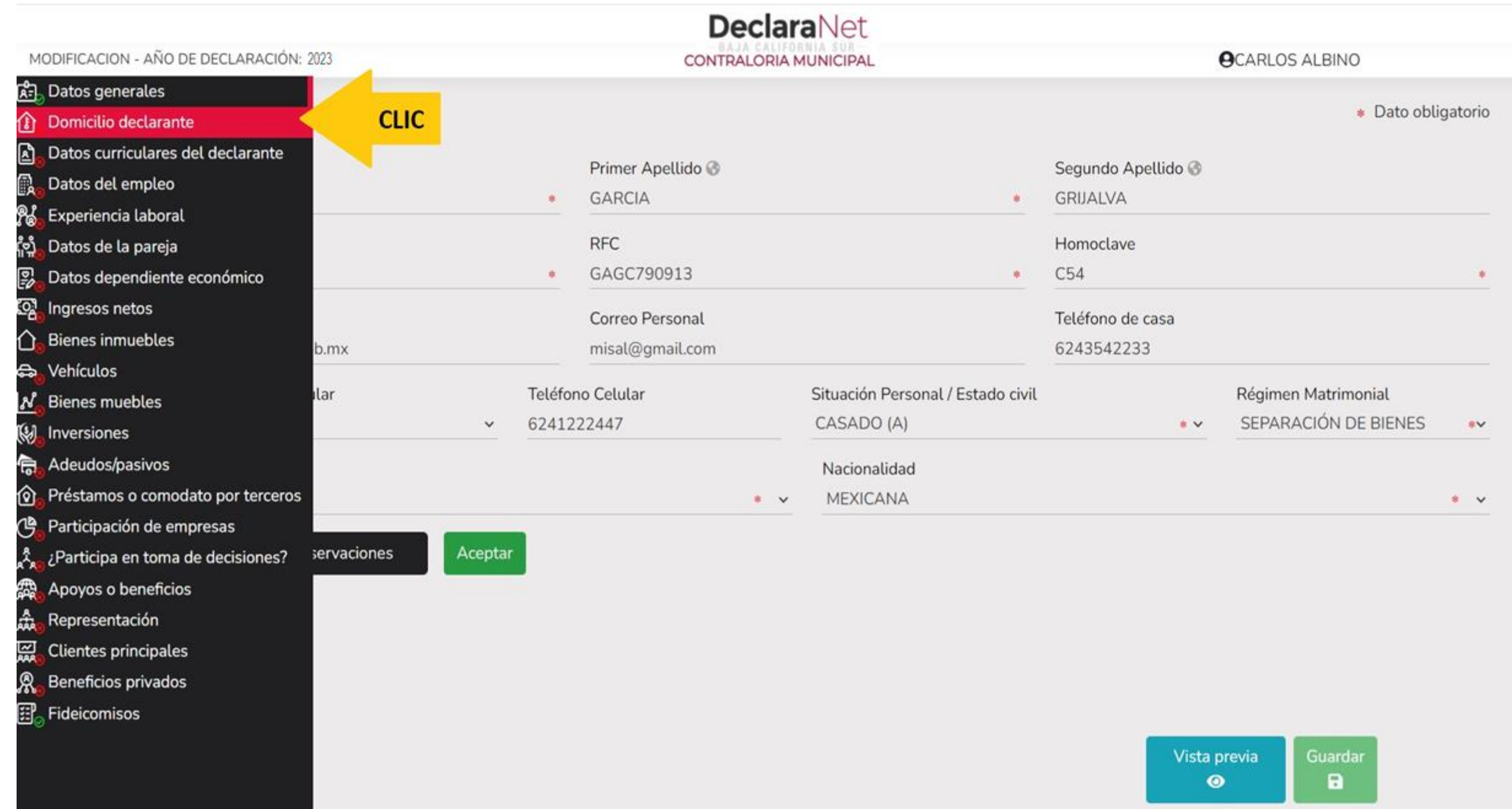

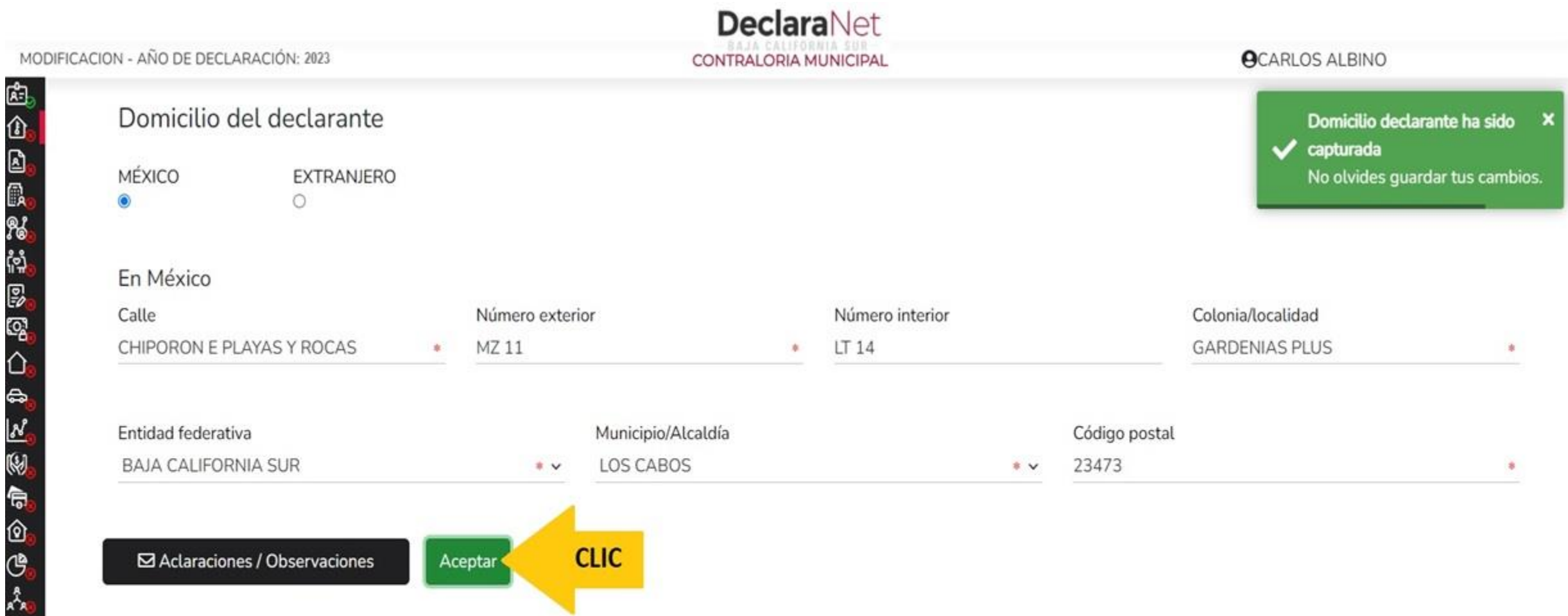

 $\overline{\phantom{a}}$ 

 $\blacksquare$ 

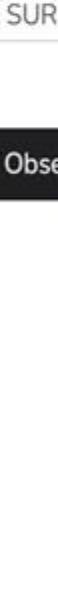

C

Ľ

A

森威风雷

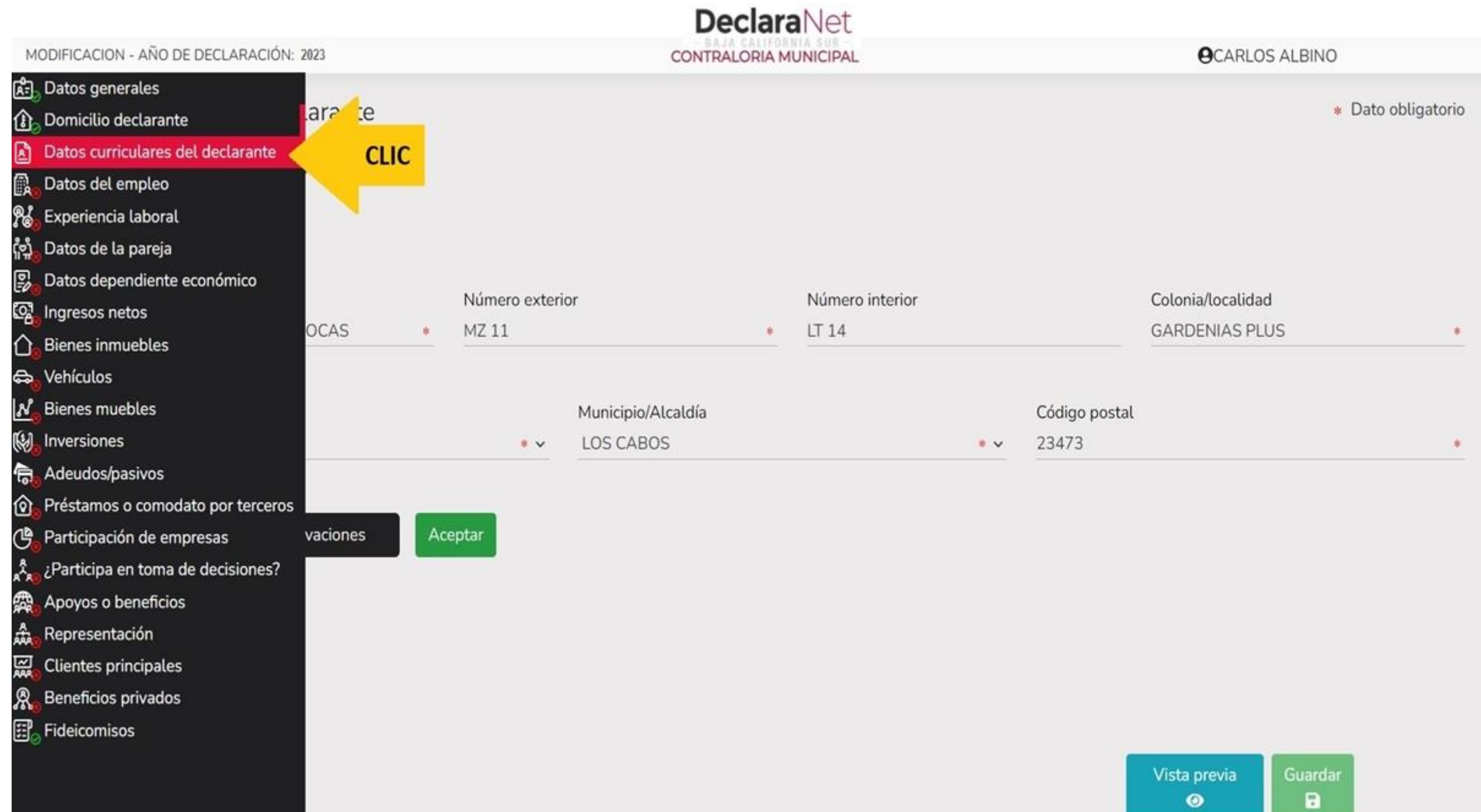

۰

#### Datos curriculares del declarante

#### Escolaridad

O \* Debe registrar al menos una escolaridad.

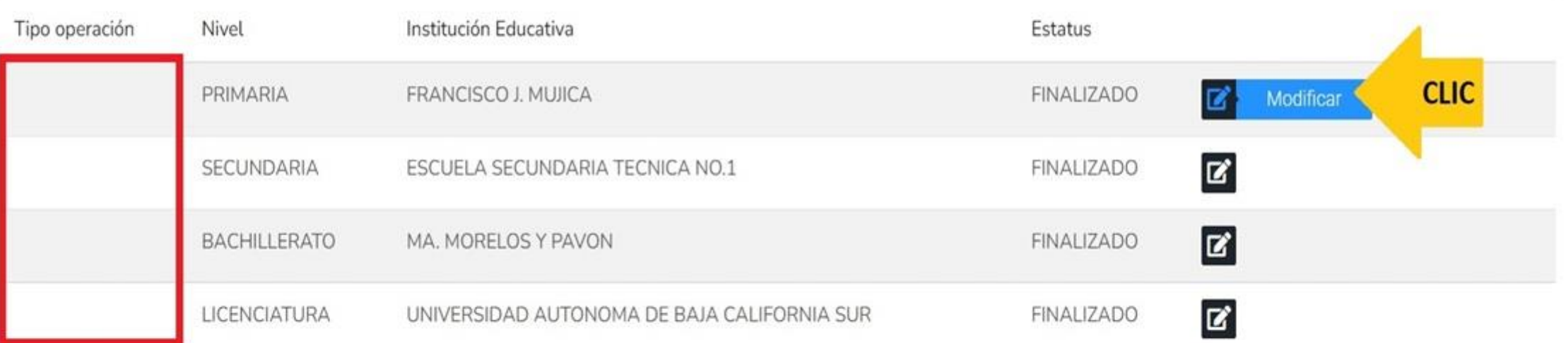

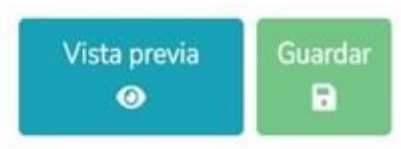

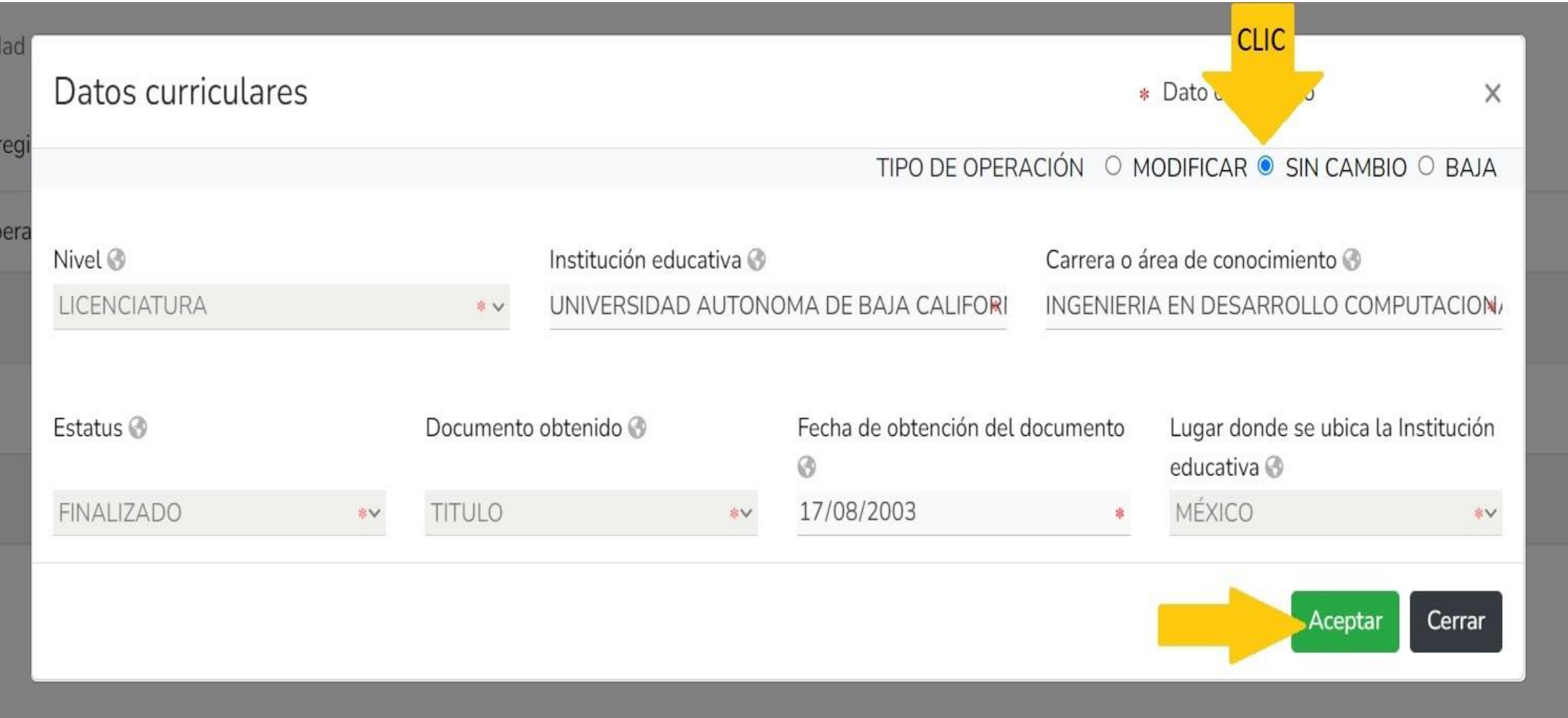

#### MODIFICACION - AÑO DE DECLARACIÓN: 2023

#### **DeclaraNet** CONTRALORIA MUNICIPAL

#### **OCARLOS ALBINO**

 $\sqrt{\phantom{a}}$  capturada

Datos curriculares ha sido

No olvides guardar tus cambios.

×

#### Datos curriculares del declarante

Escolaridad

#### Θ \* Debe registrar al menos una escolaridad.

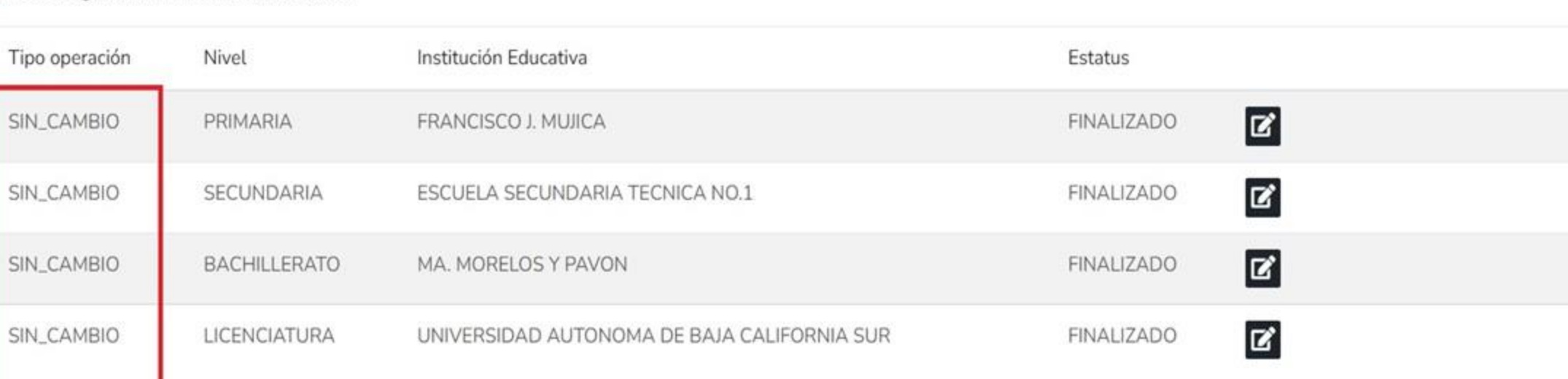

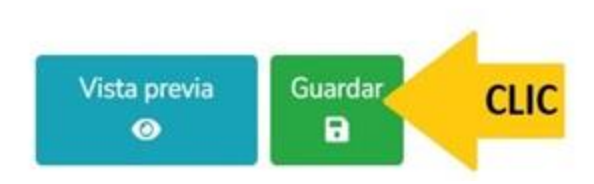

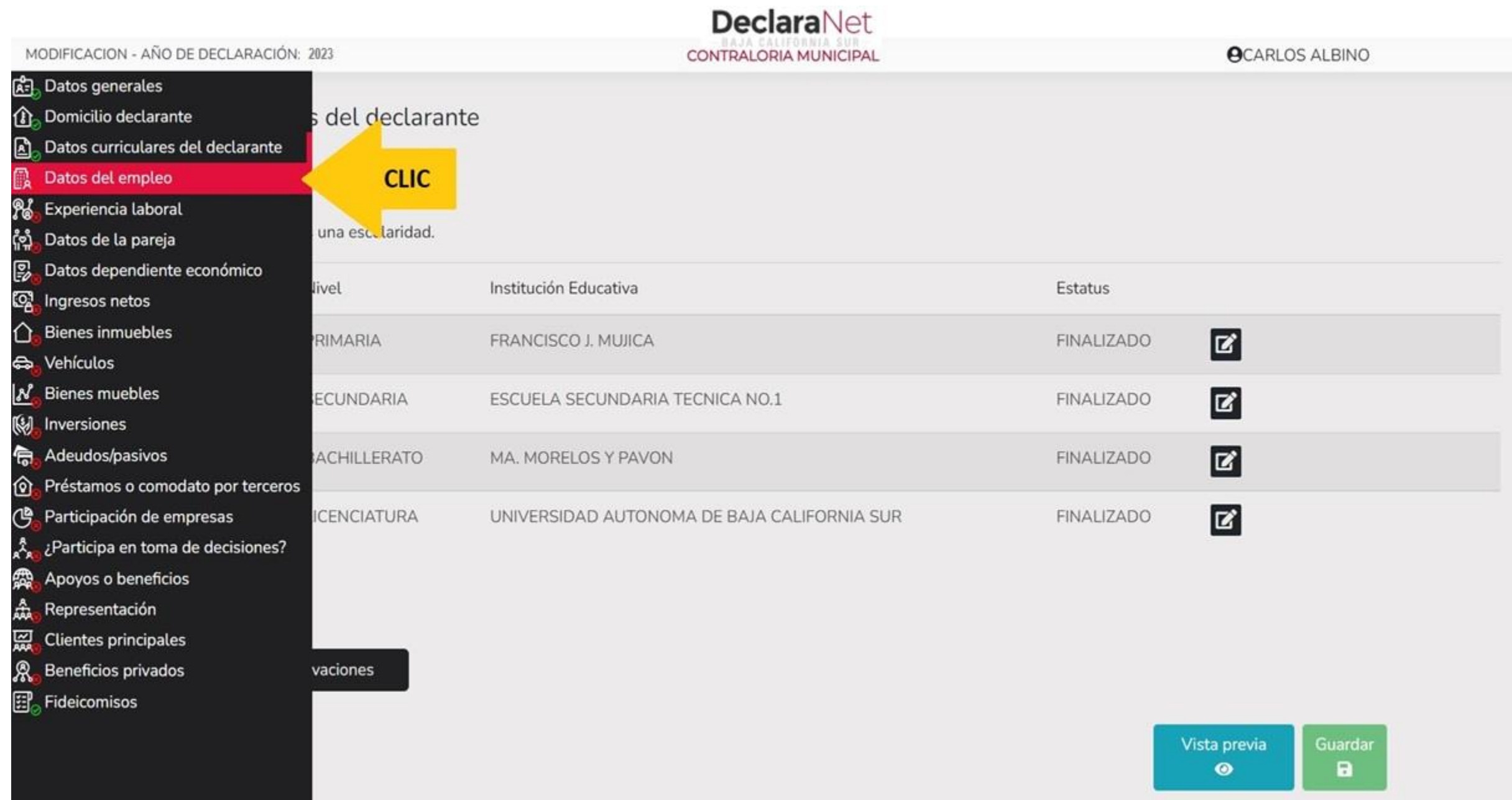

#### **PARTE SUPERIOR DE UN RECIBO DE NOMINA DEL XIV AYUNTAMIENTO DE LOS C A B O S**

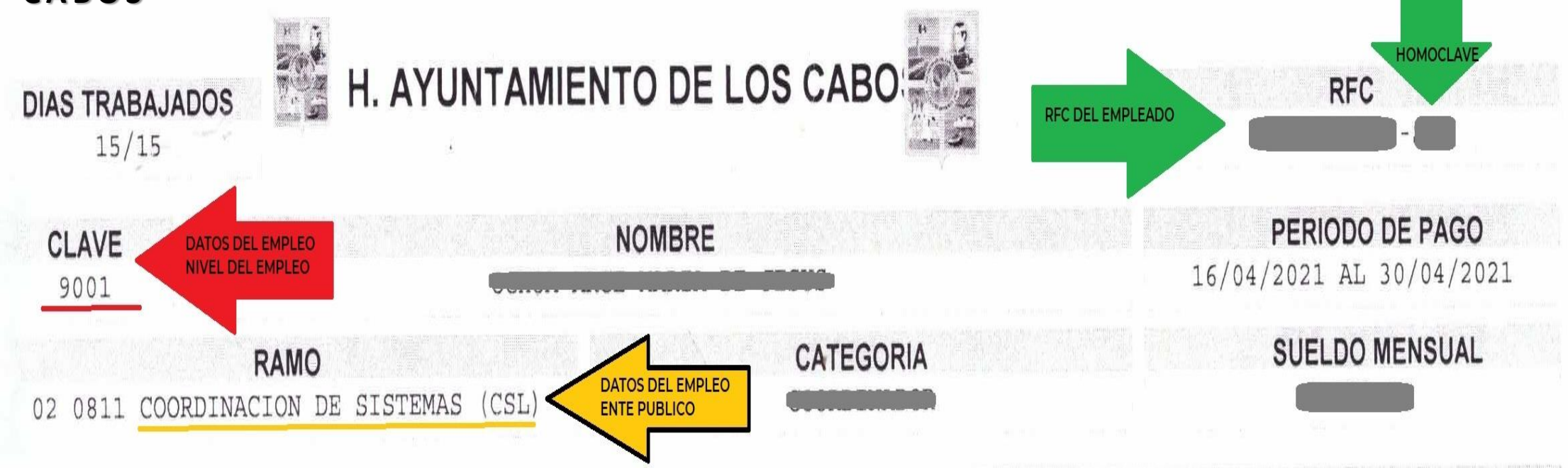

#### **CALCULANDO EL RESUMEN DEL INGRESO ANUAL 2022**

**SUELDO QUINCENAL =** TOTAL PERCEPCIONES - (VALOR ISPT) **SUELDO MENSUAL =** INGRESO QUINCENAL X 2

**SUELDO ANUAL =** SUELDO MENSUAL X 12 **AGUINALDO DICIEMBRE =** TOTAL PERCEPCIONES MENSUAL **AGUINALDO ENERO =** TOTAL PERCEPCIONES / 10 **AGUINALDO** = AGUINALDO DICIEMBRE + AGUINALDO ENERO 2022

**RENUMERACIÓN ANUAL NETA = SUELDO ANUAL + AGUINALDO + PRIMAS VACACIONALES**

 $\bullet$ 

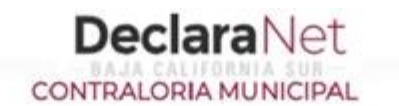

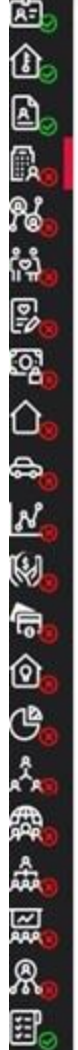

**MARKET** 

#### Datos del empleo, cargo o comisión (actual)

Empleo, cargo o comisión / puesto

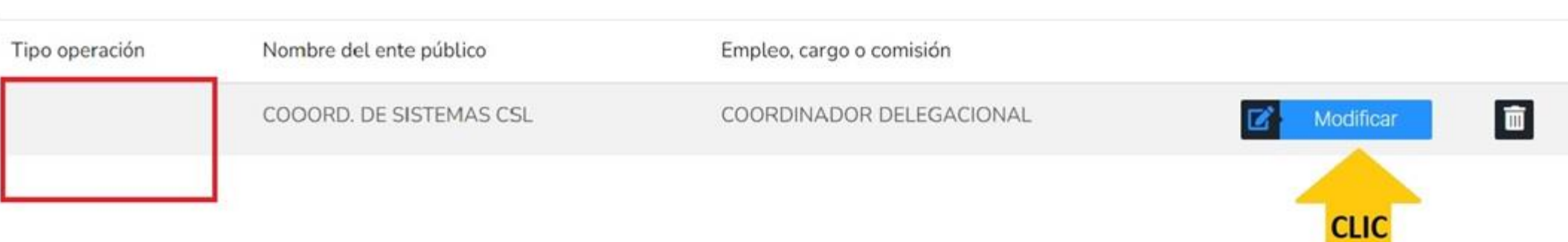

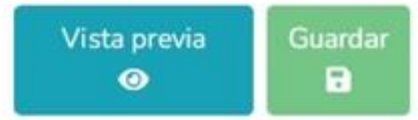

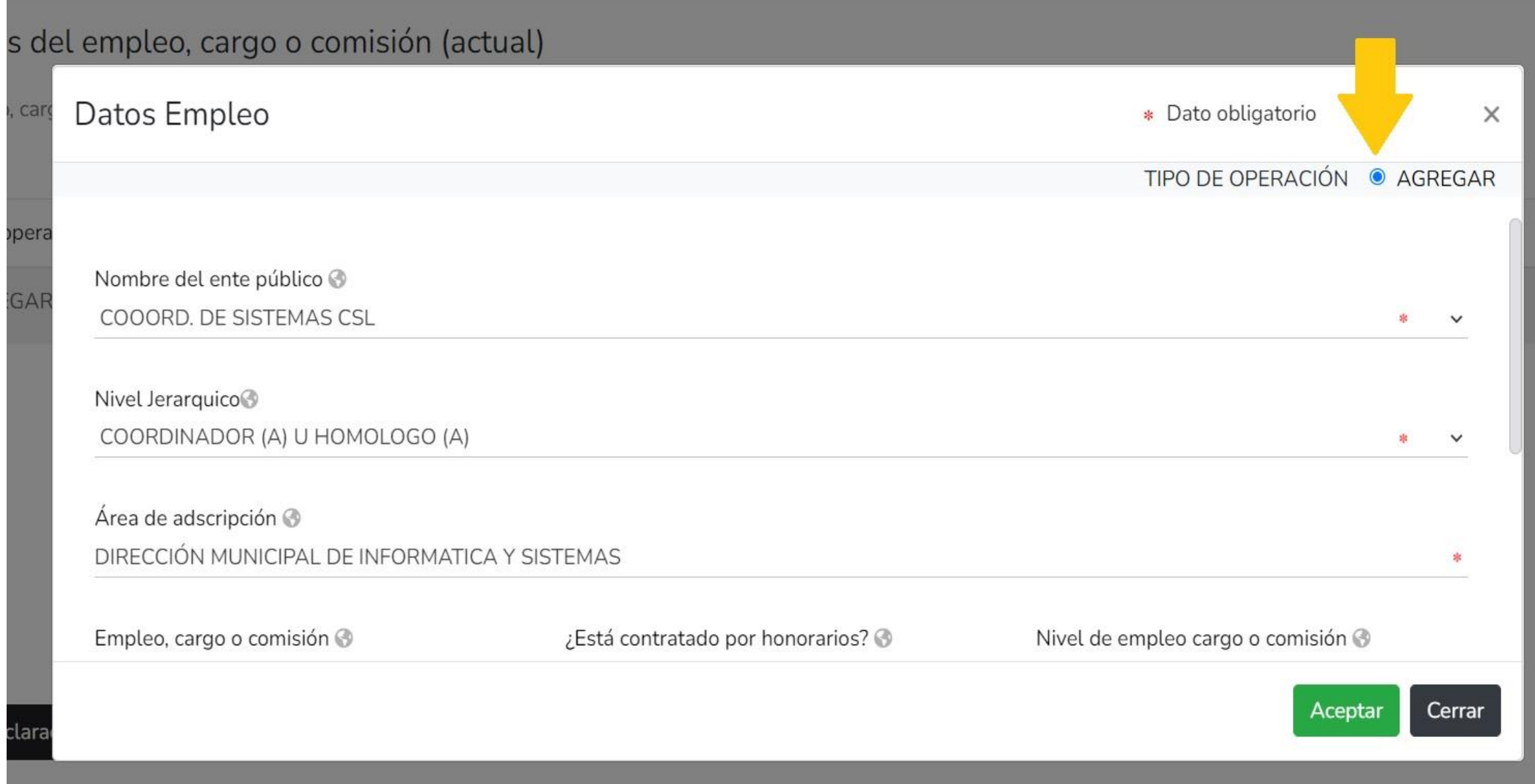

#### s del empleo, cargo o comisión (actual)

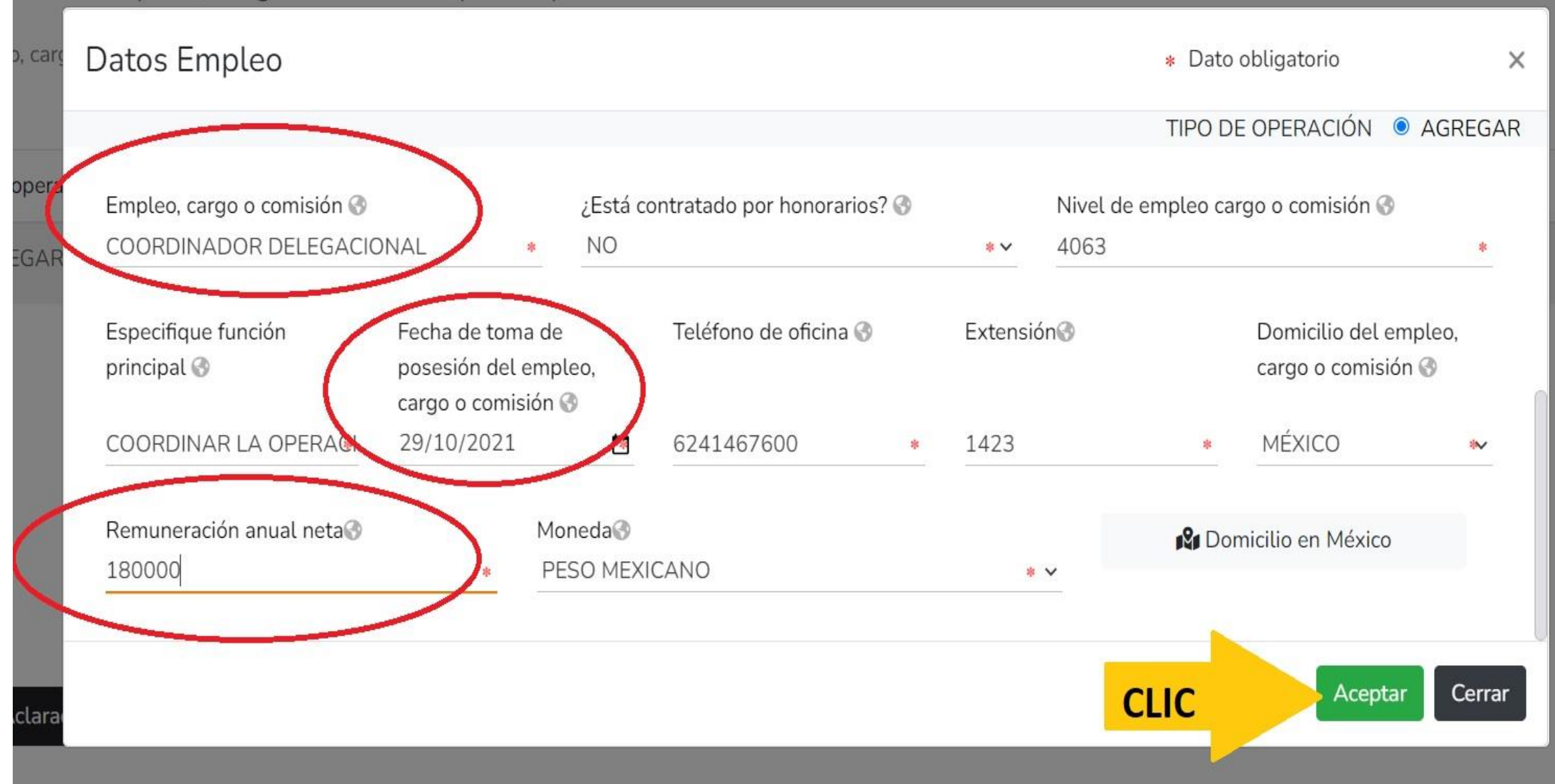

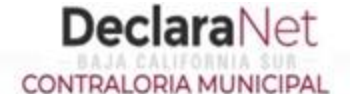

#### **OCARLOS ALBINO**

由山民が市场につい  $\mathbb{Z}$  is 有企也大衆赤威尔王。

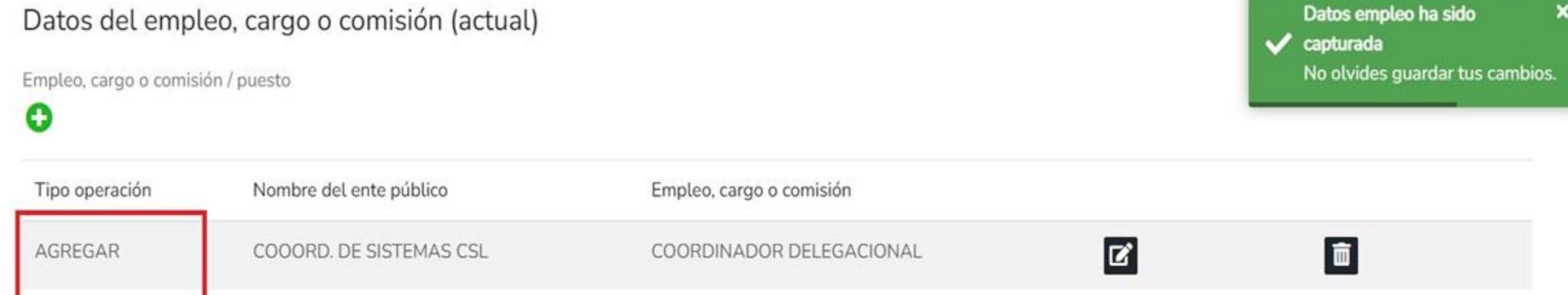

 $\boxdot$  Aclaraciones / Observaciones

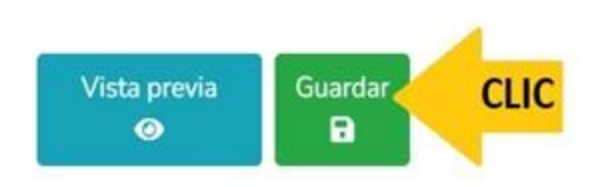

**DeclaraNet** MODIFICACION - AÑO DE DECLARACIÓN: 2023 **OCARLOS ALBINO** CONTRALORIA MUNICIPAL R. Datos generales **B** Domicilio decla  $\mathbf{E}$ Datos curricul 鳳. Datos del emp & Experiencia la ង្វៃ Datos de la pa

慁 Datos depend

Ingresos netos ୍ଗ୍ର

⇧ **Bienes** inmuel

e. Vehículos

No Bienes mueble

**W** Inversiones

Adeudos/pasi 令

仚 Préstamos o c

ලු Participación

ዺ Participa en fن

霹 Apoyos o bene

螽 Representació

隠 Clientes princi

Ŗ, Beneficios priv

B<sub>o</sub>Fideicomisos

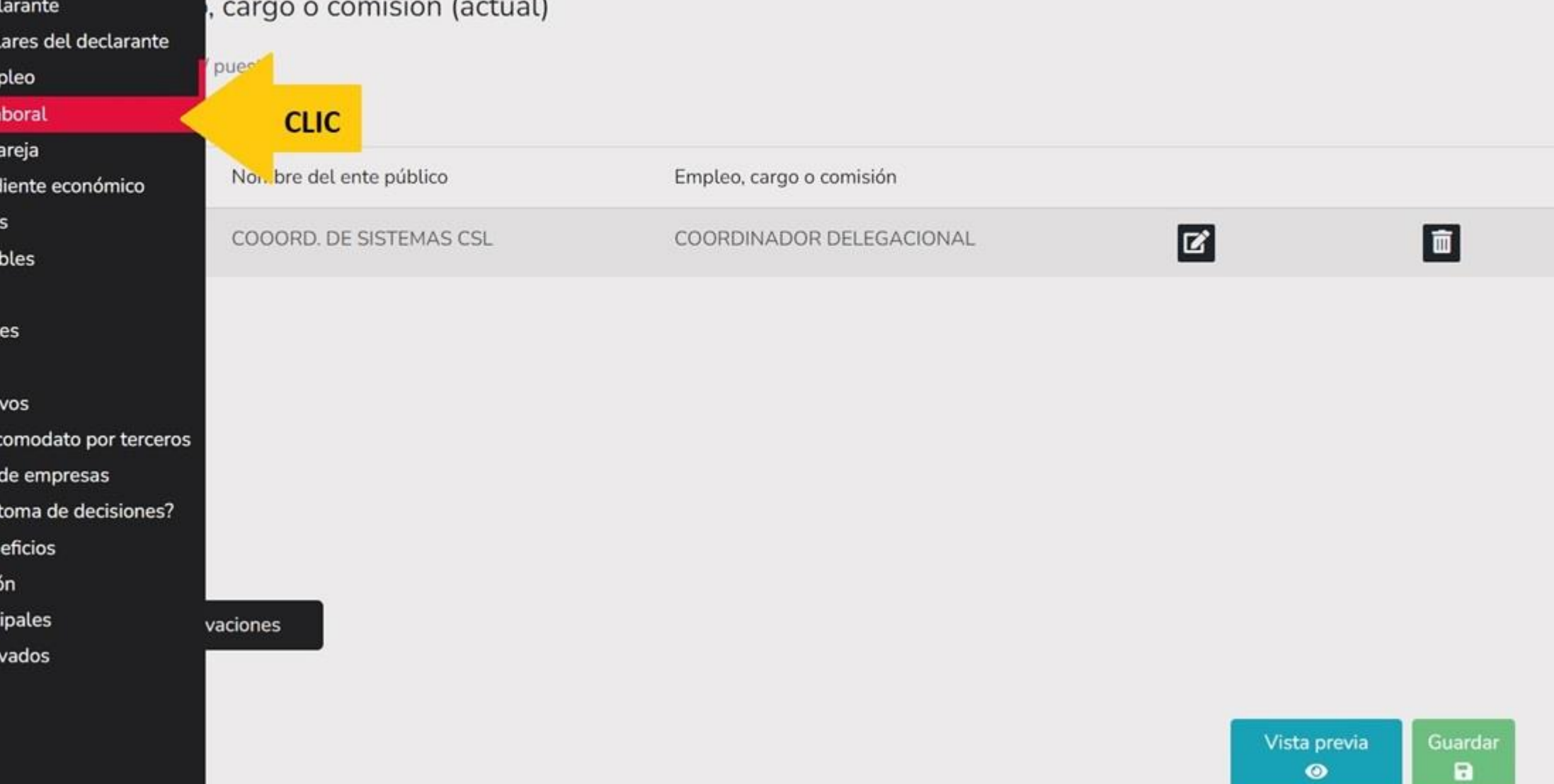

 $\bullet$ 

# 电山山脉科尿硬化  $\bigcirc \mathbb{Z}$  ) 有企也大衆赤厥尔居

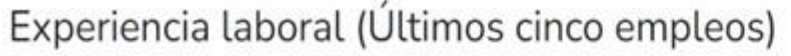

Empleo, cargo o comisión / puesto

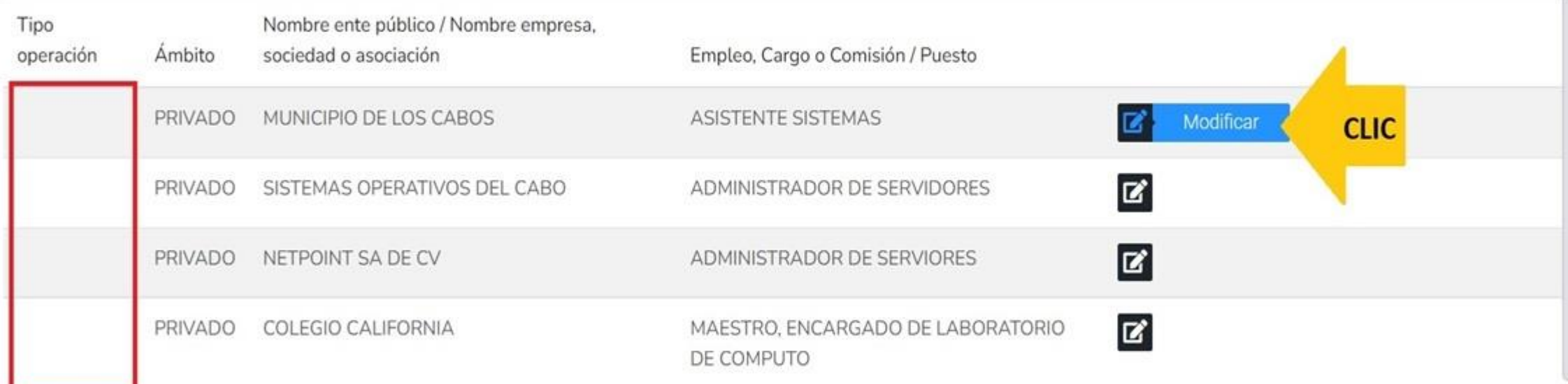

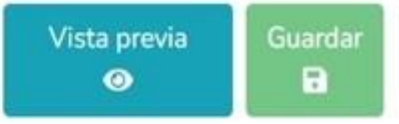

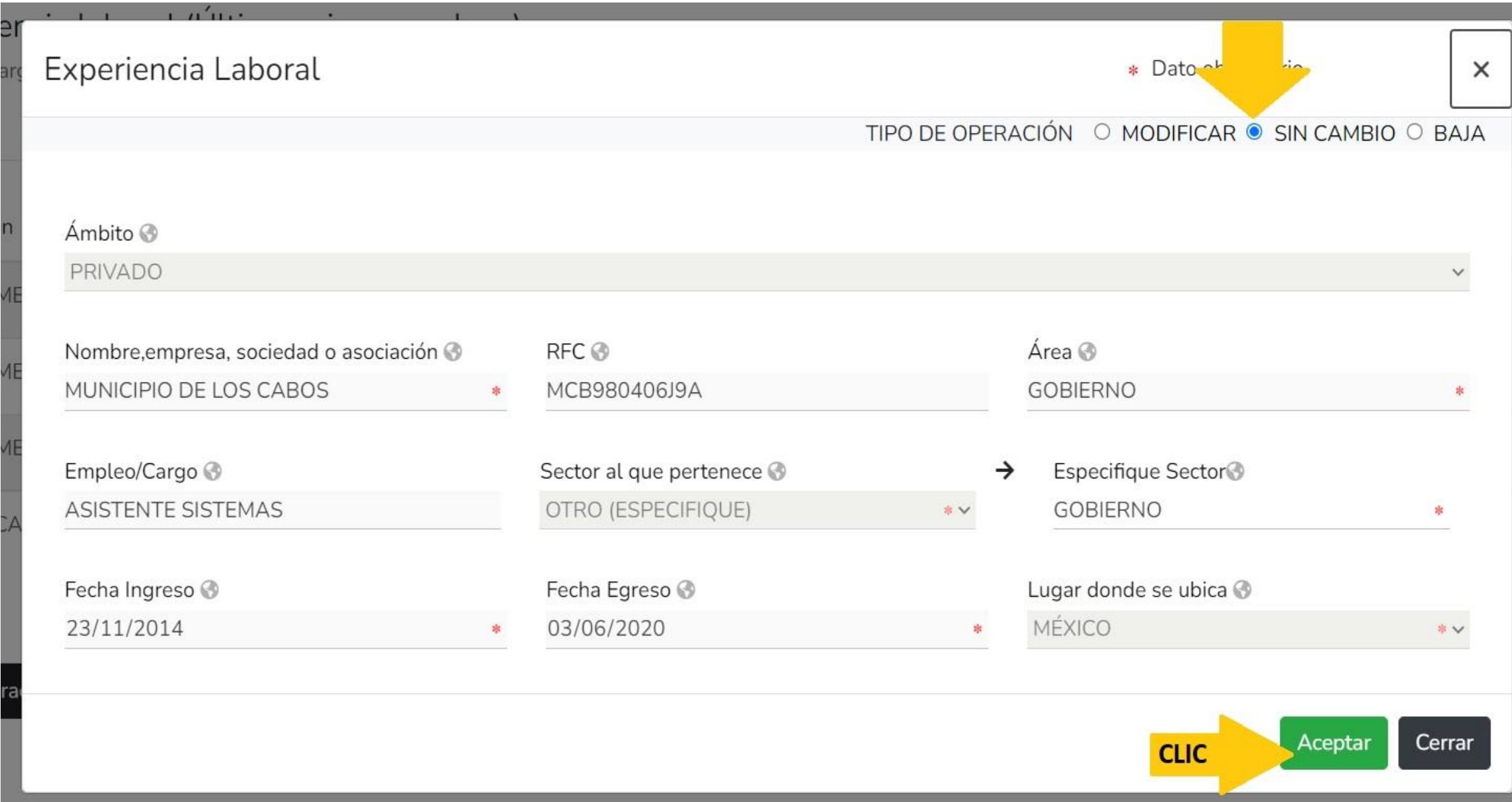

MODIFICACION - AÑO DE DECLARACIÓN: 2023

 $\bullet$ 

Empleo, cargo o comisión / puesto

Experiencia laboral (Últimos cinco empleos)

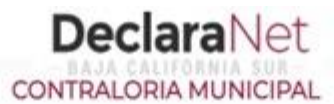

**OCARLOS ALBINO** 

 $\sqrt{\phantom{a}}$  capturada

Experiencia Laboral ha sido

No olvides guardar tus cambios.

 $\pmb{\times}$ 

醖  $\hat{\mathbb{O}}$ しきおさまし đ W N) 局 @ ලු â 象点反応

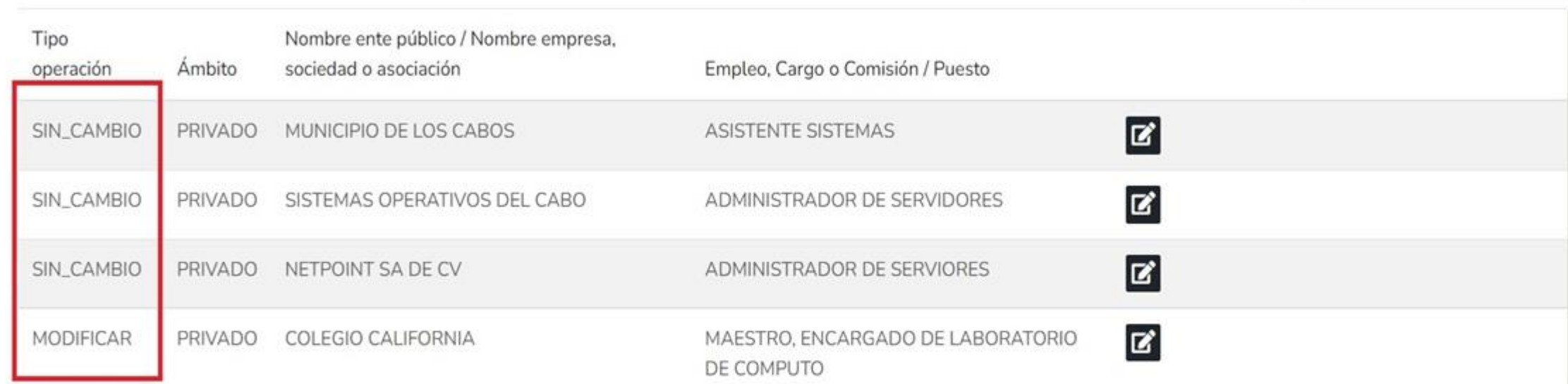

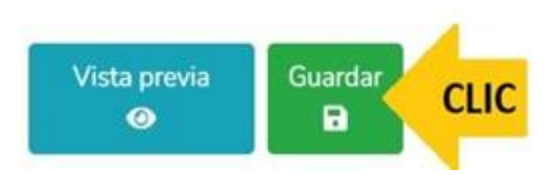
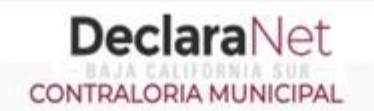

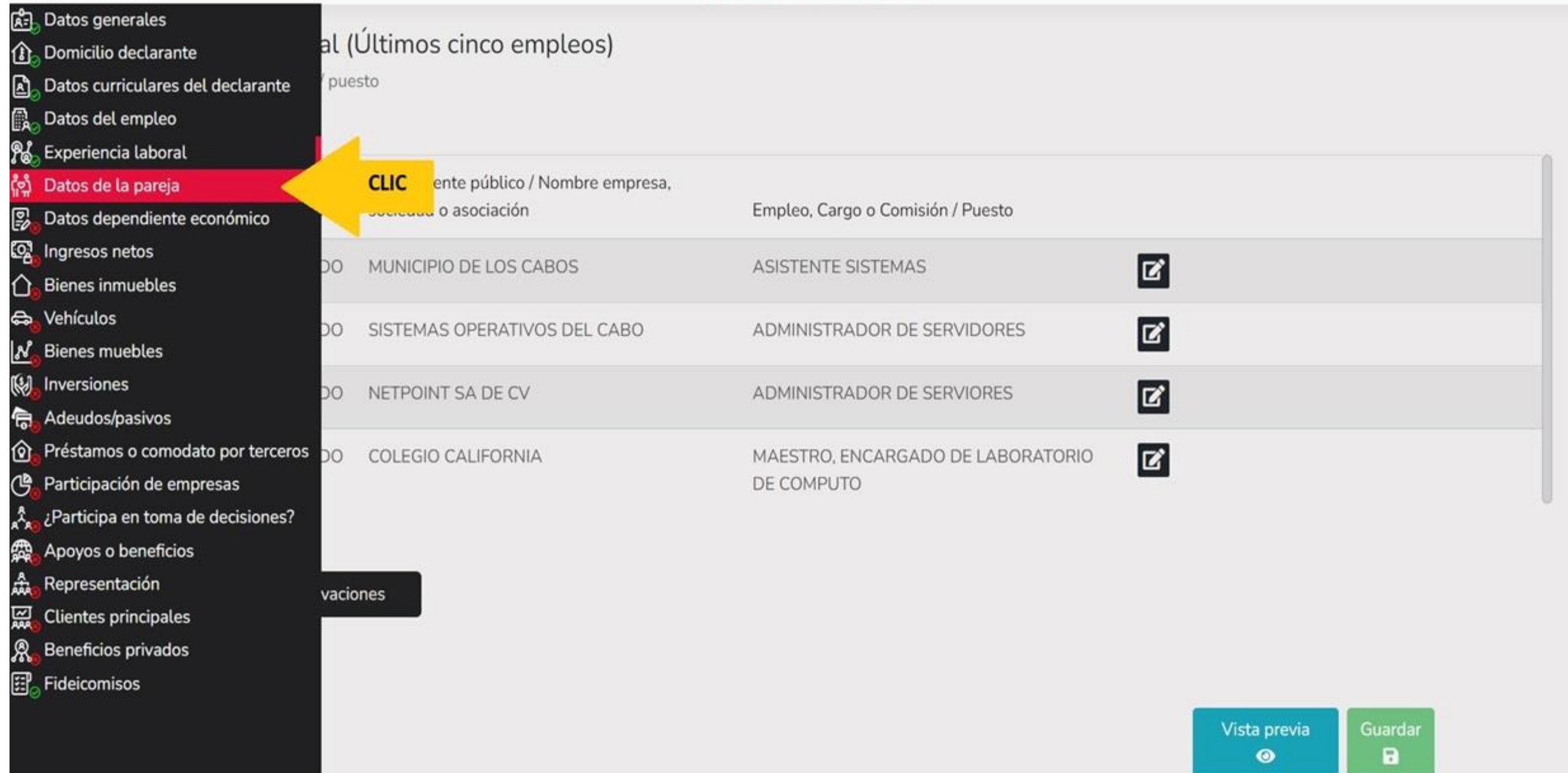

Datos de la Pareja

### **DeclaraNet** CONTRALORIA MUNICIPAL

(Persona con la que se tiene vida en común tal como el cónyuge, concubina/concubinario, sociedad de convivencia o cualquier otra similar a las anteriores)

**OCARLOS ALBINO** 

Datos pareja ha sido capturada X

No olvides guardar tus

cambios.

# 岛 ⇧  $\mathbf{E}$  $\mathbb{R}$ N e. නු

ႜ႞ၟ

∩

đ,

N Q

高

<u>ଚ</u> ್ರಿ

å 靎

彘

四路

 $\overline{a}$ 

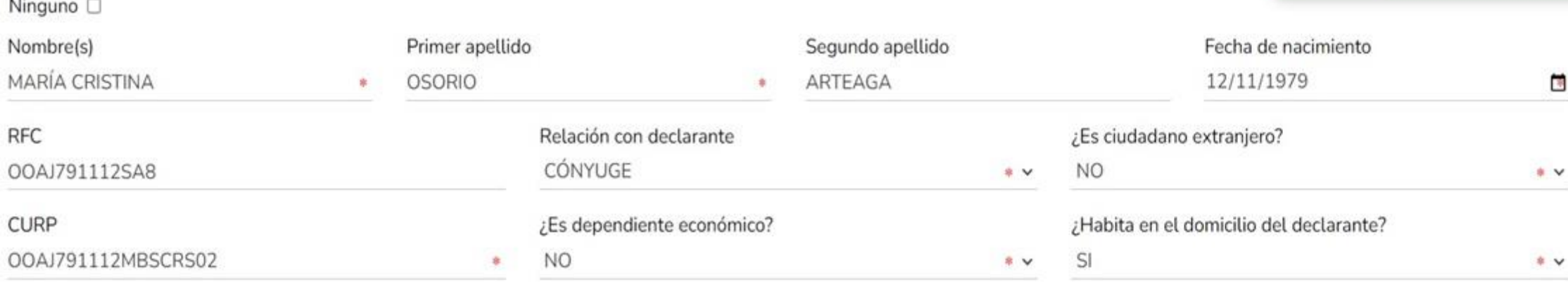

No tiene actividad laboral

⊠ Aclaraciones / Observaciones

Aceptar

**CLIC** Vista previa Guardar a  $\bullet$ 

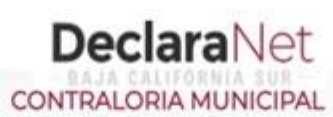

#### **OCARLOS ALBINO**

#### \* Dato obligatorio

le vida en común tal como el cónyuge, concubina/concubinario, sociedad de convivencia o cualquier otra similar a las anteriores)

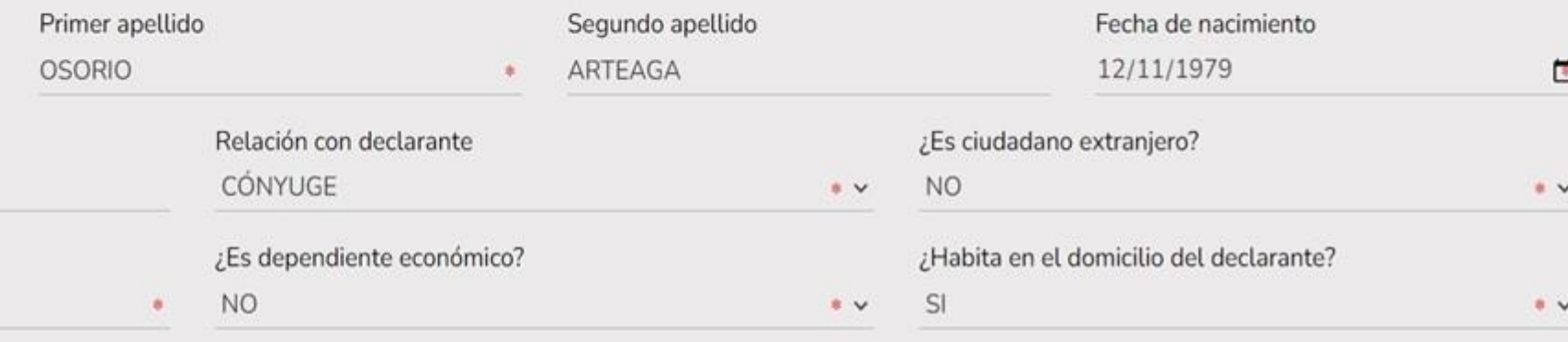

#### 유 Datos generales

- **Domicilio declarante**
- Datos curriculares del declarante A
- **D**<sub>o</sub> Datos del empleo
- % Experiencia laboral
- <u>ំងំ</u> Datos de la pareja
- Datos dependiente económico ₽

**CLIC** 

Aceptar

 $\mathsf{poral} \ \blacksquare$ 

servaciones

- ୍ଗୁ Ingresos netos
- **Bienes inmuebles** Λ
- Vehículos e.
- N<sub>n</sub> Bienes muebles
- (y) Inversiones
- Adeudos/pasivos 扃
- ଜ Préstamos o comodato por terceros
- Participación de empresas ฺฺฺฺฺฺ
- ¿Participa en toma de decisiones? ዺ
- Apoyos o beneficios æ
- 솞 Representación
- 싎 **Clientes principales**
- Я Beneficios privados
- **ED**<sub>o</sub> Fideicomisos

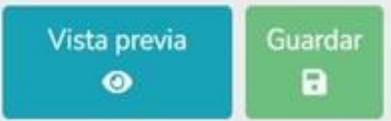

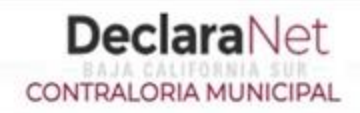

### Datos dependiente económico

# $\bullet$

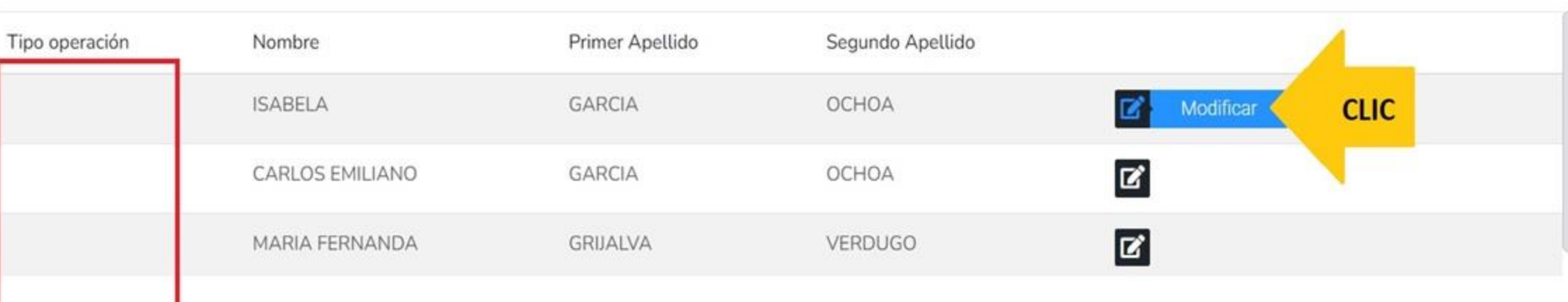

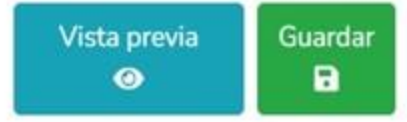

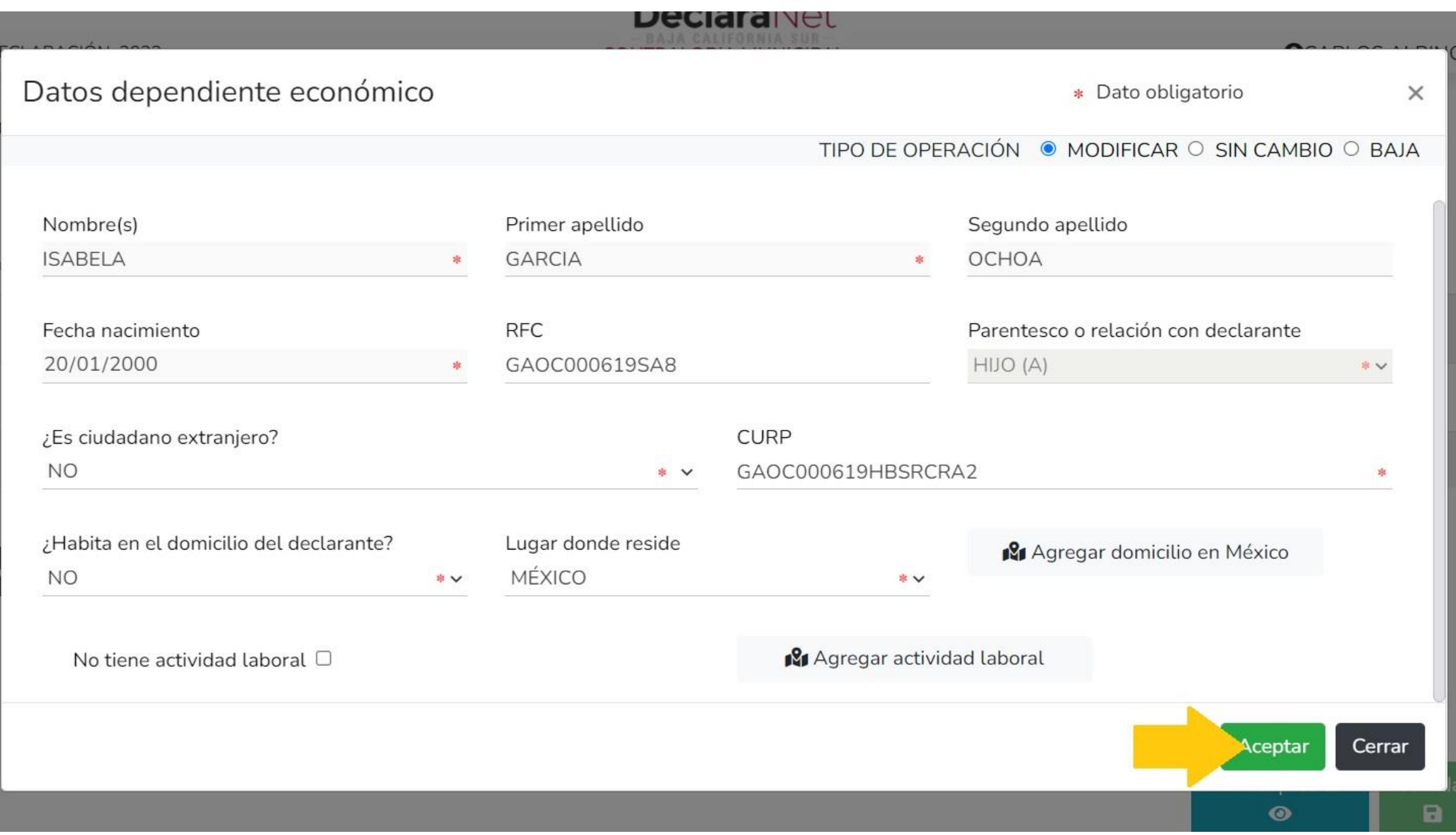

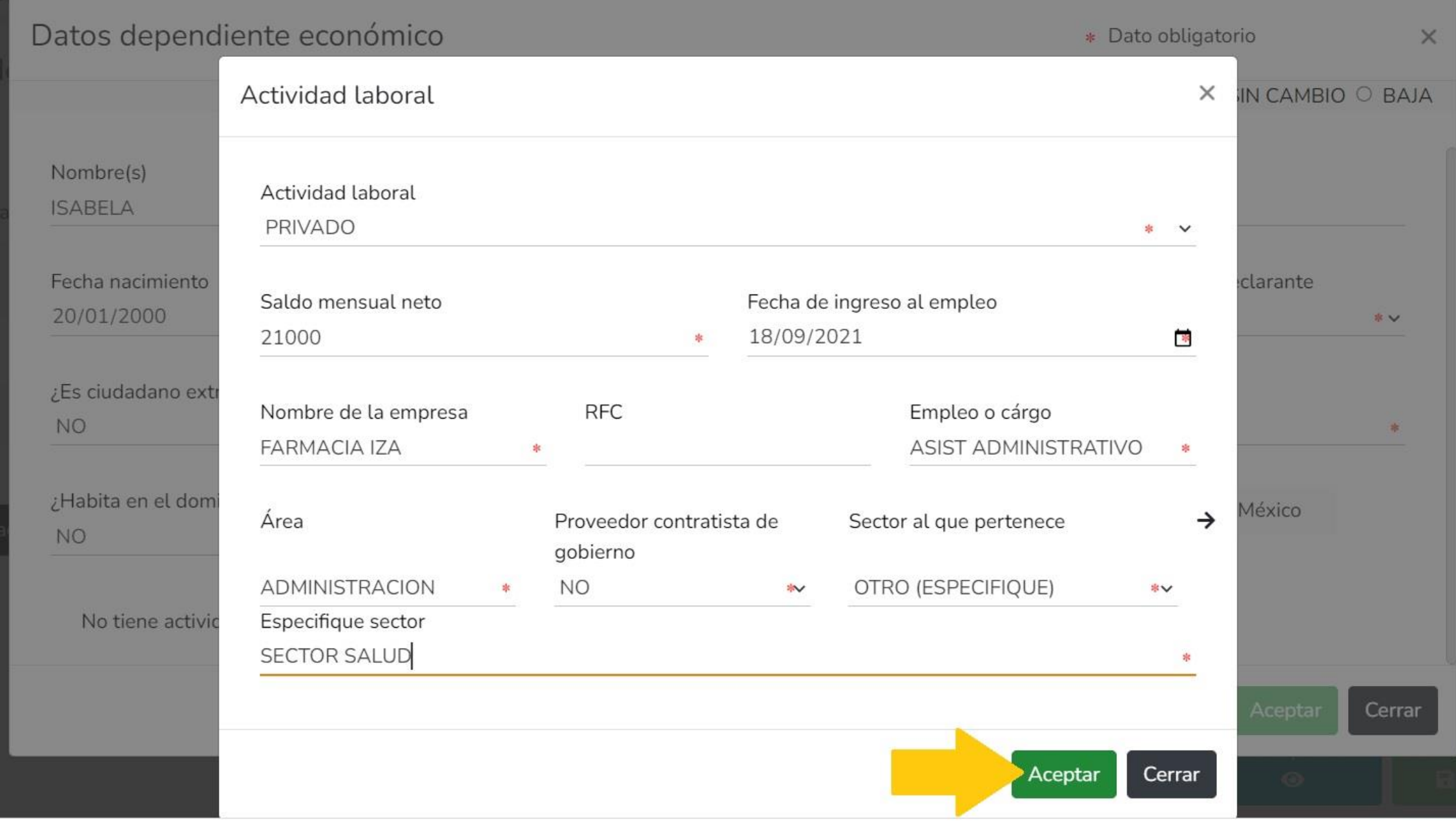

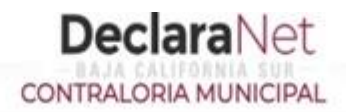

### Datos dependiente económico

# A

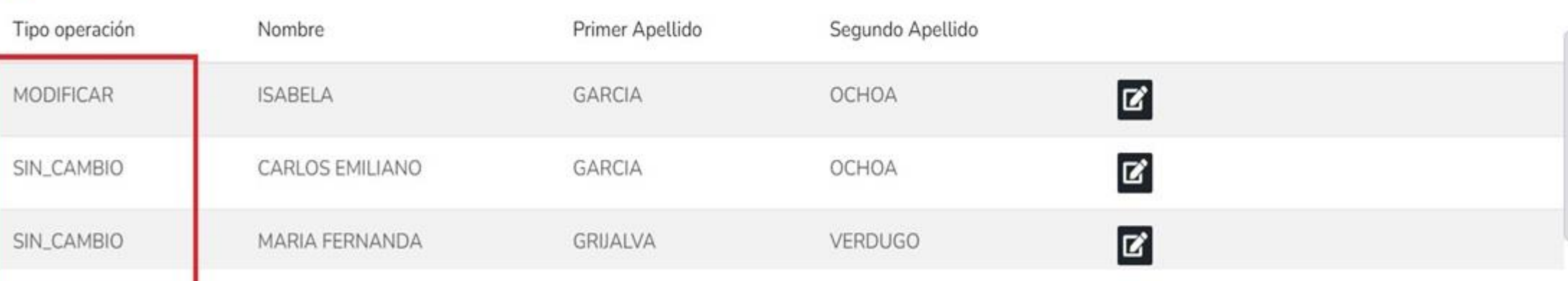

#### $\boxdot$  Aclaraciones / Observaciones

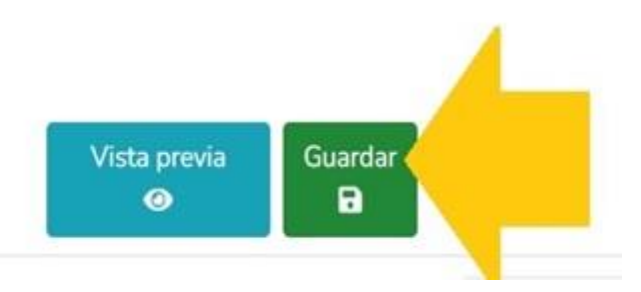

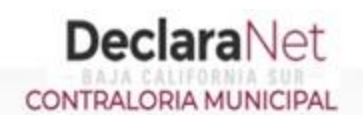

 $\bullet$ 

а

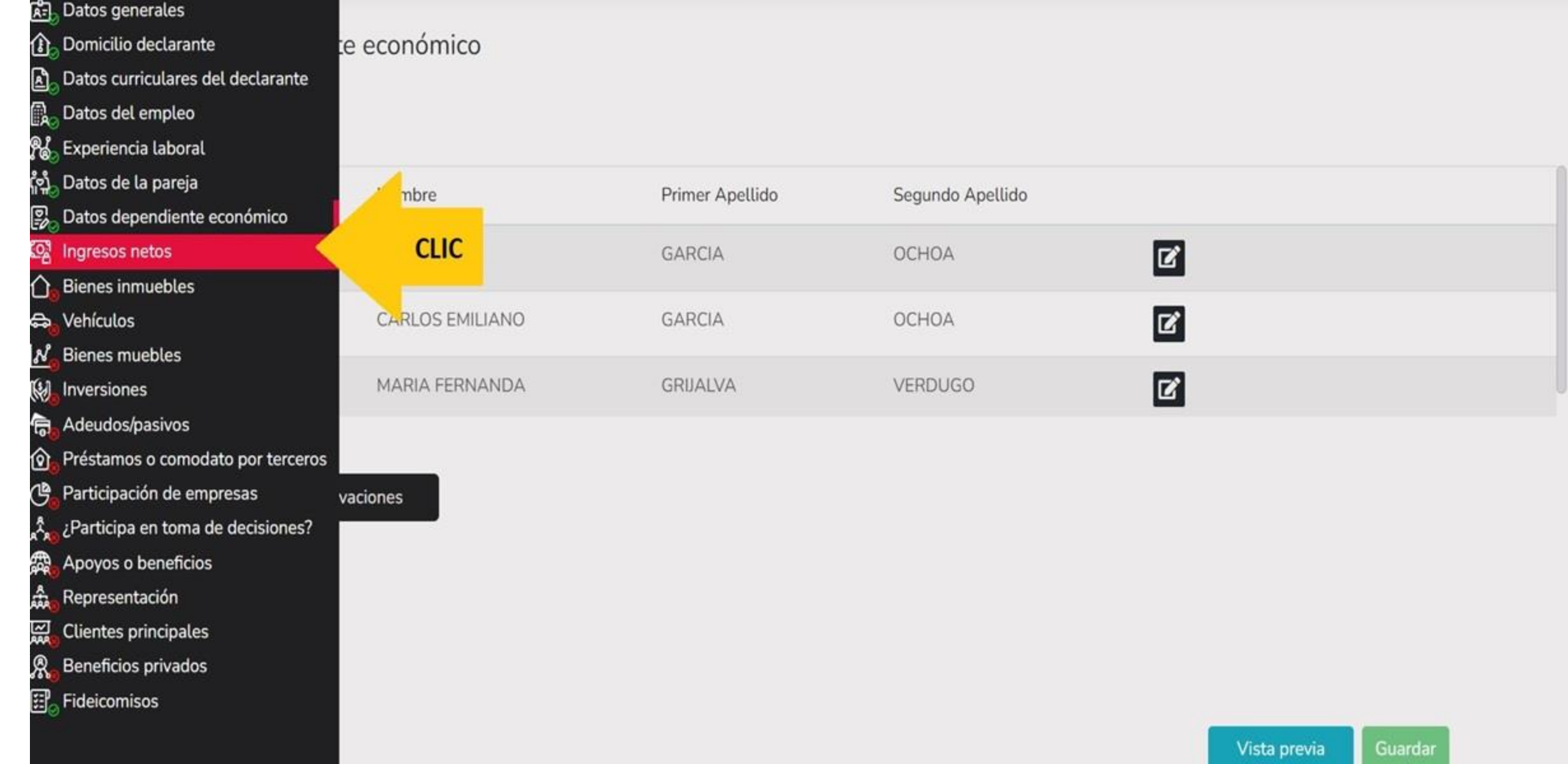

### Ingresos netos del declarante, pareja y/o dependientes económicos (Entre el 1 de enero y 31 de diciembre del año inmediato anterior)

**DeclaraNet** 

**CONTRALORIA MUNICIPAL** 

Capturar cantidades libres de impuestos, sin comas, sin puntos, sin centavos y sin ceros a la izquierda

I. Remuneración anual neta del declarante por su cargo público (Por concepto de sueldos, honorarios, compensaciones, bonos, aguinaldos y otras prestaciones) (Cantidades netas después de impuestos)

II. Otros ingresos del declarante (Suma del II.1 al II.5)

MODIFICACION - AÑO DE DECLARACIÓN: 2023

II.1 Por actividad industrial, comercial y / o empresarial (después de impuestos)

II.2 Por actividad financiera (rendimientos o ganancias) (después de impuestos).

II.3 Por servicios profesionales, consejos, consultorías y / o asesorías (después de impuestos) @

II.4 Por enajenación de bienes (después de impuestos)

II.5 Otros ingresos no considerados a los anteriores (después de impuestos)

A. Ingreso anual neto del declarante (Suma del numeral I y II)

B. Ingreso anual neto de la pareja y/o dependientes económicos (Después de impuestos)

C. Total de ingresos anuales netos percibidos por el declarante, pareja y / o dependientes económicos (Suma de los apartados  $A \vee B$ 

⊠ Aclaraciones / Observaciones

Aceptar

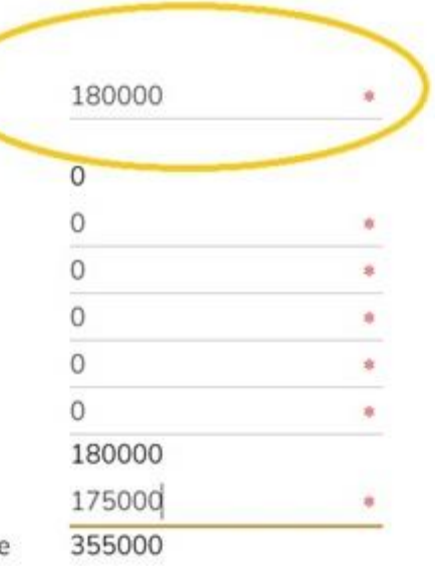

**OCARLOS ALBINO** 

\* Dato

obligatorio

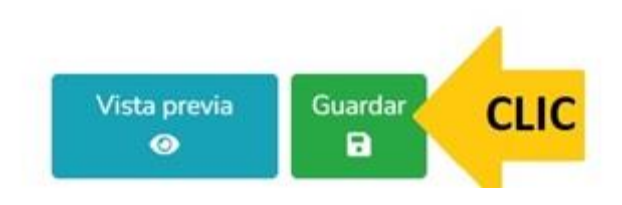

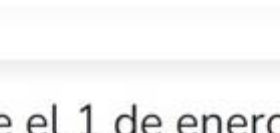

由山山脉总统风口

4」2、4、4、4、4、4、4、4、4、4、4、4、4、4、4、4、5、6、6、7、4、7、4、5。

### **DeclaraNet** CONTRALORIA MUNICIPAL

#### **OCARLOS ALBINO**

市

市 ×

蜜  $\pm$ 度

床

\* Dato obligatorio

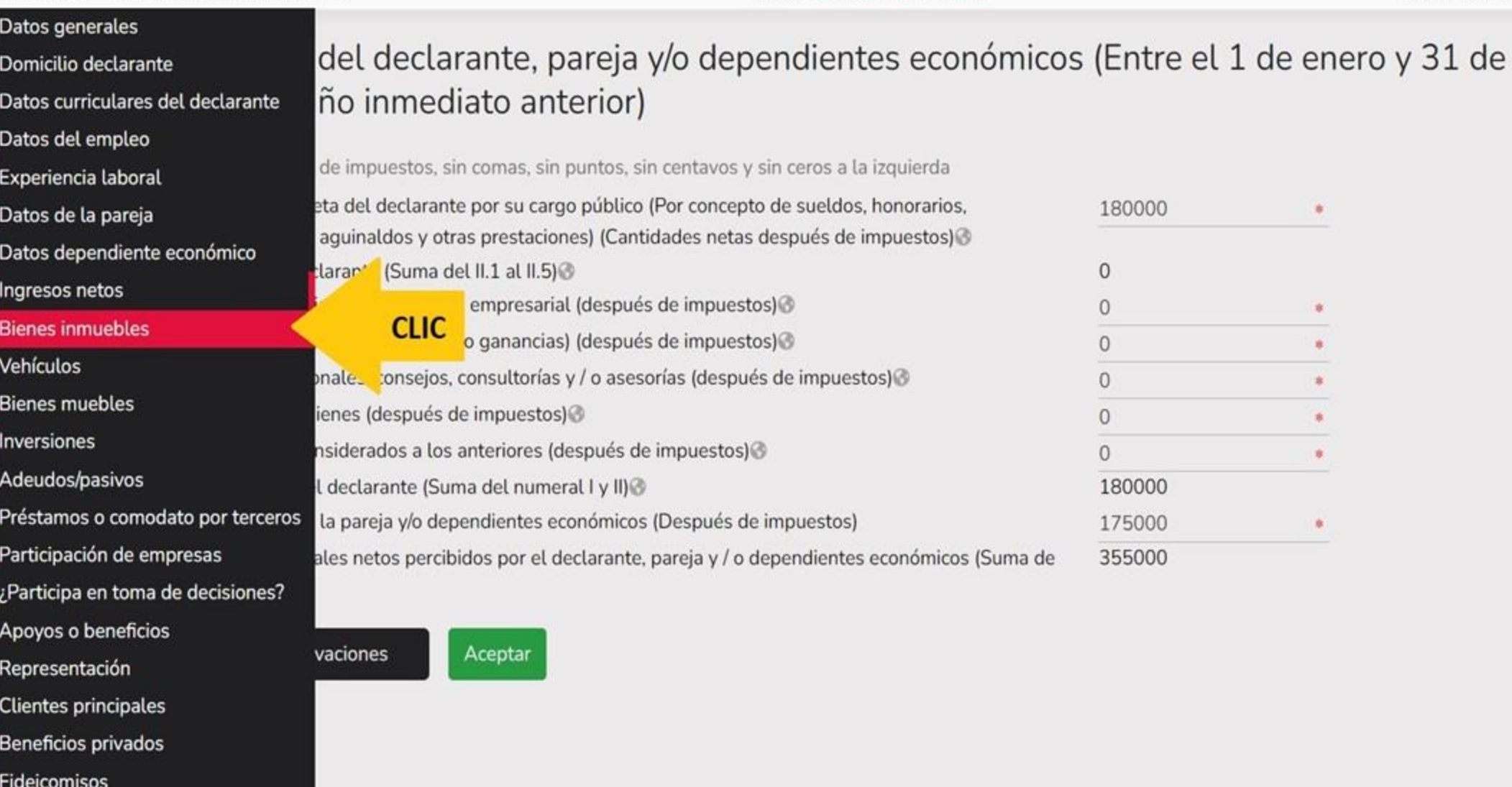

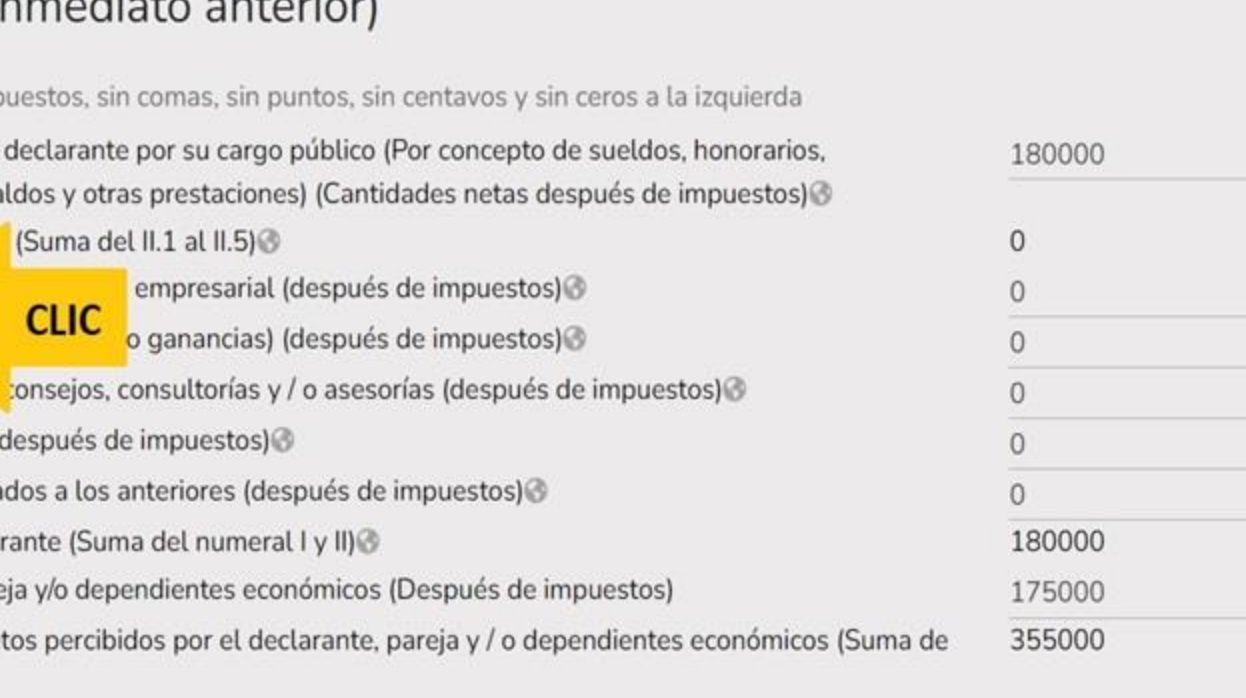

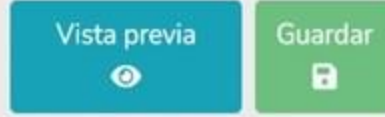

### Bienes inmuebles (entre 1 de enero al 31 de diciembre del año inmediato anterior)

Todos los datos de bienes declarados a nombre de la pareja, dependientes económicos y/o terceros o que sea en copropiedad con el declarante no serán públicos. Bienes del declarante, pareja y / o dependientes económicos.

### $\boldsymbol{\Omega}$

困

企 Q.

しだまむめつけんで

令

ල<br>ල

人《《太太》

#### Tipo operación Tipo inmueble Domicilio TERRENO MEXICO 5 DE MAYO SN **CLIC** Modificar MEXICO CHIPIRON E ROCAS Y PLAYAS MZ 12 CASA  $\mathbf{z}$

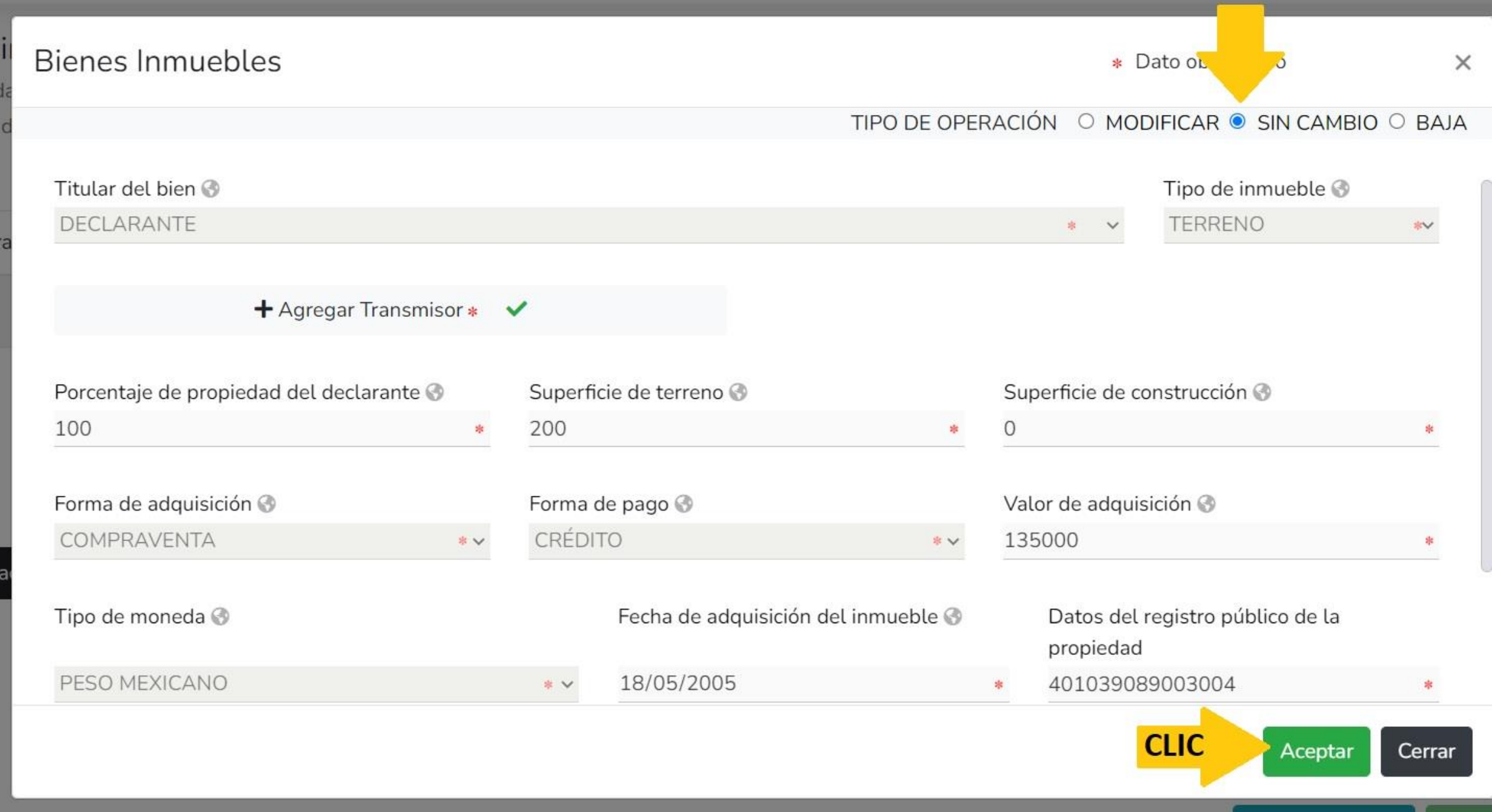

#### **DeclaraNet** MODIFICACION - AÑO DE DECLARACIÓN: 2023 **OCARLOS ALBINO** CONTRALORIA MUNICIPAL Bienes inmuebles (entre 1 de enero al 31 de diciembre del año inmediato anterior) Bienes Inmuebles ha sido capturada  $\checkmark$ Todos los datos de bienes declarados a nombre de la pareja, dependientes económicos y/o terceros o que sea en copropiedad con el declarante no serán púl

Bienes del declarante, pareja y / o dependientes económicos.

No olvides guardar tus cambios.

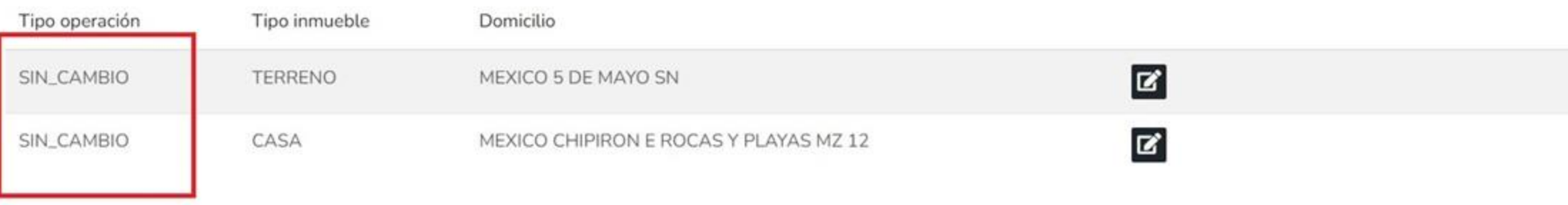

#### ⊠ Aclaraciones / Observaciones

a<br>A

b,

ω

おだぶんけいさん

।<br>©

4、森森威尔国

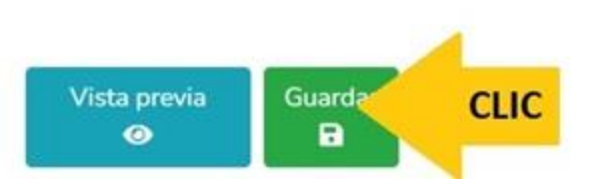

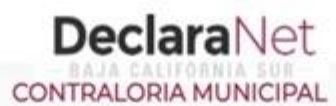

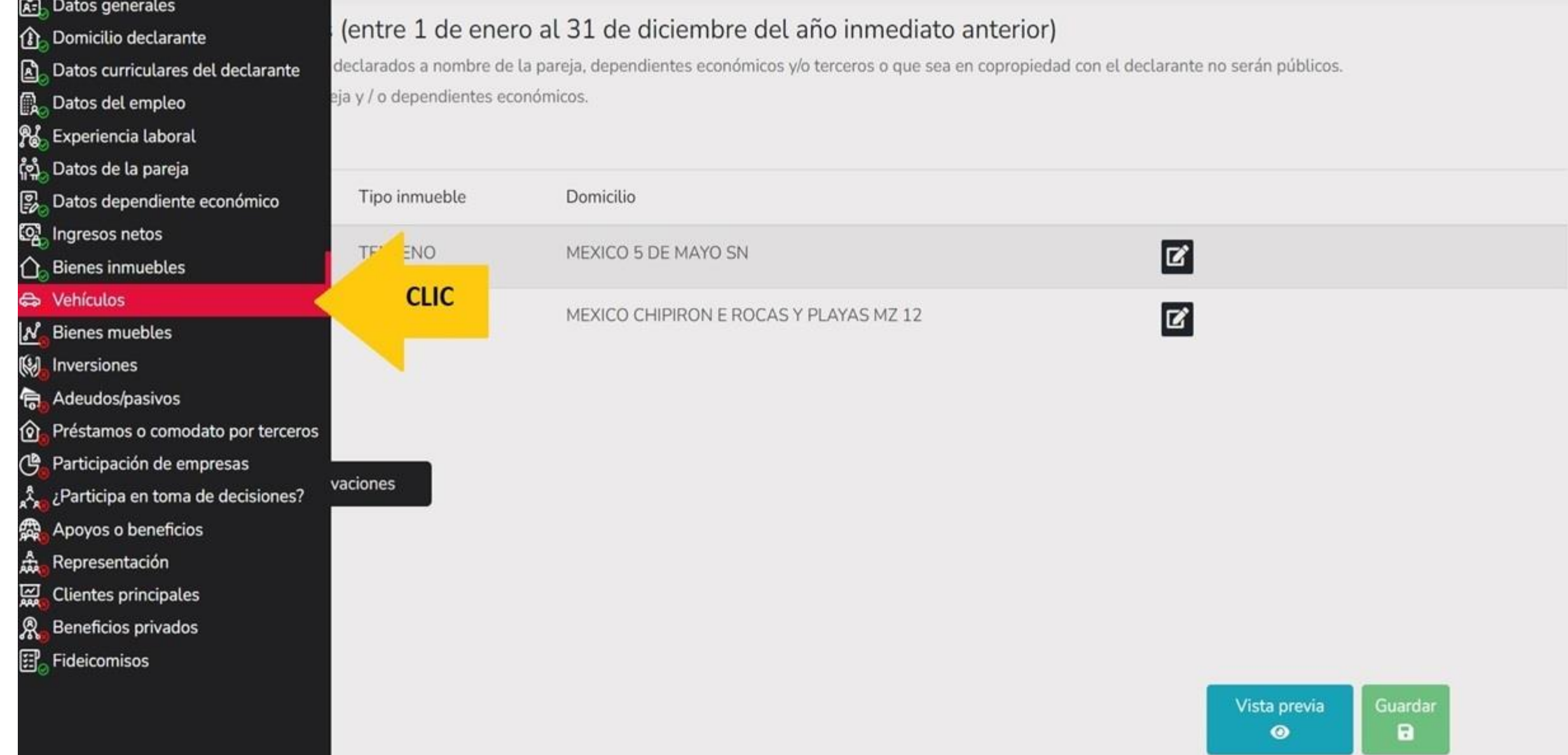

O

### Vehículos (entre 1 de enero al 31 de diciembre del año inmediato anterior)

Todos los datos de vehículos declarados a nombre de la pareja, dependientes económicos y o terceros o que sea en copropiedad con el declarante no serán públicos. Vehículos del declarante, pareja y / o dependientes económicos.

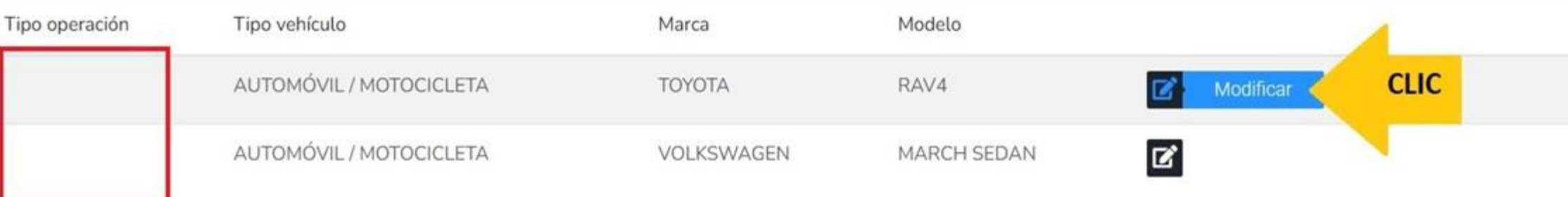

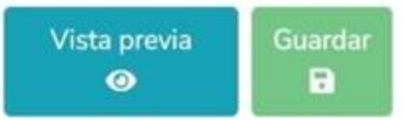

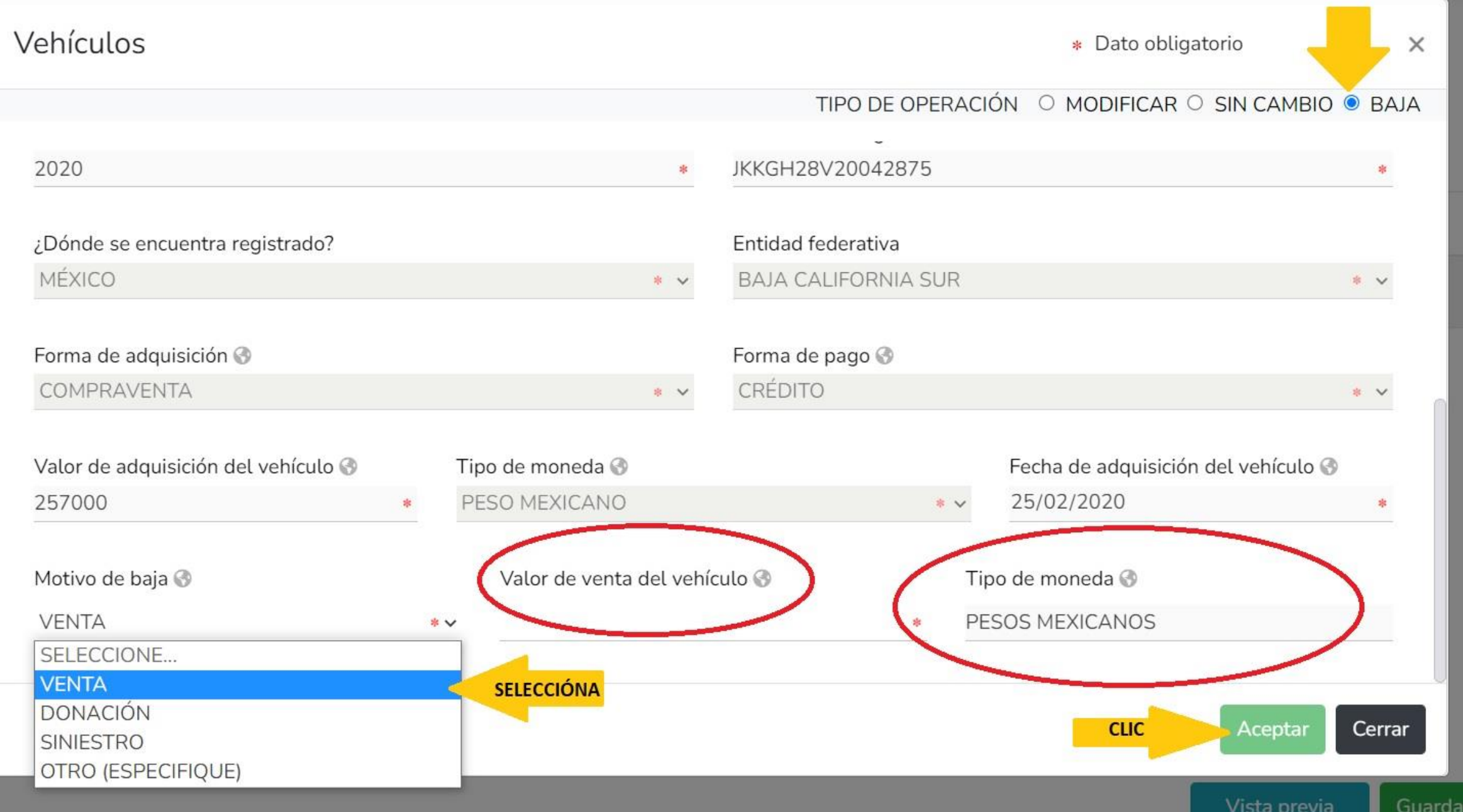

O

### **DeclaraNet** CONTRALORIA MUNICIPAL

**OCARLOS ALBINO** 

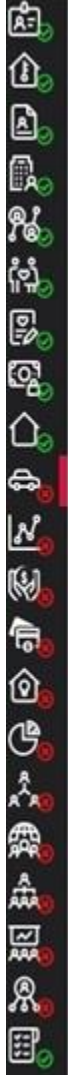

### Vehículos (entre 1 de enero al 31 de diciembre del año inmediato anterior)

Todos los datos de vehículos declarados a nombre de la pareja, dependientes económicos y o terceros o que sea en copropiedad con el declarante no serán Vehículos del declarante, pareja y / o dependientes económicos.

Vehículos ha sido capturada No olvides guardar tus cambios.

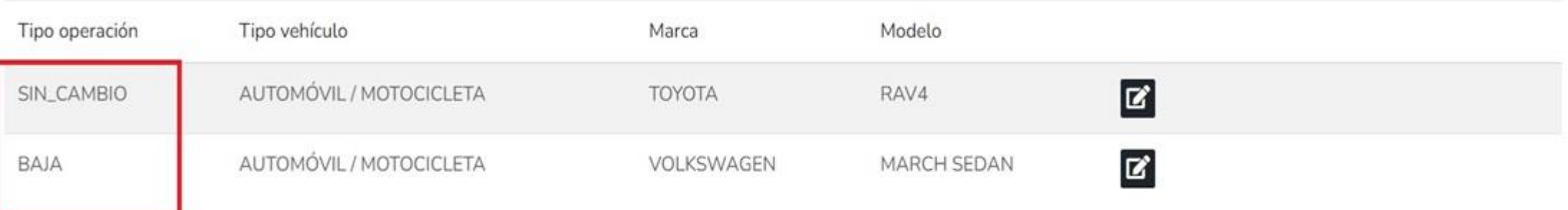

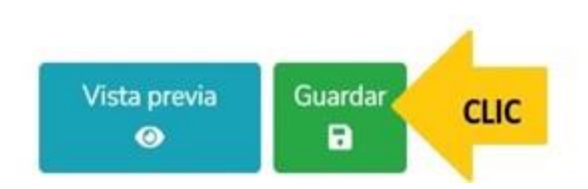

#### MODIFICACION - AÑO DE DECLARACIÓN: 2023

#### A- Datos generales **B** Domicilio declarante Δ Datos curriculares del declarante ß. Datos del empleo န႔္တို Experiencia laboral <u> (၁၂</u> Datos de la pareja ₽ Datos dependiente económico ු Ingresos netos **Bienes inmuebles** සං Vehículos **Bienes muebles** W Inversiones Adeudos/pasivos 扃 Préstamos o comodato por terce ଜ ලු Participación de empresas ዺ ¿Participa en toma de decisione £ Apoyos o beneficios 쑵 Representación 잃 **Clientes principales** Я Beneficios privados **語** Fideicomisos

## de enero al 31 de diciembre del año inmediato anterior)

os declarados a nombre de la pareja, dependientes económicos y o terceros o que sea en copropiedad con el declarante no serán públicos. pareja y / o dependientes económicos.

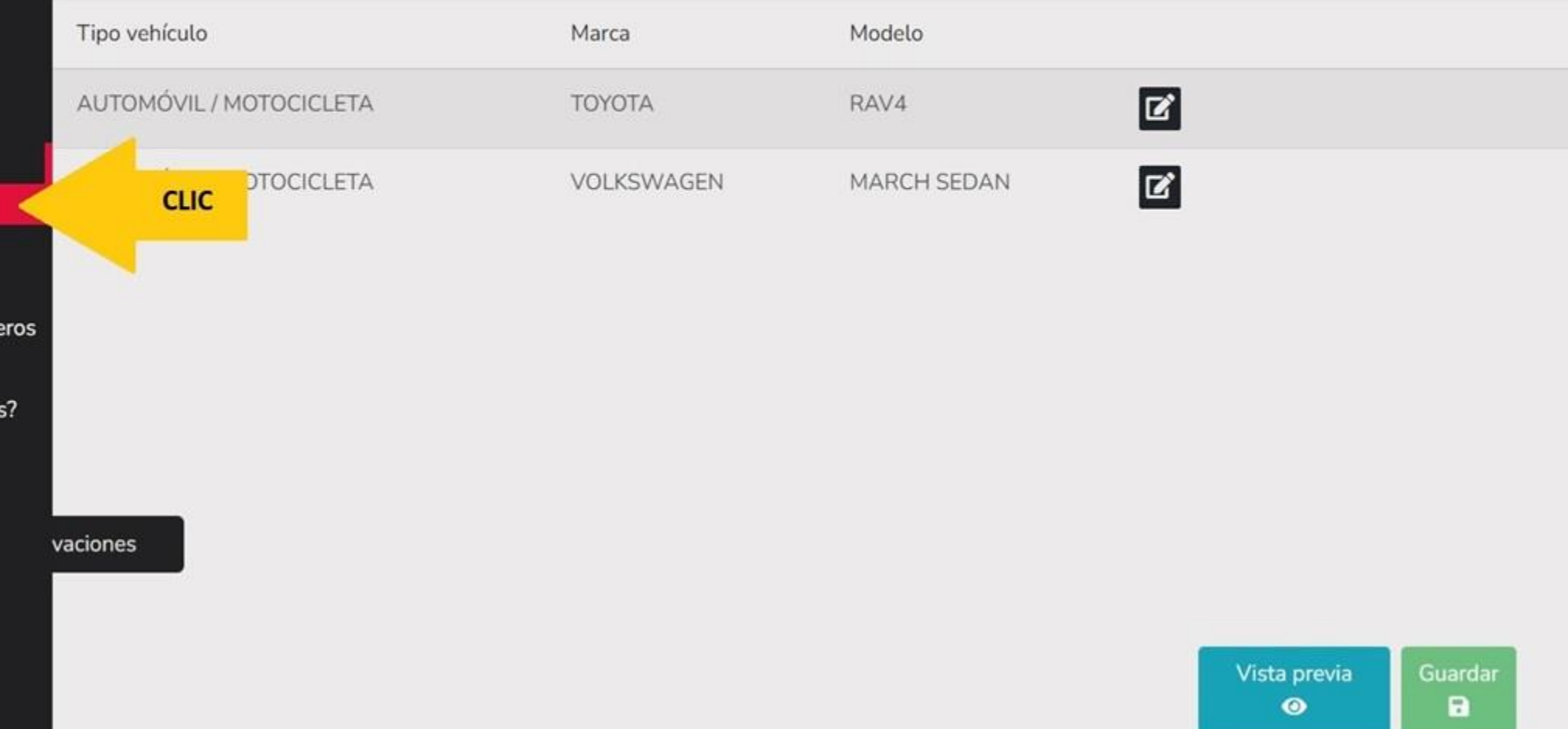

O

#### **OCARLOS ALBINO**

### Bienes muebles (entre 1 de enero al 31 de diciembre del año inmediato anterior)

Todos los datos de bienes declarados a nombre de la pareja, dependientes económicos y o terceros o que sea en copropiedad con el declarante no serán públicos. Bienes del declarante, pareja y / o dependientes económicos.

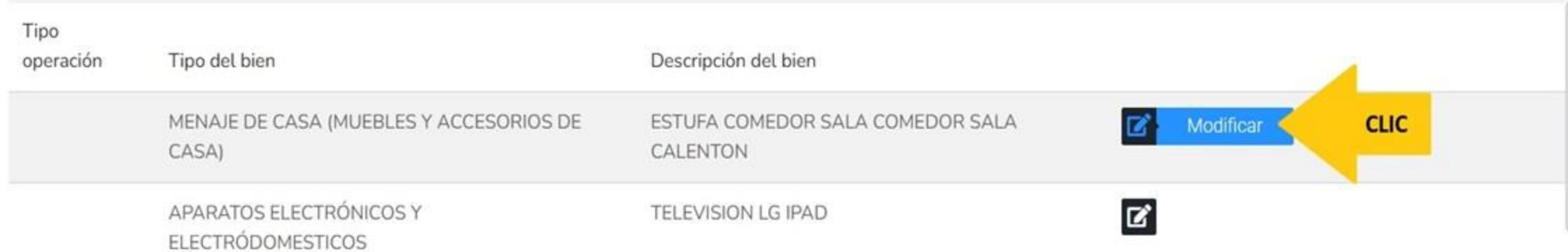

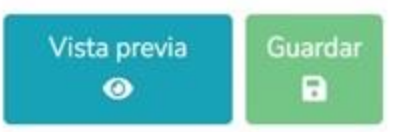

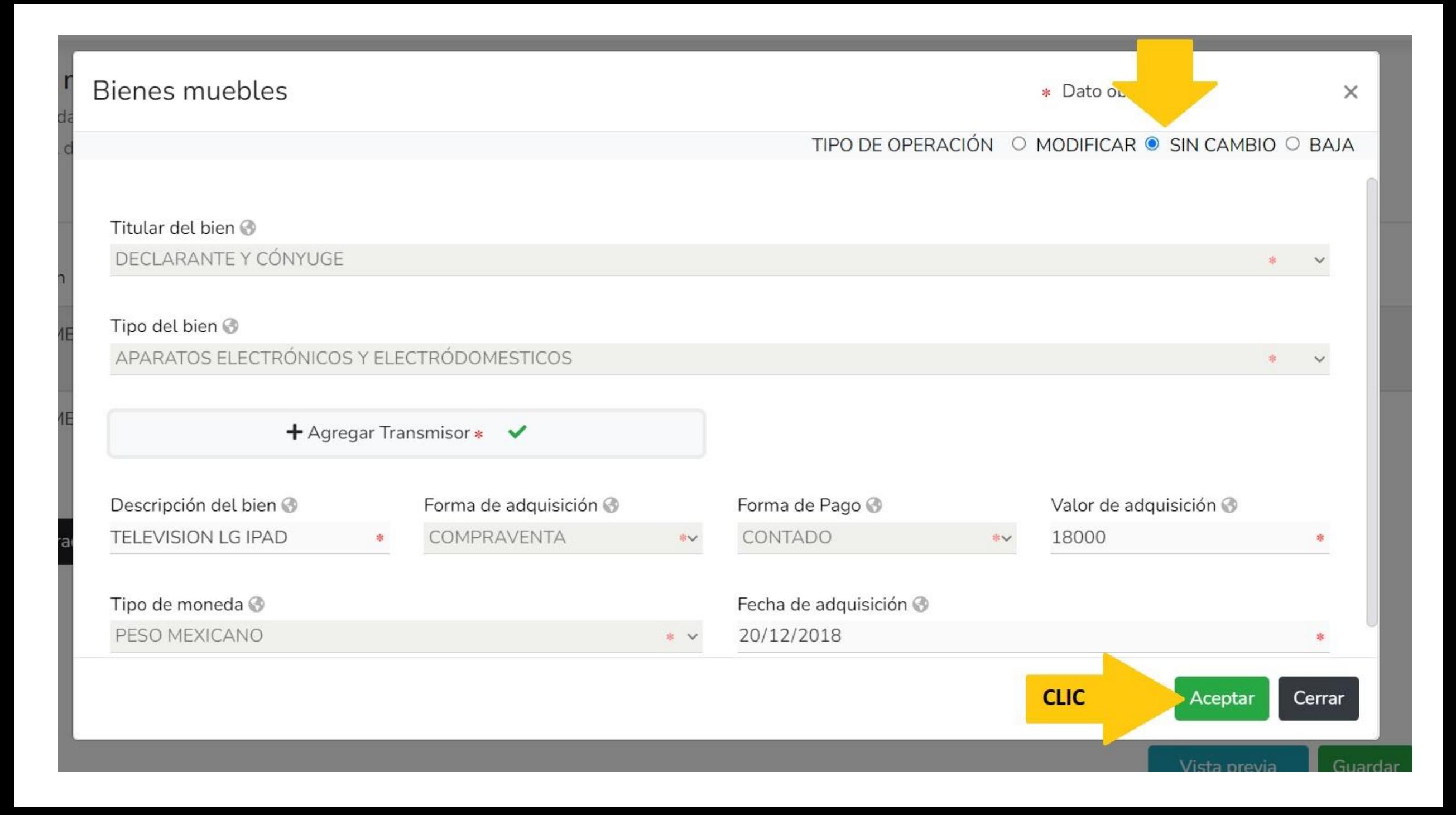

O

### **DeclaraNet** CONTRALORIA MUNICIPAL

#### **OCARLOS ALBINO**

#### Bienes muebles (entre 1 de enero al 31 de diciembre del año inmediato anterior) Bienes muebles ha sido  $\sqrt{\phantom{a}}$  capturada Todos los datos de bienes declarados a nombre de la pareja, dependientes económicos y o terceros o que sea en copropiedad con el declarante no serán pú No olvides guardar tus cambios. Bienes del declarante, pareja y / o dependientes económicos.

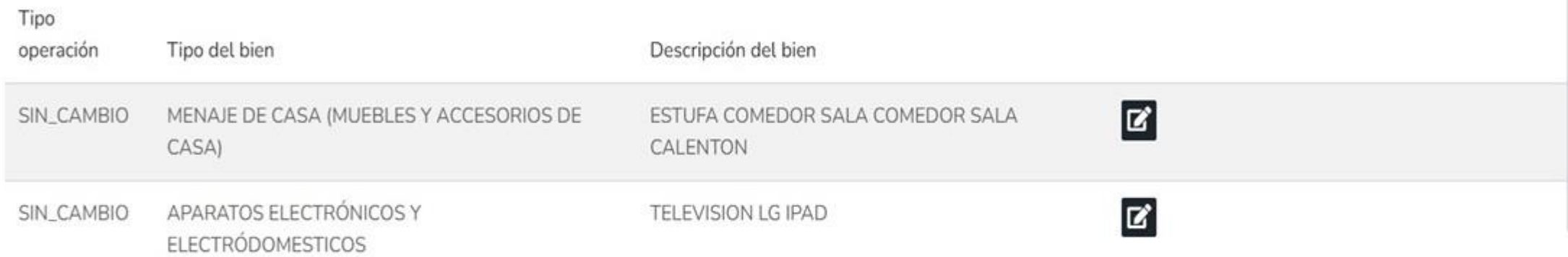

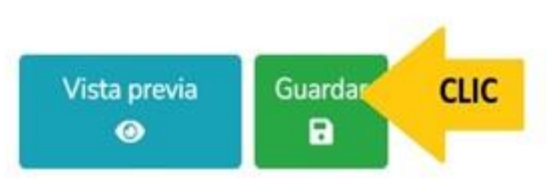

#### MODIFICACION - AÑO DE DECLARACIÓN: 2023

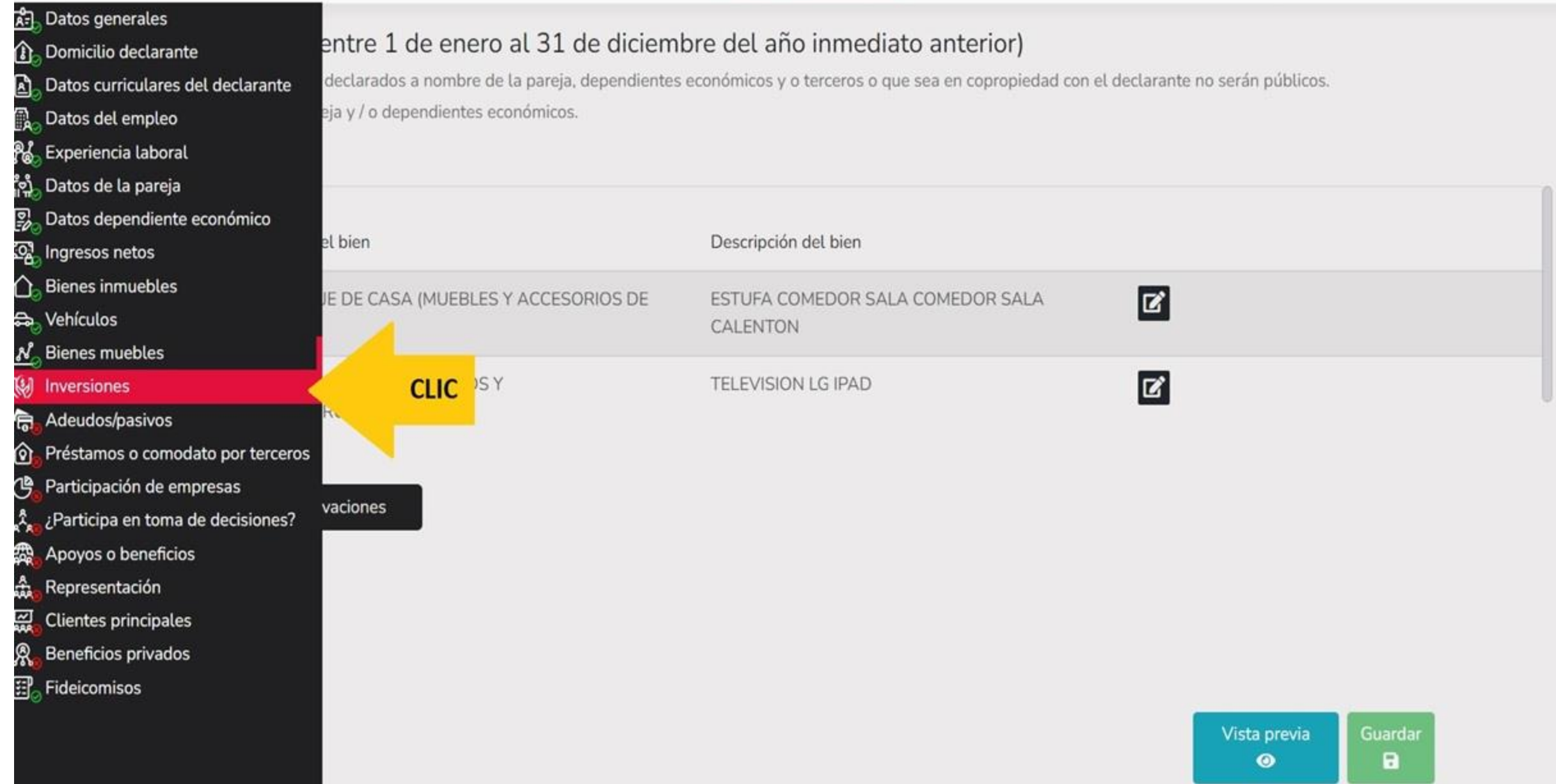

#### MODIFICACION - AÑO DE DECLARACIÓN: 2023

### Inversiones, cuentas bancarias y otro tipo de valores / activos (entre 1 de enero al 31 de diciembre del año inmediato anterior)

Todos los datos de las inversiones, cuentas bancarias y otro tipo de valores / activos a nombre de la pareja, dependientes económicos y o terceros o que sea en copropiedad con el declarante no serán públicos.

Inversiones, cuentas bancarias y otro tipo de valores del declarante, pareja y / o dependientes económicos.

### O

囪

a,

あまさむけいには

e<br>O

ඡ

人民的反而

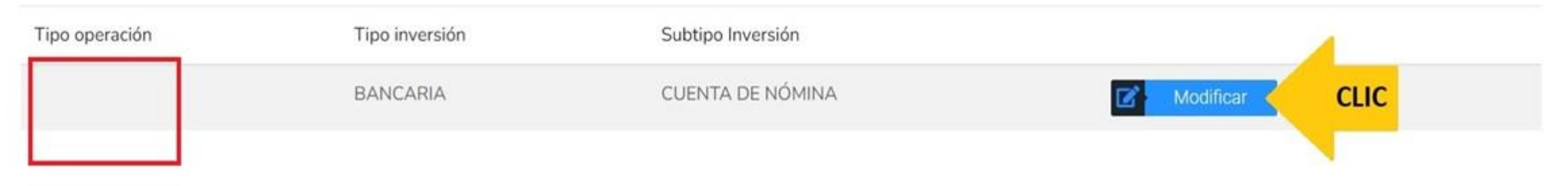

#### ⊠ Aclaraciones / Observaciones

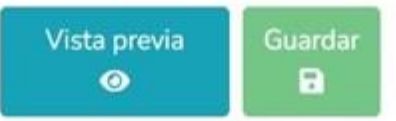

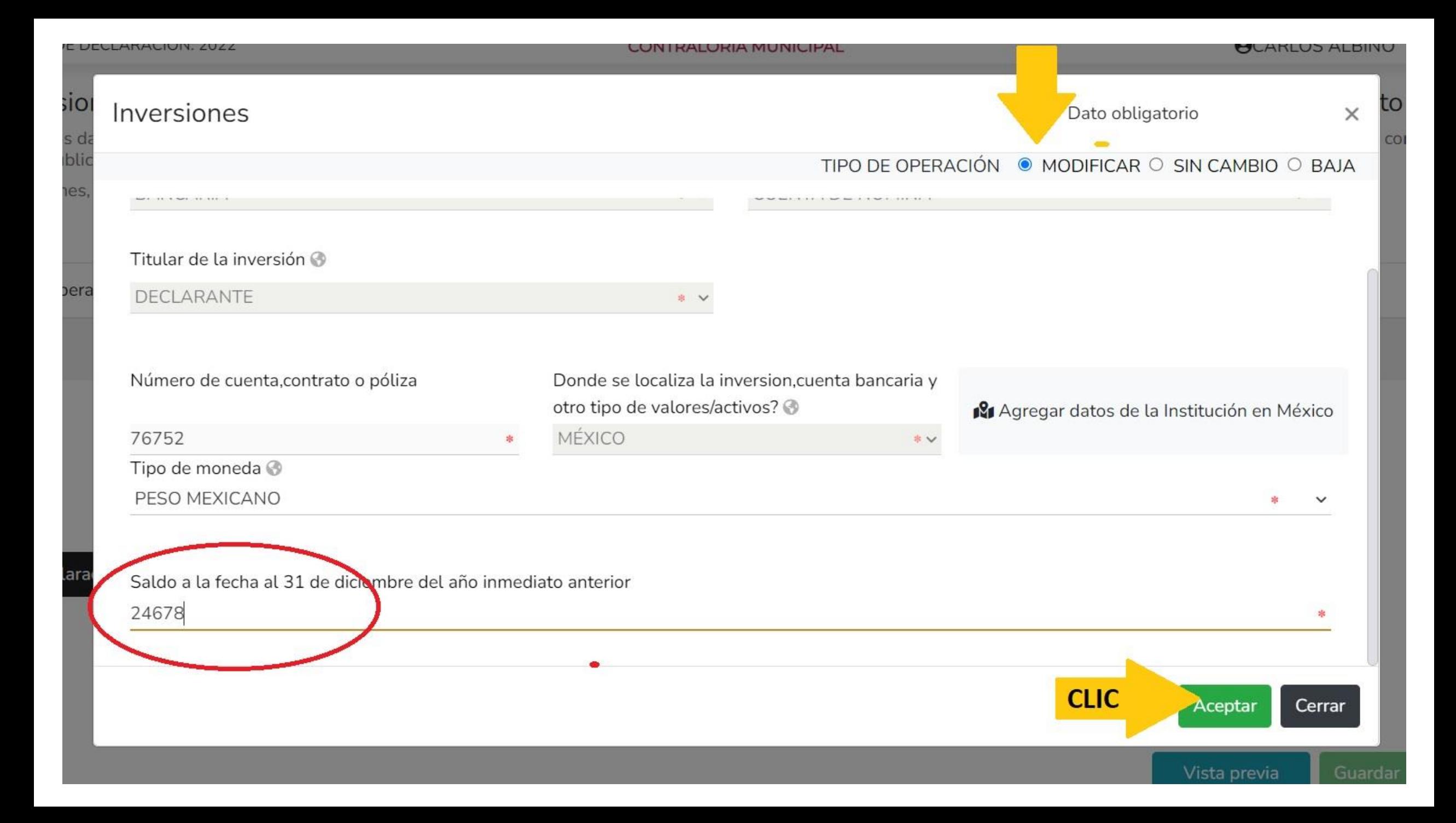

#### **DeclaraNet** MODIFICACION - AÑO DE DECLARACIÓN: 2023 **OCARLOS ALBINO** CONTRALORIA MUNICIPAL Inversiones, cuentas bancarias y otro tipo de valores / activos (entre 1 de enero al 31 de diciembre del al Inversiones ha sido capturada X No olvides guardar tus

Todos los datos de las inversiones, cuentas bancarias y otro tipo de valores / activos a nombre de la pareja, dependientes económicos y o terceros o que sea serán públicos.

Inversiones, cuentas bancarias y otro tipo de valores del declarante, pareja y / o dependientes económicos.

# O

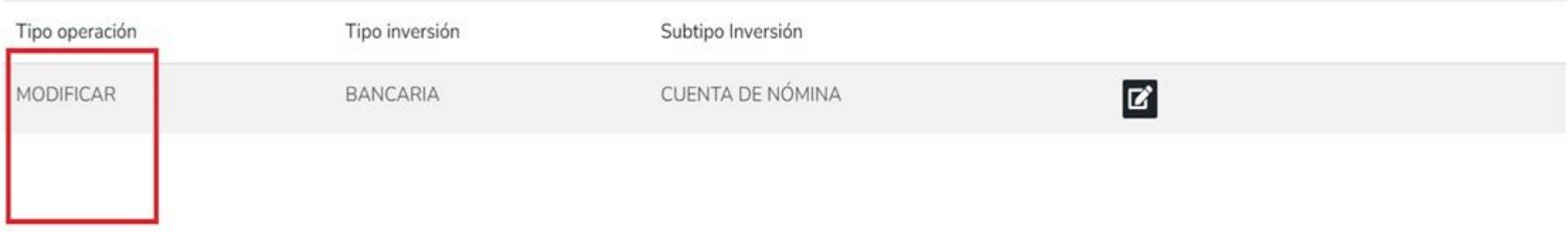

⊠ Aclaraciones / Observaciones

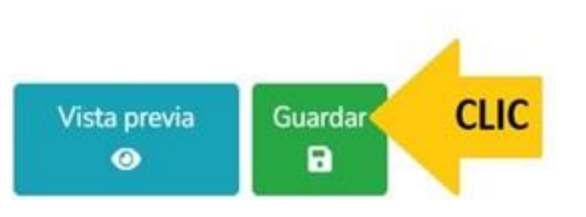

٠

cambios.

**OCARLOS ALBINO** 

#### MODIFICACION - AÑO DE DECLARACIÓN: 2023

#### Datos generales 陶 tas bancarias y otro tipo de valores / activos (entre 1 de enero al 31 de diciembre del año inmediato anterior) *C* Domicilio declarante ersiones, cuentas bancarias y otro tipo de valores / activos a nombre de la pareja, dependientes económicos y o terceros o que sea en copropiedad con el declarante no Datos curriculares del declarante A ጨ Datos del empleo irias y otro tipo de valores del declarante, pareja y / o dependientes económicos. ዜ Experiencia laboral <u>ရုံး</u> Datos de la pareja ₽ Datos dependiente económico Tipo inversión Subtipo Inversión **Q** Ingresos netos **Bienes inmuebles** ∩ **CUENTA DE NÓMINA** Ø **BANCARIA** <del>ද</del>ු Vehículos  $N_{\odot}$  Bienes muebles  $\mathbb{N}$ Inversiones **CLIC** Adeudos/pasivos 傐 Préstamos o comodato por terceros 仚 ල Participación de empresas ¿Participa en toma de decisiones? vaciones 赑 Apoyos o beneficios 嵞 Representación 闓 **Clientes principales** இ Beneficios privados **EP**<sub>o</sub> Fideicomisos Vista previa Guardar  $\mathbf{a}$  $\bullet$

O

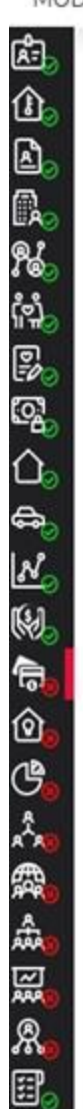

### Adeudos / Pasivos (entre 1 de enero al 31 de diciembre del año inmediato anterior)

Todos los datos de los adeudos / pasivos a nombre de la pareja, dependientes económicos y o terceros o que sea en copropiedad con el declarante no serán públicos. Adeudos del declarante, pareja y / o dependientes económicos.

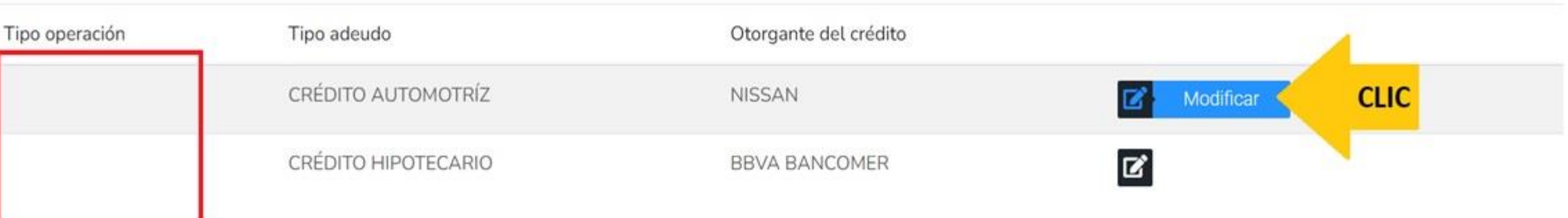

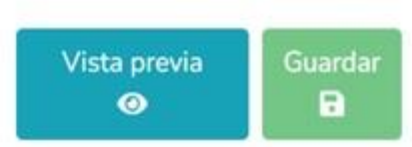

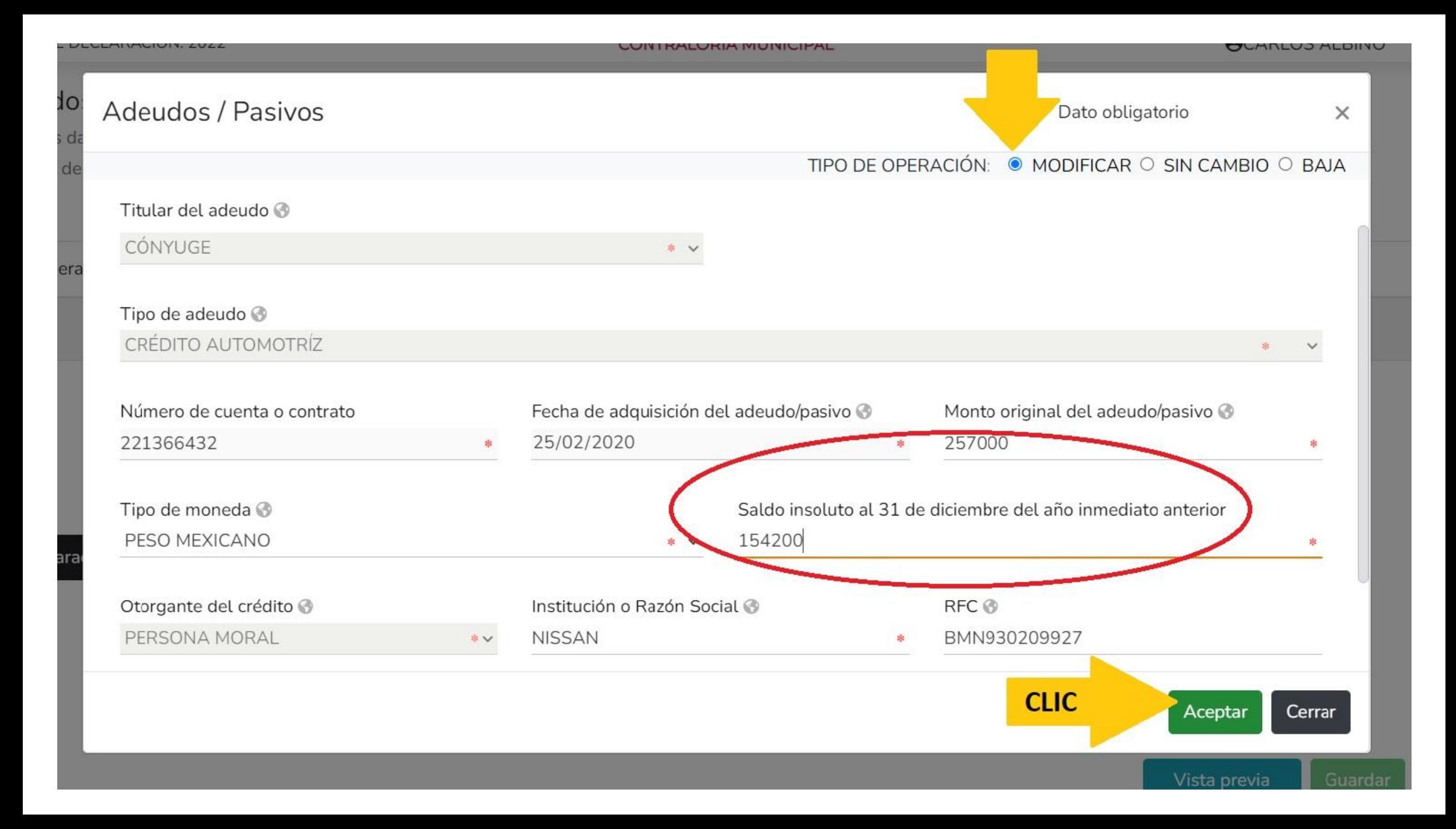

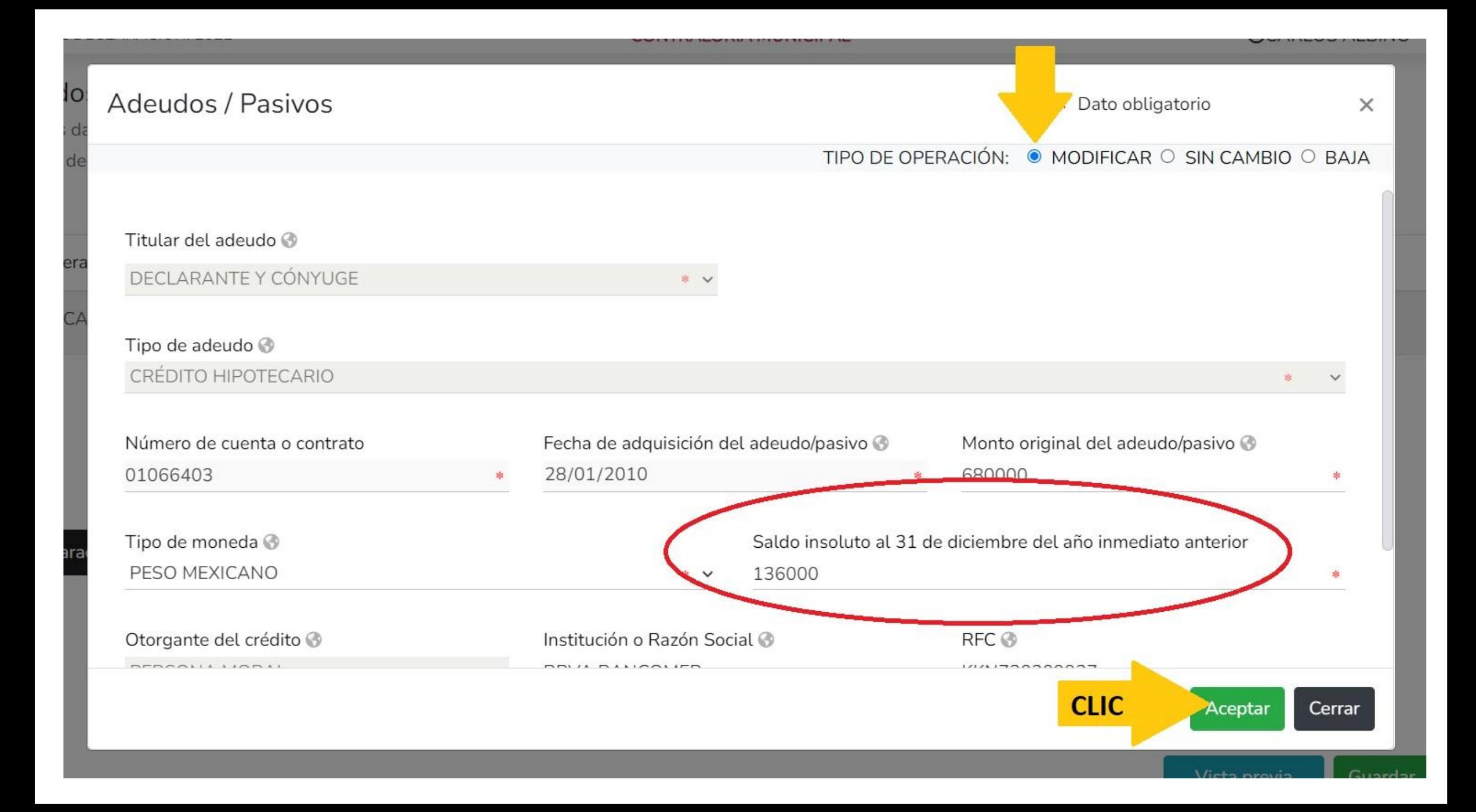

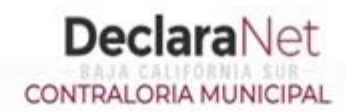

#### **OCARLOS ALBINO**

 $\boldsymbol{\mathsf{x}}$ 

#### Adeudos / Pasivos (entre 1 de enero al 31 de diciembre del año inmediato anterior) Adeudos ha sido capturada No olvides guardar tus Todos los datos de los adeudos / pasivos a nombre de la pareja, dependientes económicos y o terceros o que sea en copropiedad con el declarante no serán cambios. Adeudos del declarante, pareja y / o dependientes económicos. ۵ Tipo operación Tipo adeudo Otorgante del crédito CRÉDITO AUTOMOTRÍZ  $\vert \mathbf{z} \vert$ MODIFICAR **NISSAN** CRÉDITO HIPOTECARIO **MODIFICAR**  $\mathbf{z}$ **BBVA BANCOMER**

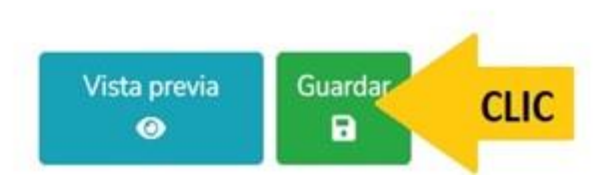

#### MODIFICACION - AÑO DE DECLARACIÓN: 2023

the contract of the contract of the contract of the contract of the contract of

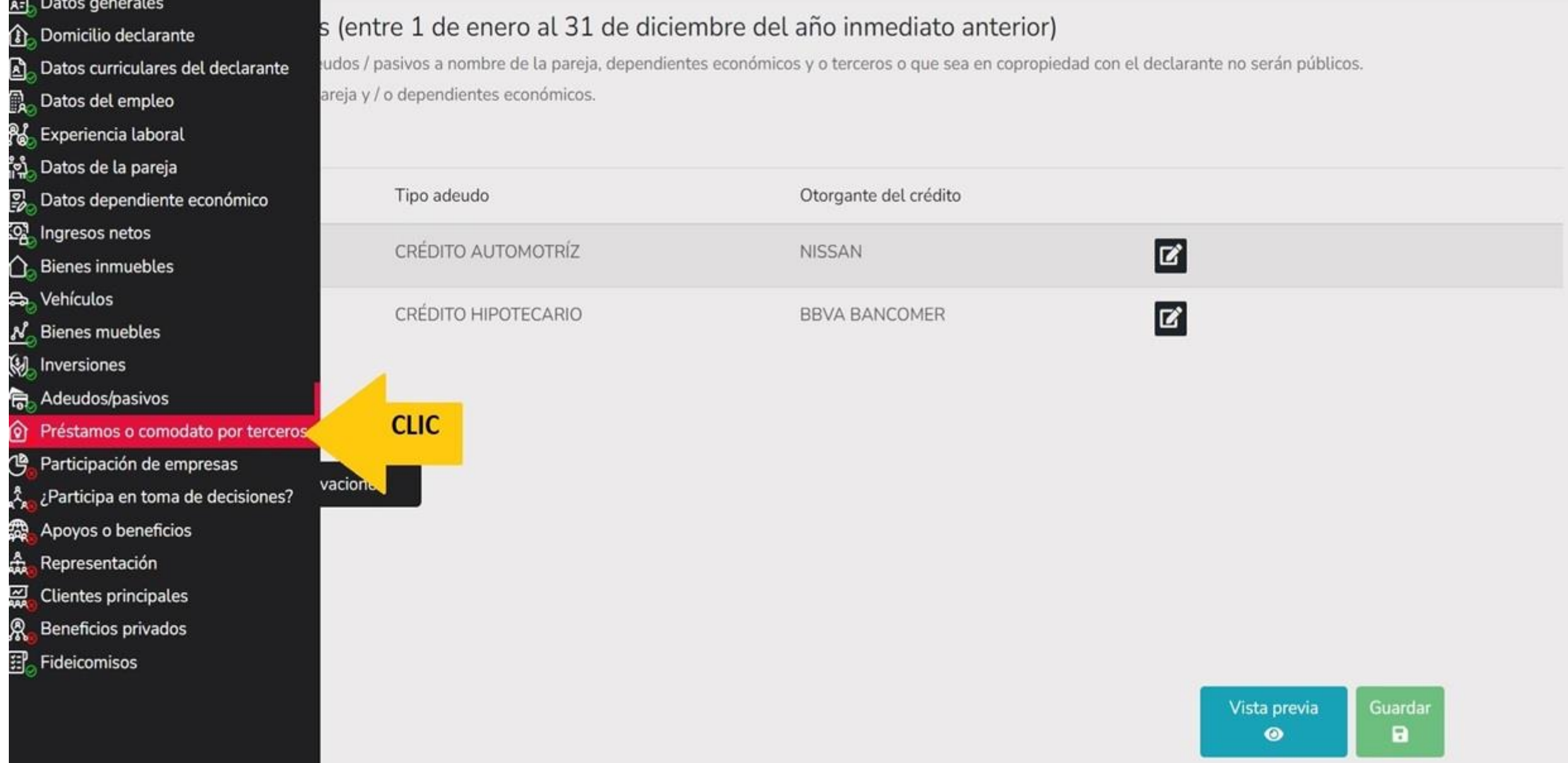

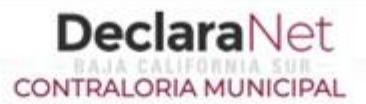

#### **OCARLOS ALBINO**

### Prestamo o comodato por terceros (entre 1 de enero al 31 de diciembre del año inmediato anterior)

Indicar si existe algún bien prestado por un tercero que el declarante use

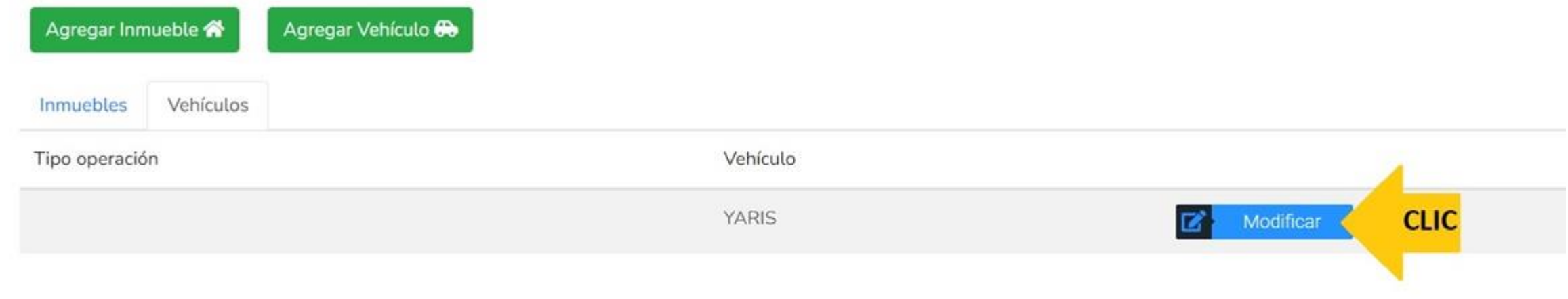

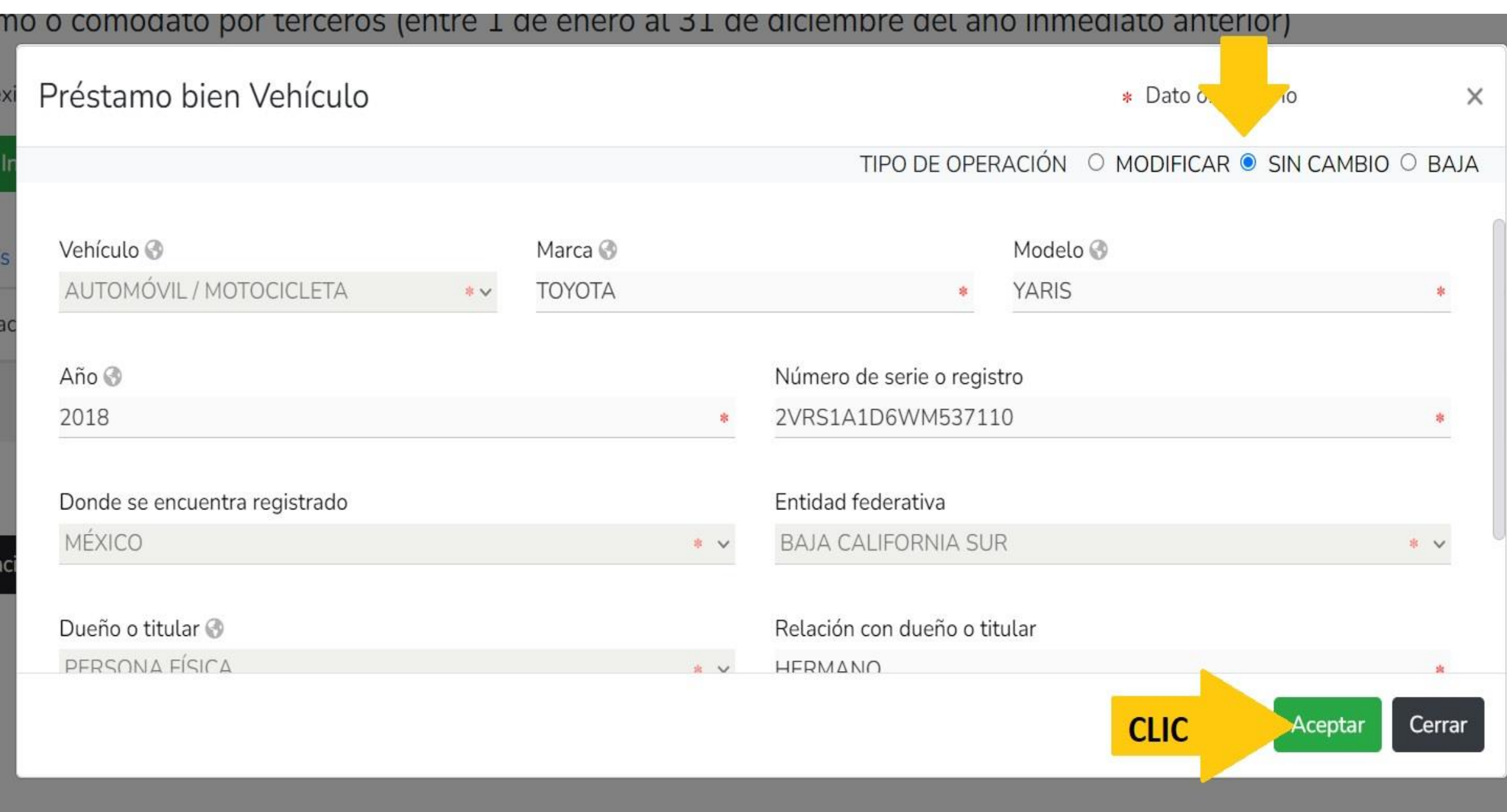

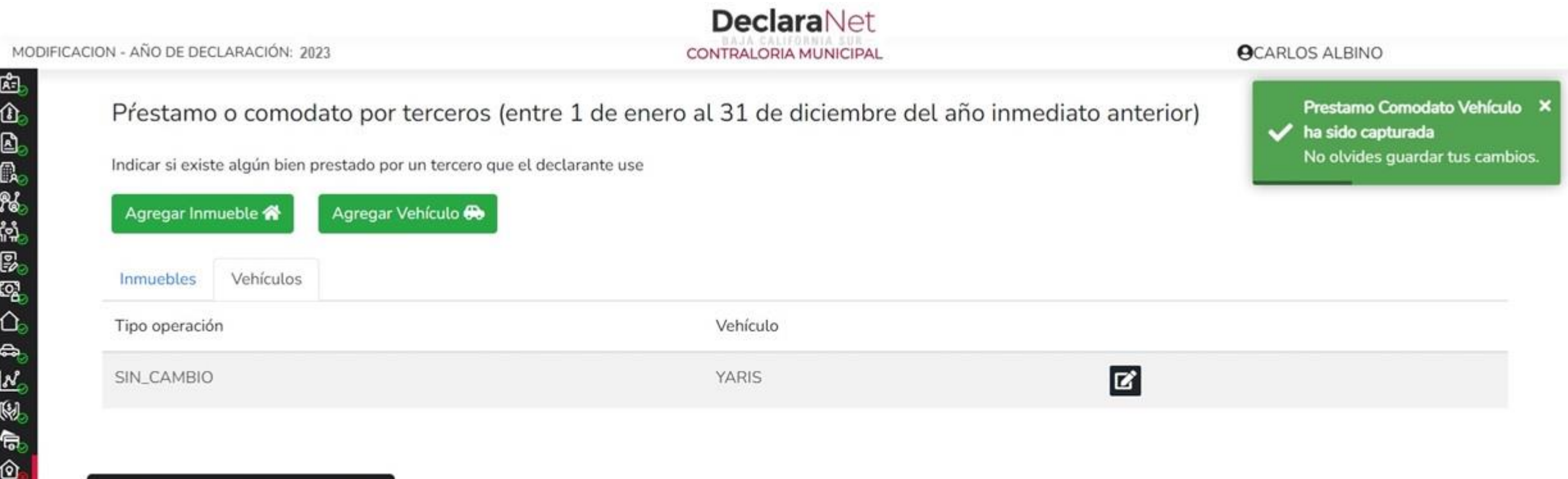

 $\boxdot$  Aclaraciones / Observaciones

巴夫森威廉恩

**DeclaraNet** MODIFICACION - AÑO DE DECLARACIÓN: 2023 **OCARLOS ALBINO** CONTRALORIA MUNICIPAL 국구 Datos generales dato por terceros (entre 1 de enero al 31 de diciembre del año inmediato anterior) **Domicilio declarante** Datos curriculares del declarante prestado por un tercero que el declarante use **Datos del empleo Po** Experiencia laboral Agregar Vehículo Datos de la pareja Datos dependiente económico colonges ingresos netos Bienes inmuebles Vehículo ca, Vehículos No Bienes muebles YARIS **Ø** (V) Inversiones Adeudos/pasivos Préstamos o comodato por terceros **CLIC** 

Vista previa

 $\bullet$ 

Guardar

a

- ඦ Participación de empresas
- ¿Participa en toma de decisiones?
- 靀 Apoyos o beneficios
- 彘 Representación

囨

ង្វែ

慁

令

জি

- 蠠 **Clientes principales**
- இ Beneficios privados
- 图 Fideicomisos

O

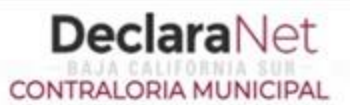

**OCARLOS ALBINO** 

### Participación en empresas, sociedades o asociaciones (Hasta los 2 últimos años)

Todos los datos de la Participación en empresas sociedades o asociaciones de la pareja o dependientes económicos no serán públicos

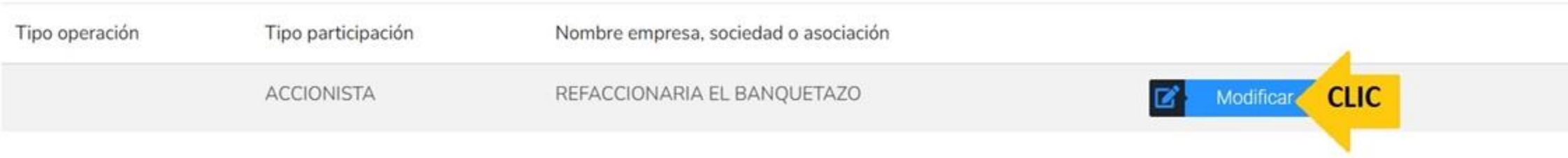

 $\boxdot$  Aclaraciones / Observaciones

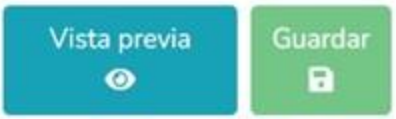
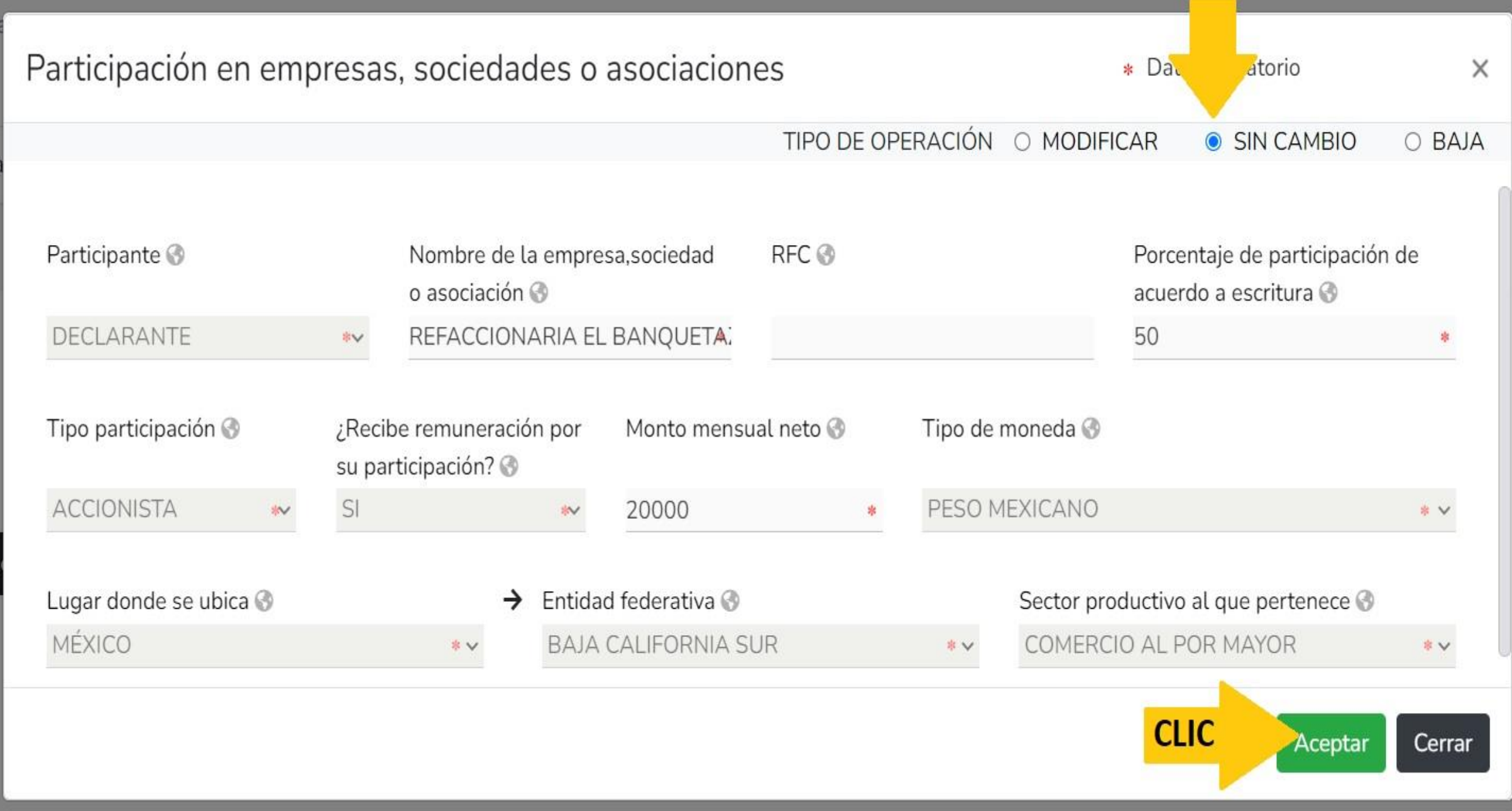

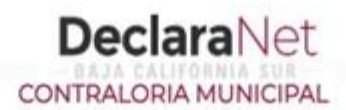

### **OCARLOS ALBINO**

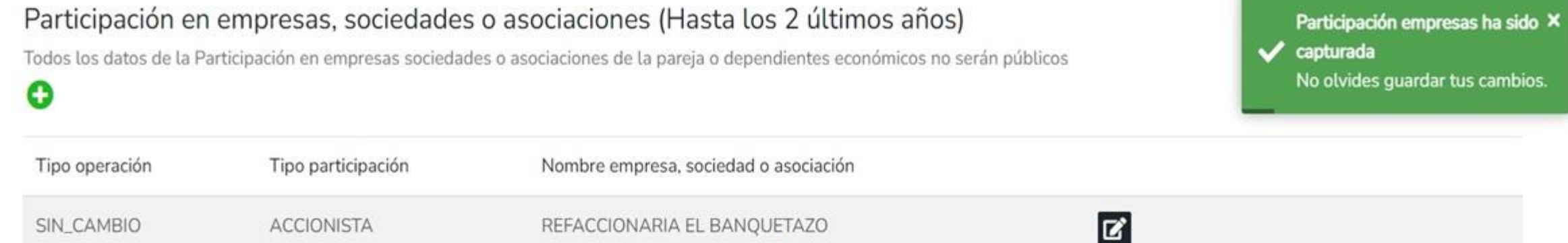

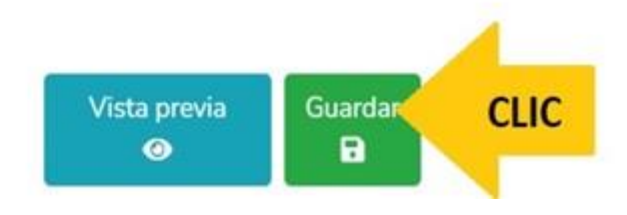

## **DeclaraNet** CONTRALORIA MUNICIPAL

### MODIFICACION - AÑO DE DECLARACIÓN: 2023

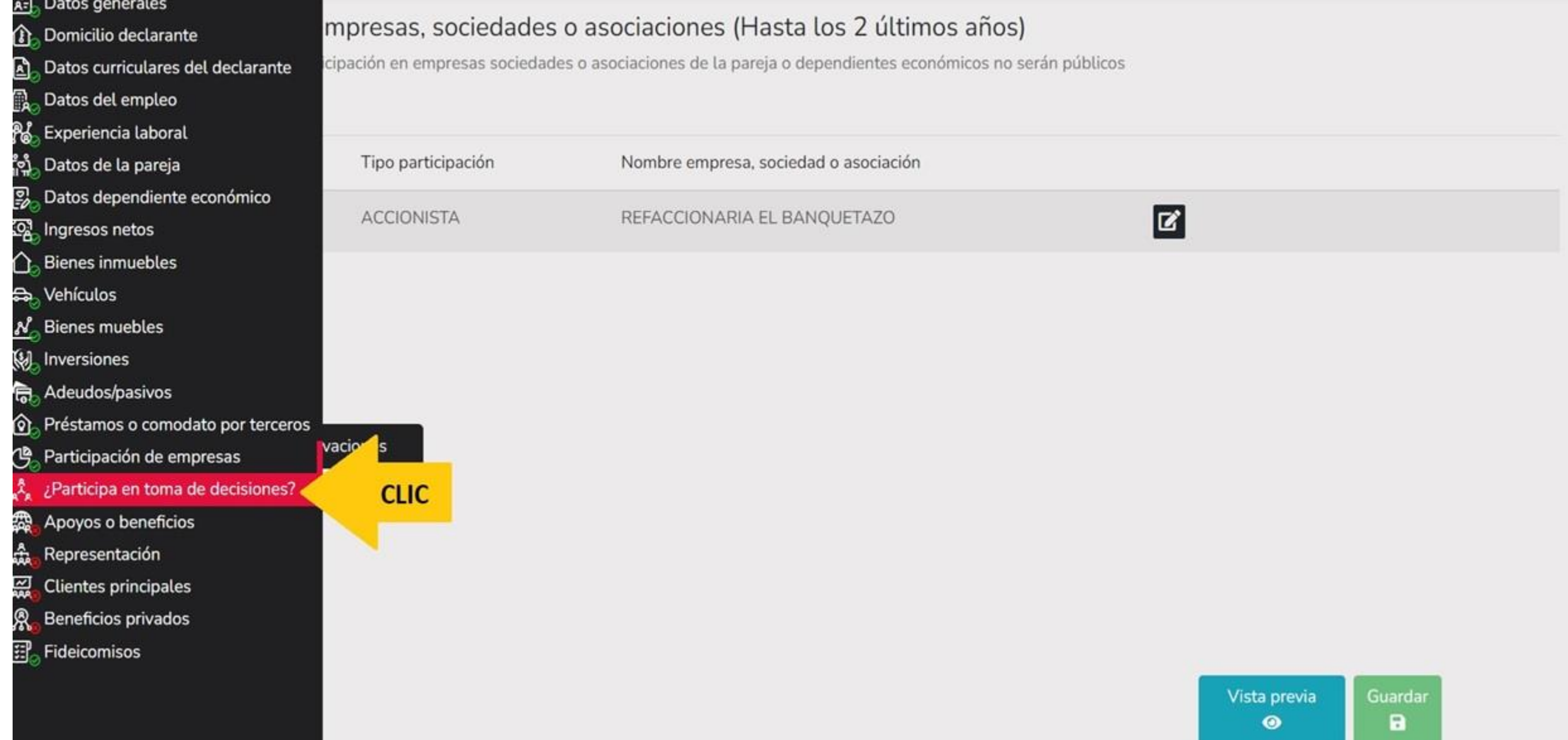

O

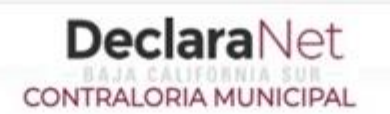

## ¿Participa en la toma de decisiones de alguna de estas instituciones? (Hasta los 2 últimos años)

Todos los datos de la participación en alguna de estas instituciones de la pareja o dependientes económicos no serán públicos.

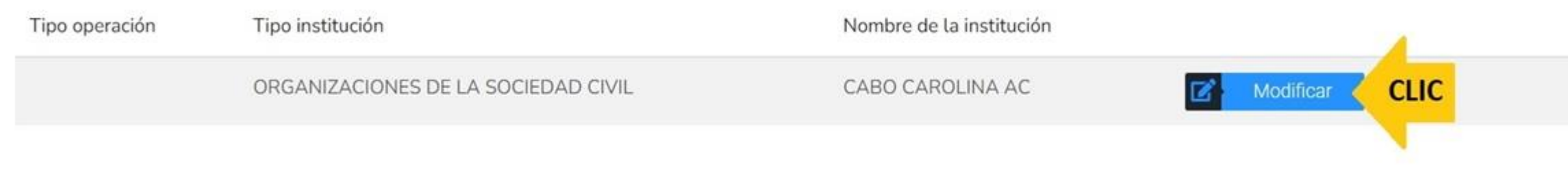

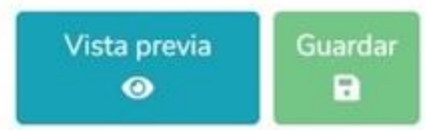

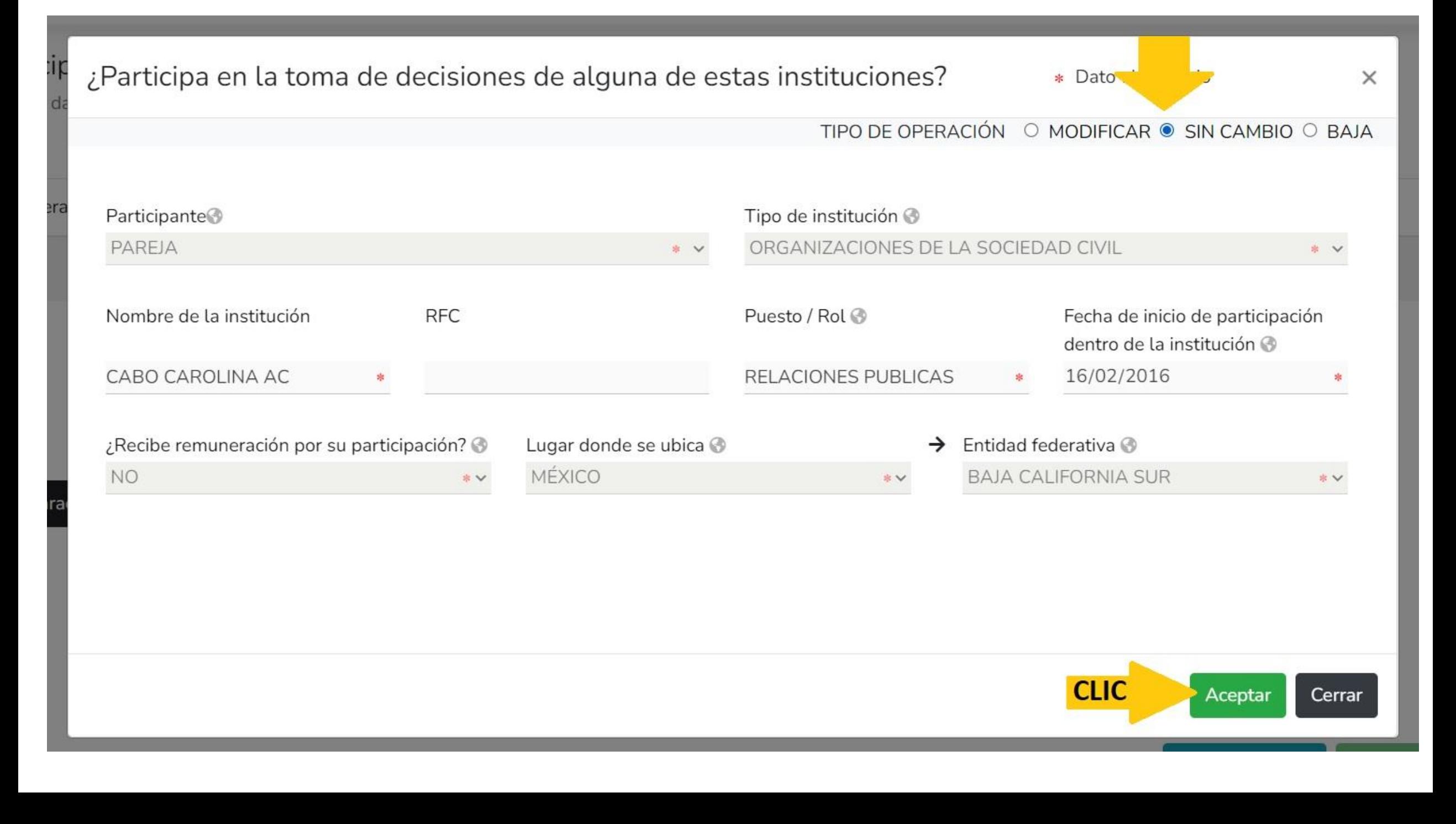

医气息

烏

**企业人民办法的** 

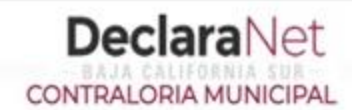

### **OCARLOS ALBINO**

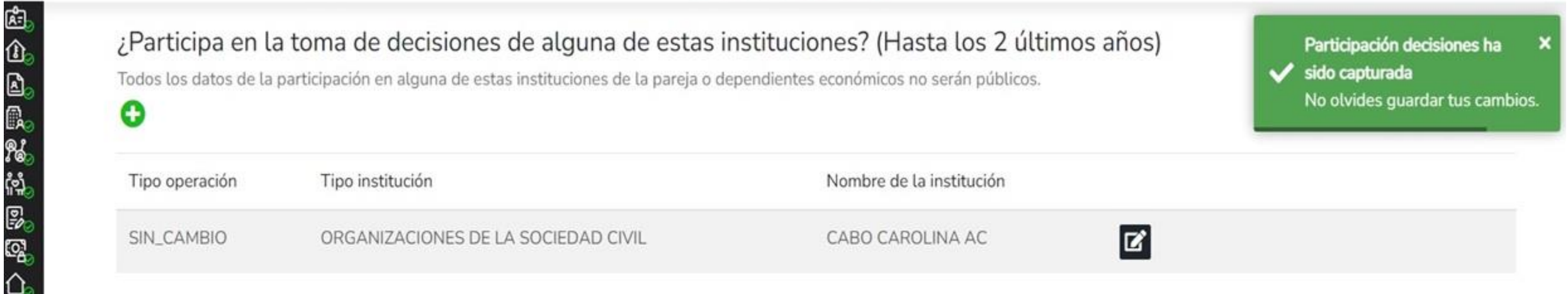

## **DeclaraNet** CONTRALORIA MUNICIPAL

### MODIFICACION - AÑO DE DECLARACIÓN: 2023

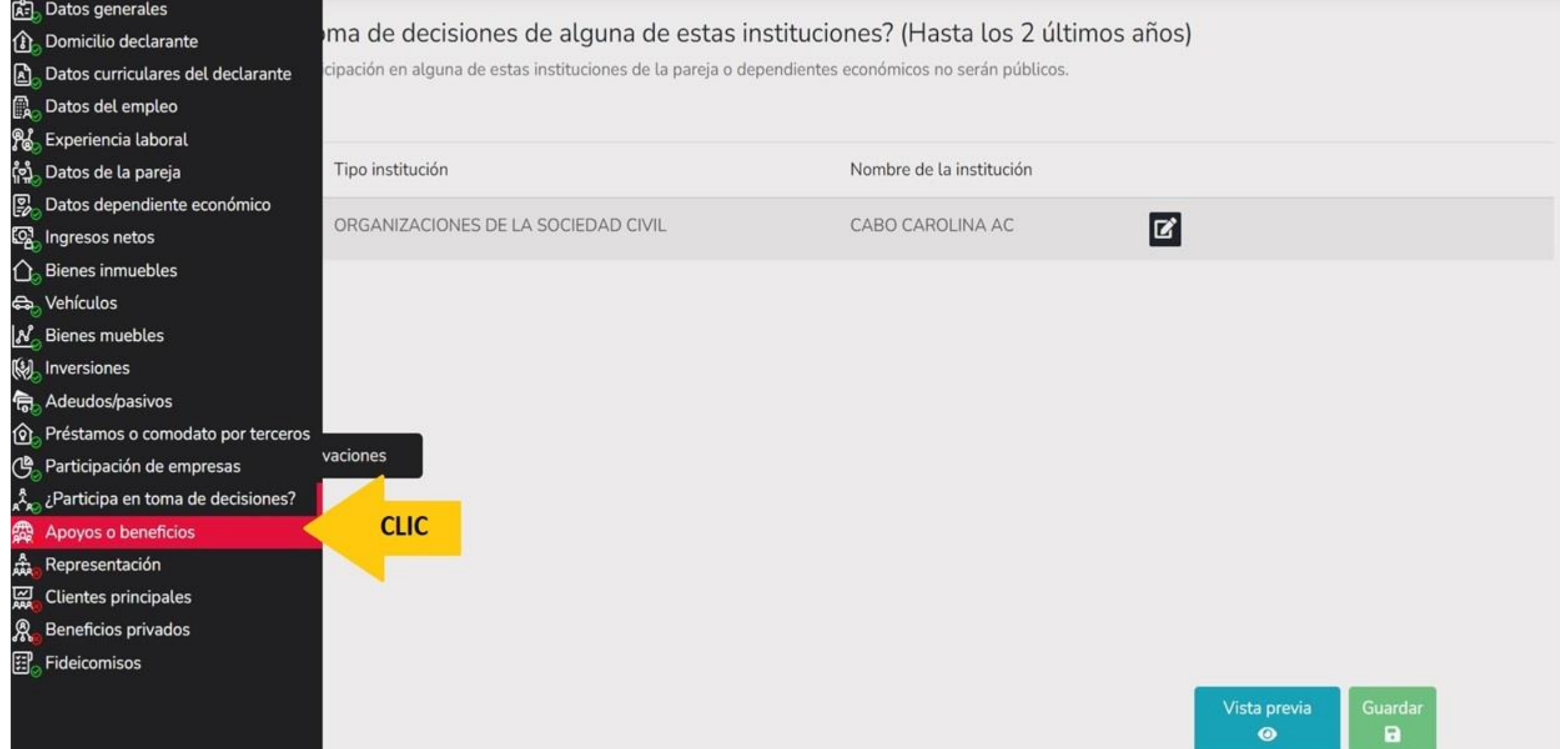

CONTRALORIA MUNICIPAL

MODIFICACION - AÑO DE DECLARACIÓN: 2023

## Apoyos o beneficios públicos (Hasta los 2 últimos años)

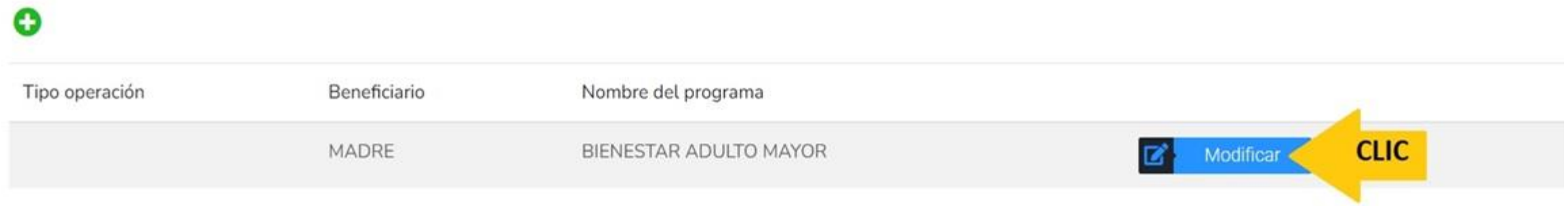

⊠ Aclaraciones / Observaciones

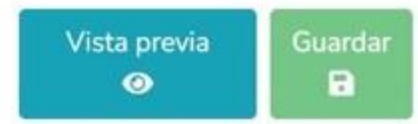

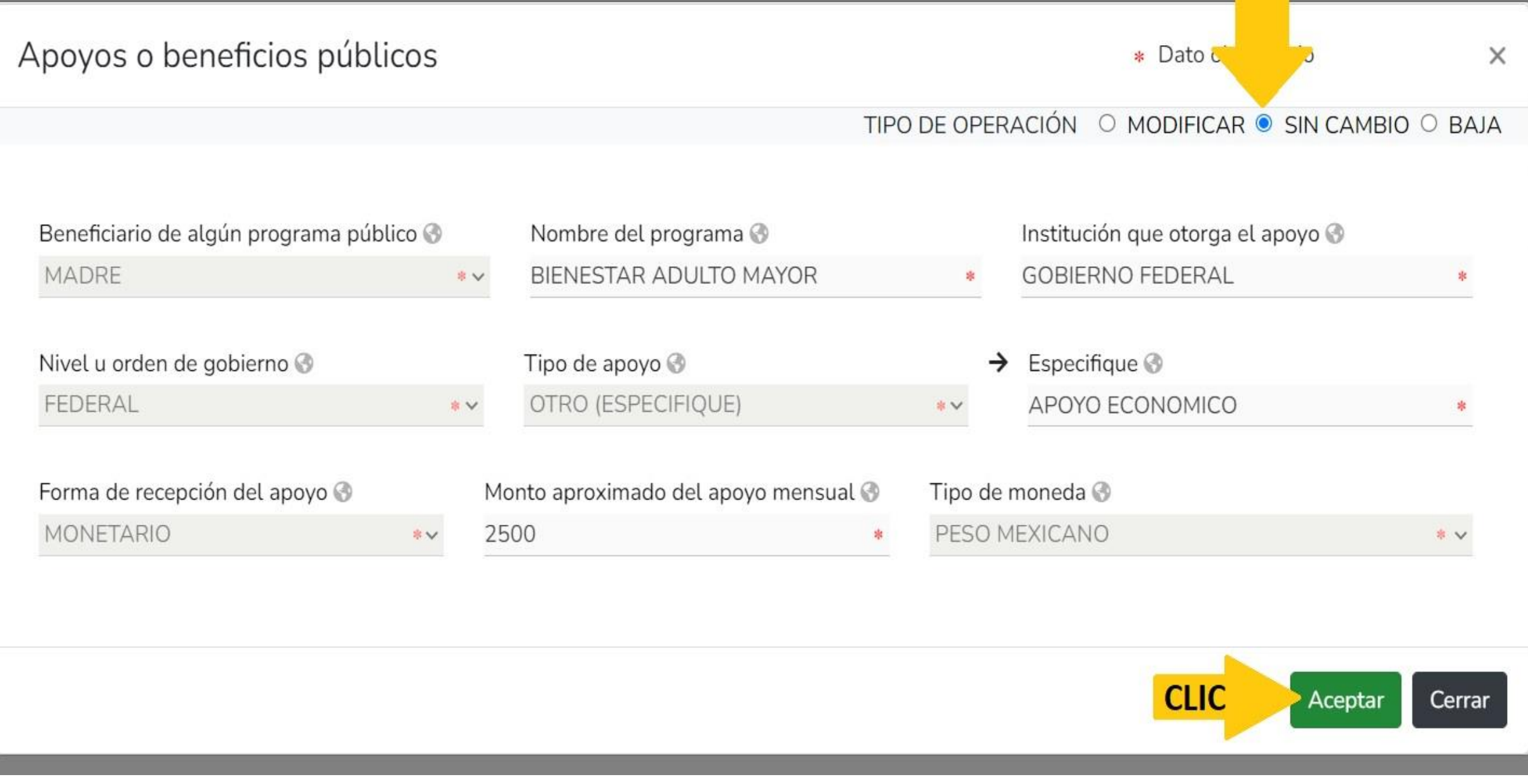

---------

anticon li idora con merition ditoni

#### **DeclaraNet** MODIFICACION - AÑO DE DECLARACIÓN: 2023 **OCARLOS ALBINO** CONTRALORIA MUNICIPAL Apoyos o beneficios públicos (Hasta los 2 últimos años) Apoyos ha sido capturada  $\boldsymbol{\mathsf{x}}$ No olvides guardar tus O cambios. Tipo operación Beneficiario Nombre del programa  $\mathbf{z}$ SIN\_CAMBIO MADRE BIENESTAR ADULTO MAYOR

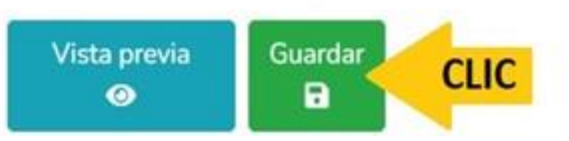

**DeclaraNet** CONTRALORIA MUNICIPAL

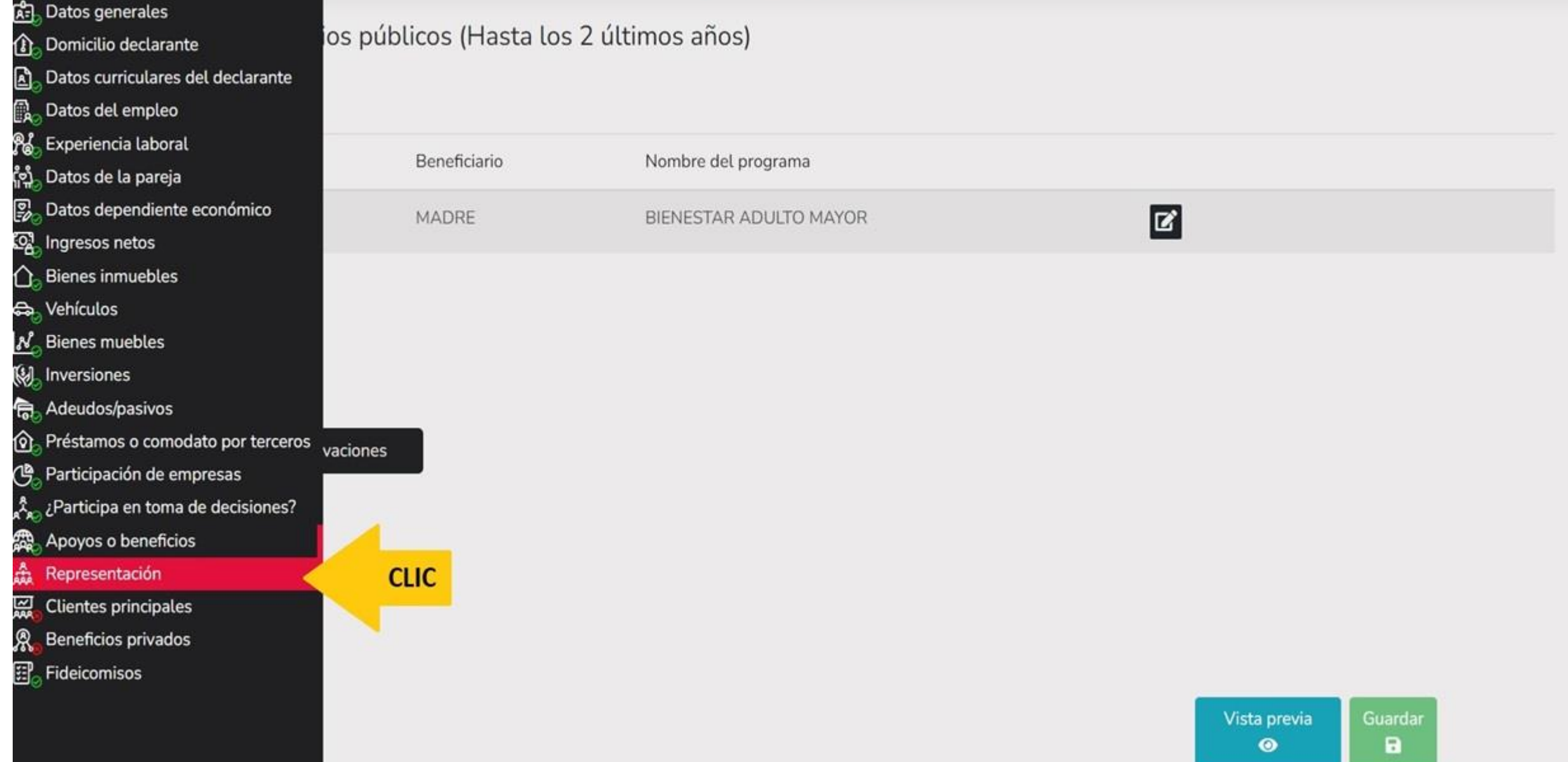

Θ

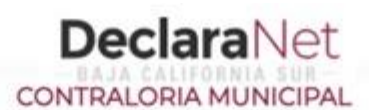

**OCARLOS ALBINO** 

# Representación (Hasta los 2 últimos años)

Todos los datos de representación de la pareja o dependientes económicos no serán públicos.

Tipo operación Tipo representación Nombre o razón social **CLIC** REPRESENTANTE IMPRENTA CARREON Modificar ø

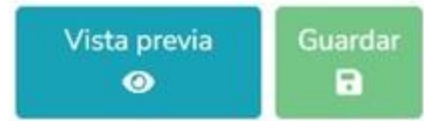

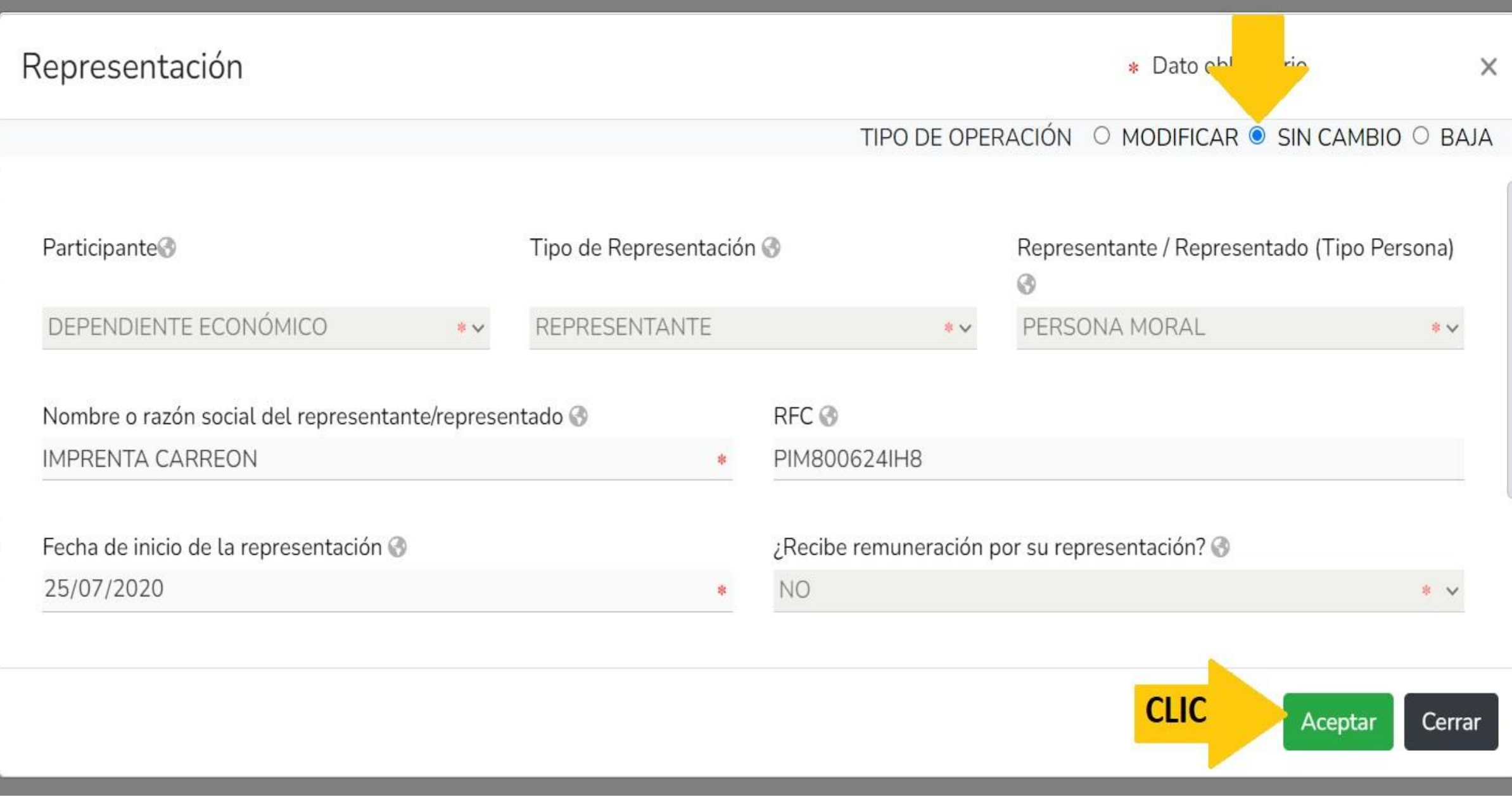

 $\mathbf{C}$ 

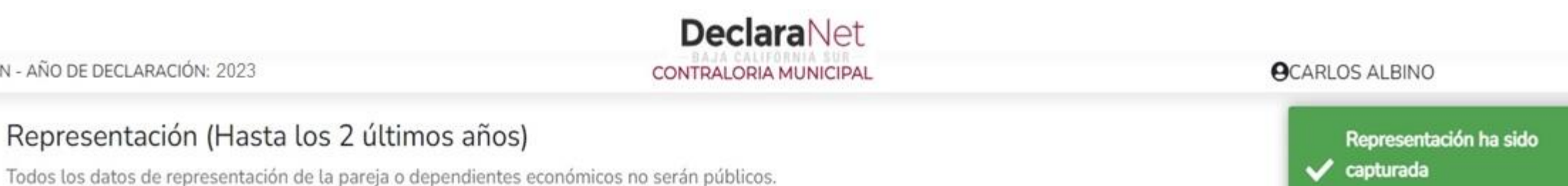

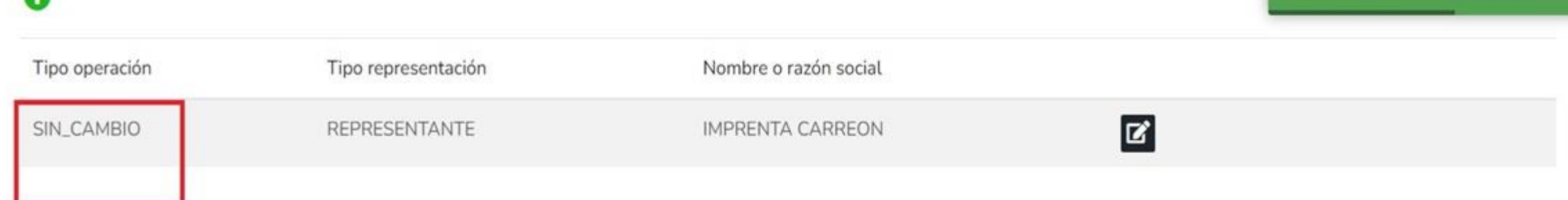

⊠ Aclaraciones / Observaciones

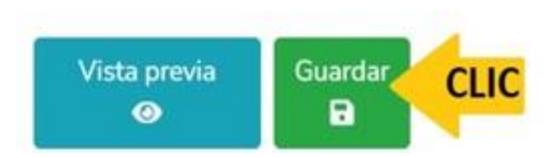

No olvides guardar tus cambios.

**DeclaraNet** CONTRALORIA MUNICIPAL

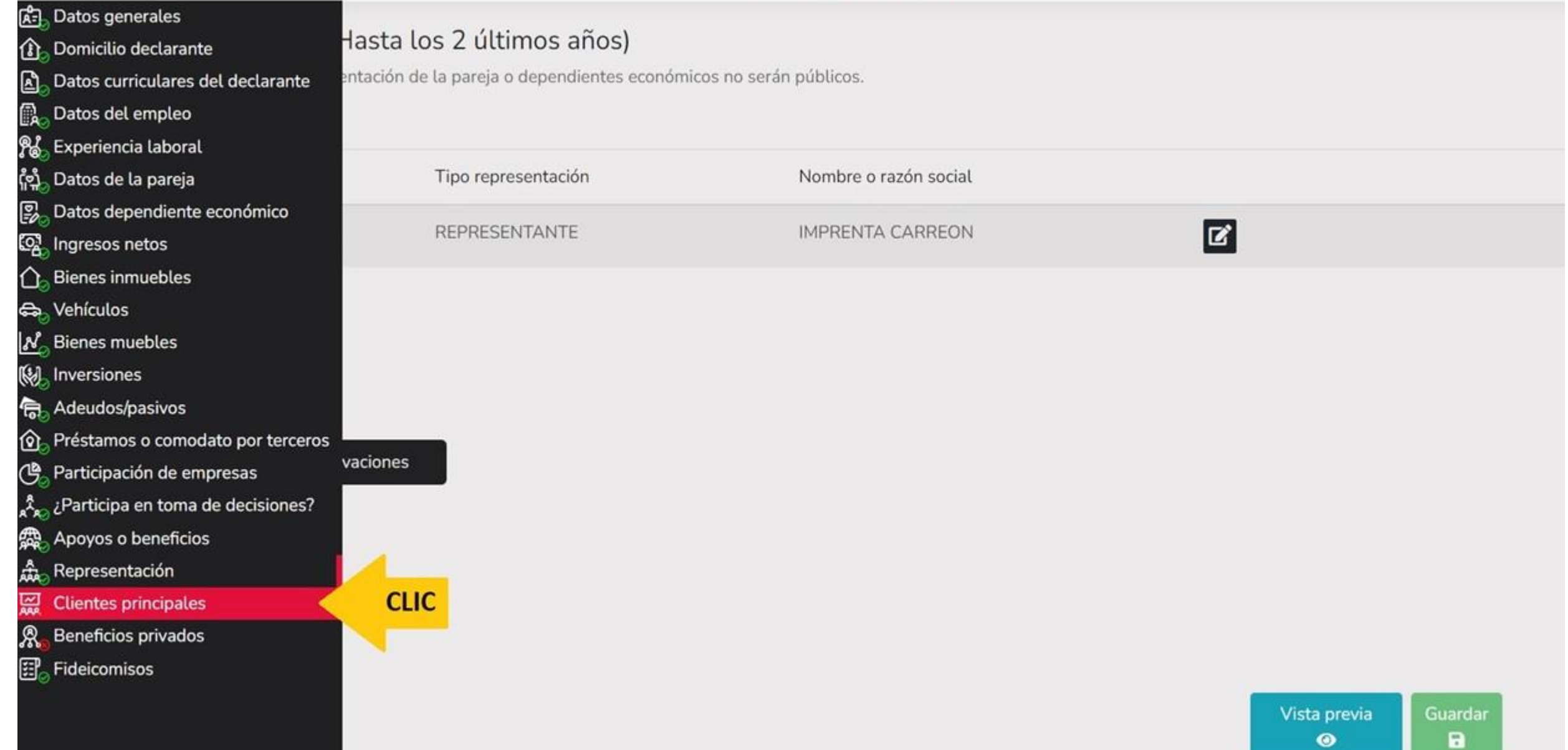

 $\bullet$ 

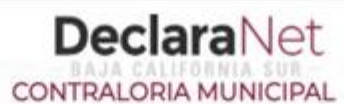

### **OCARLOS ALBINO**

## Clientes principales (Hasta los 2 últimos años)

Todos los datos de clientes principales de la pareja o dependientes económicos no serán públicos.

Se manifestará el beneficio o ganancia directa del declarante si supera mensualmente 250 unidades de medida y actualización (UMA).

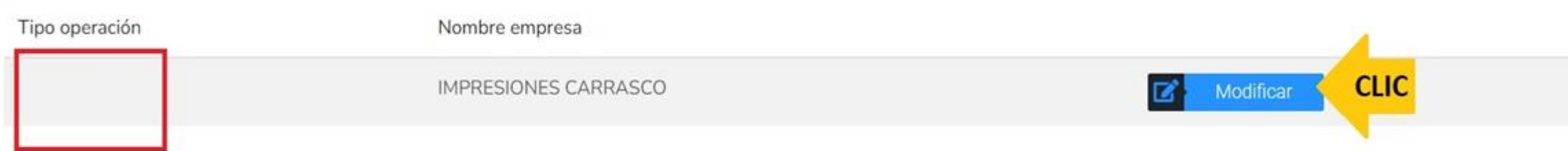

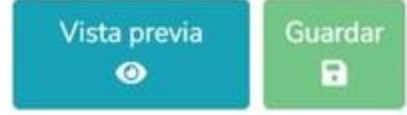

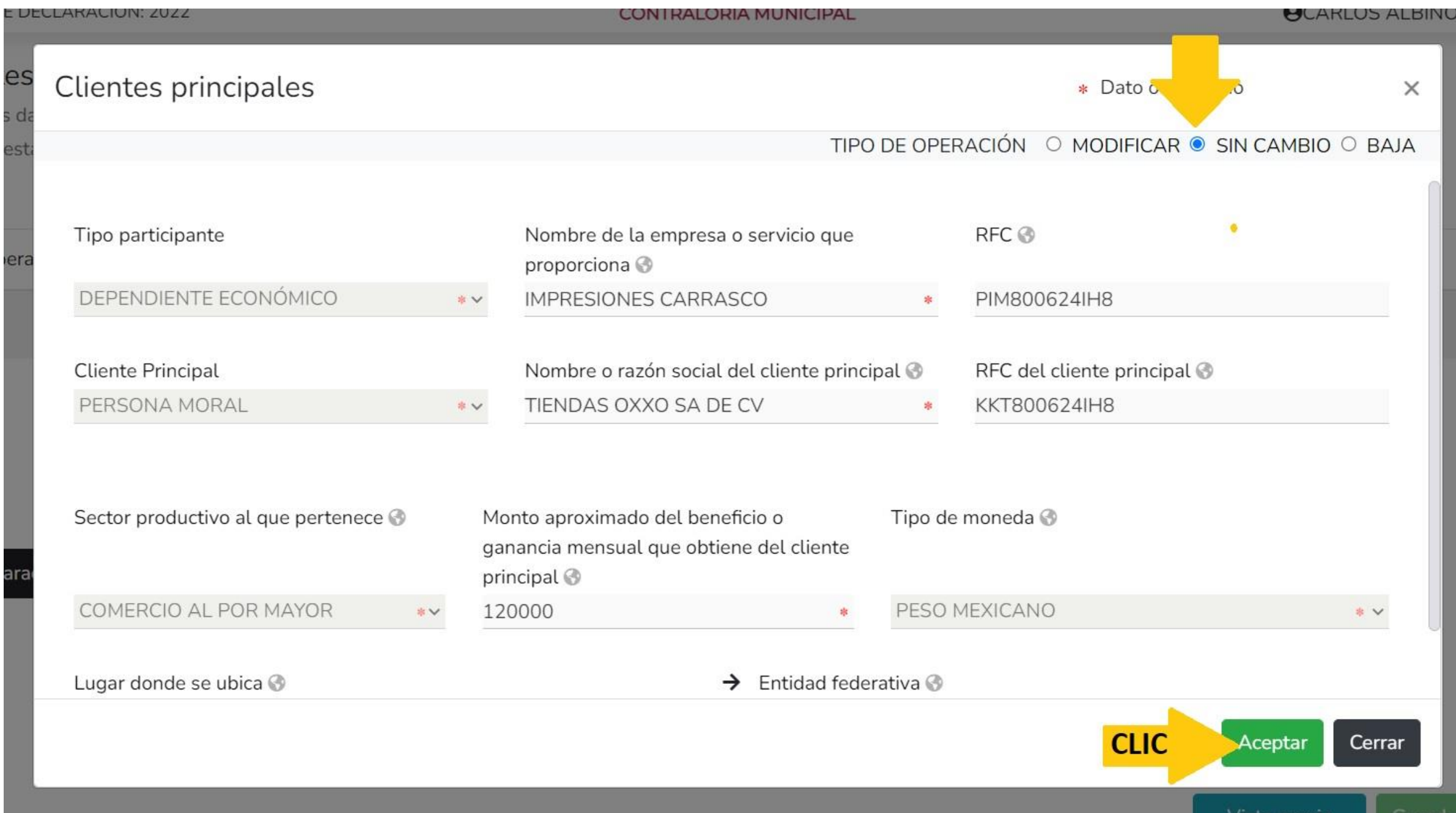

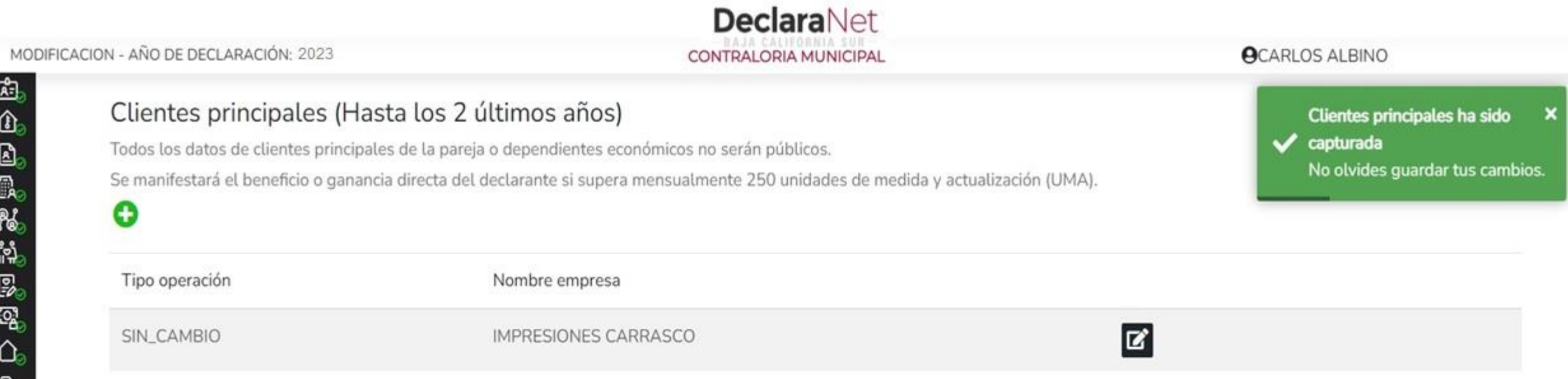

 $\boxdot$  Aclaraciones / Observaciones

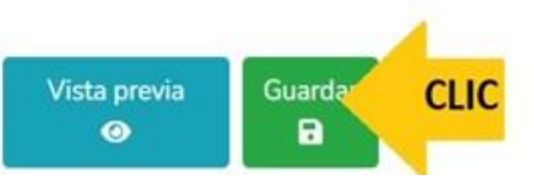

## **DeclaraNet** CONTRALORIA MUNICIPAL

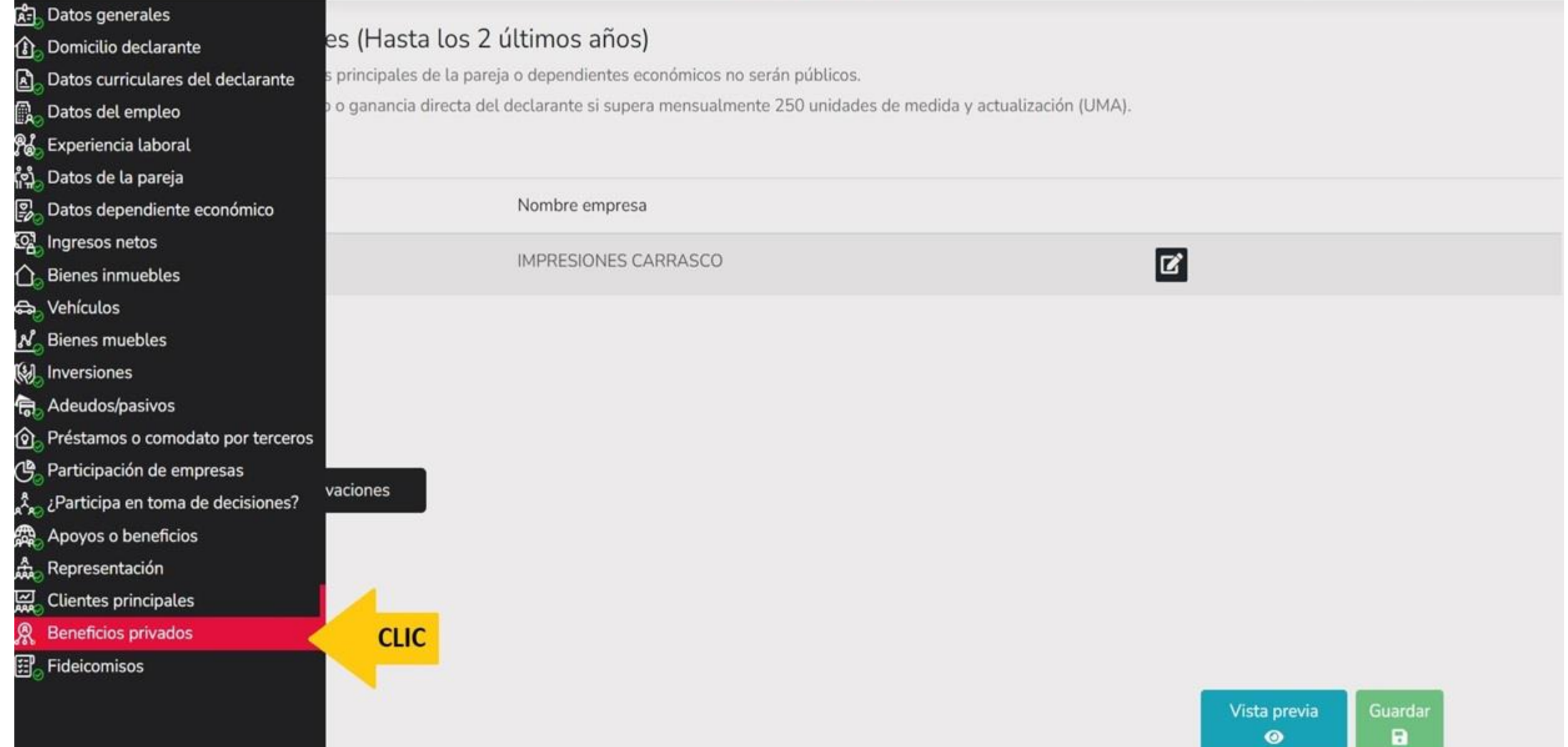

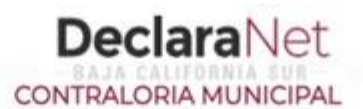

## Beneficios privados (Hasta los 2 últimos años)

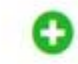

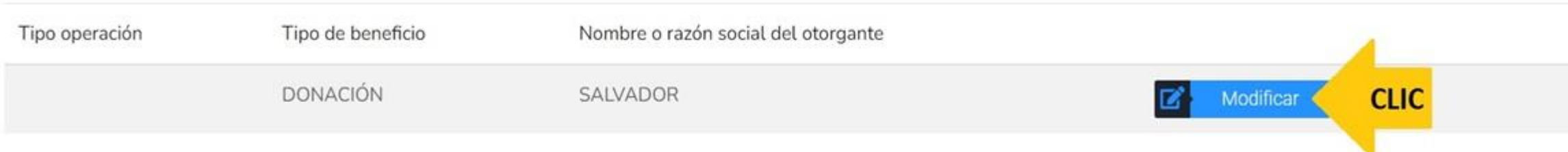

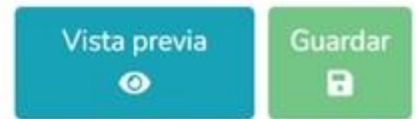

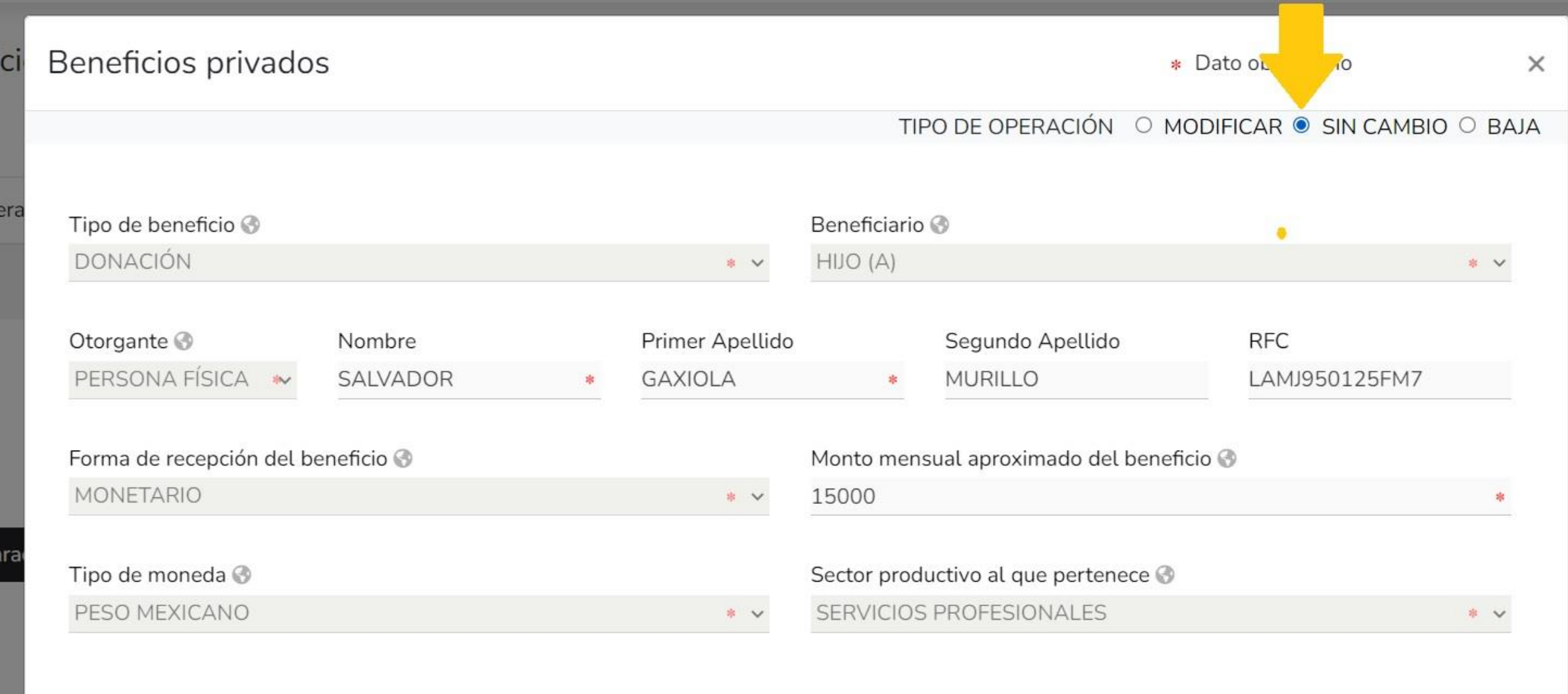

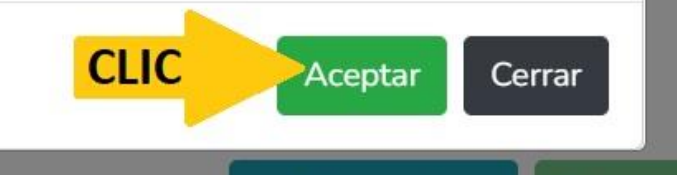

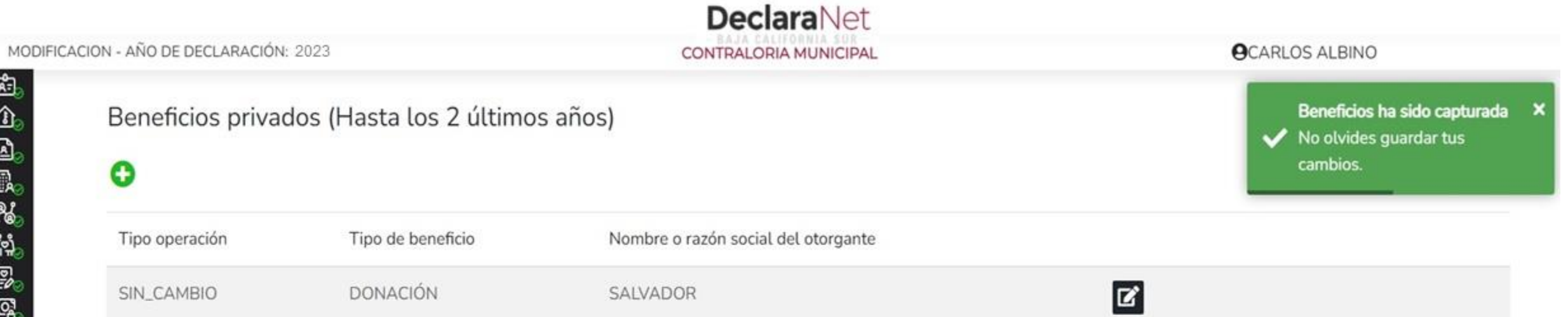

 $\boxdot$  Aclaraciones / Observaciones

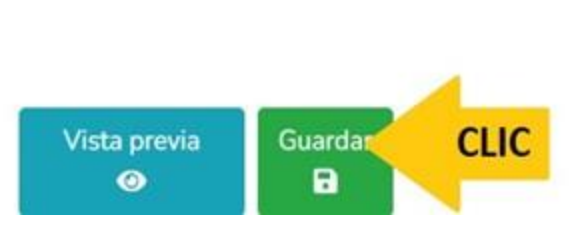

۰

#### **DeclaraNet** MODIFICACION - AÑO DE DECLARACIÓN: 2023 **ACARLOS ALBINO** CONTRALORIA MUNICIPAL 유 Datos generales **Ch** Domicilio declarante ps (Hasta los 2 últimos años) Datos curriculares del declarante Datos del empleo Experiencia laboral Tipo de beneficio Nombre o razón social del otorgante Datos de la pareja Datos dependiente económico  $\mathbf{z}$ **DONACIÓN** SALVADOR Ingresos netos Bienes inmuebles Se Vehículos N Bienes muebles (V) Inversiones Adeudos/pasivos Préstamos o comodato por terceros vaciones Participación de empresas ¿Participa en toma de decisiones? Apoyos o beneficios Representación Clientes principales Beneficios privados **CLIC** Fideicomisos Vista previa Guardar Firmar  $\bullet$ B ◢

囨

飍 æ,

ို့ရှိ

乳

୍ଗ୍ର

∩

も

⋒

ฺฺฺฺฺ

Å

霜 솞

ጹ 肆

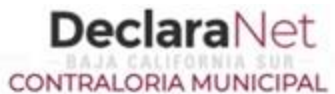

## Fideicomisos (Hasta los 2 últimos años)

Todos los datos de participación en fideicomisos de la pareja o dependientes económicos no serán públicos.

### Ninguno<sup>1</sup>

Tipo operación

Tipo de fideicomiso

Tipo de participación

Nombre o razón social

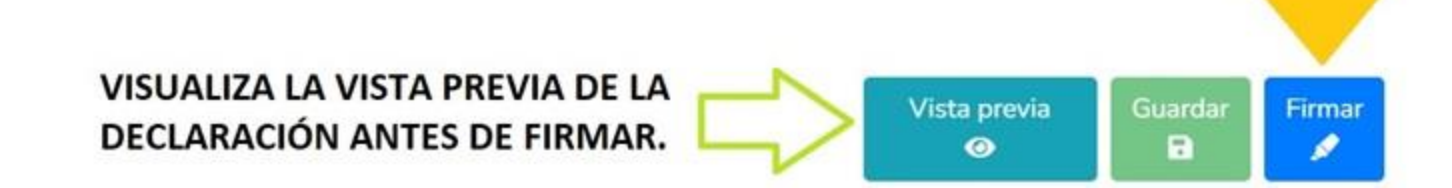

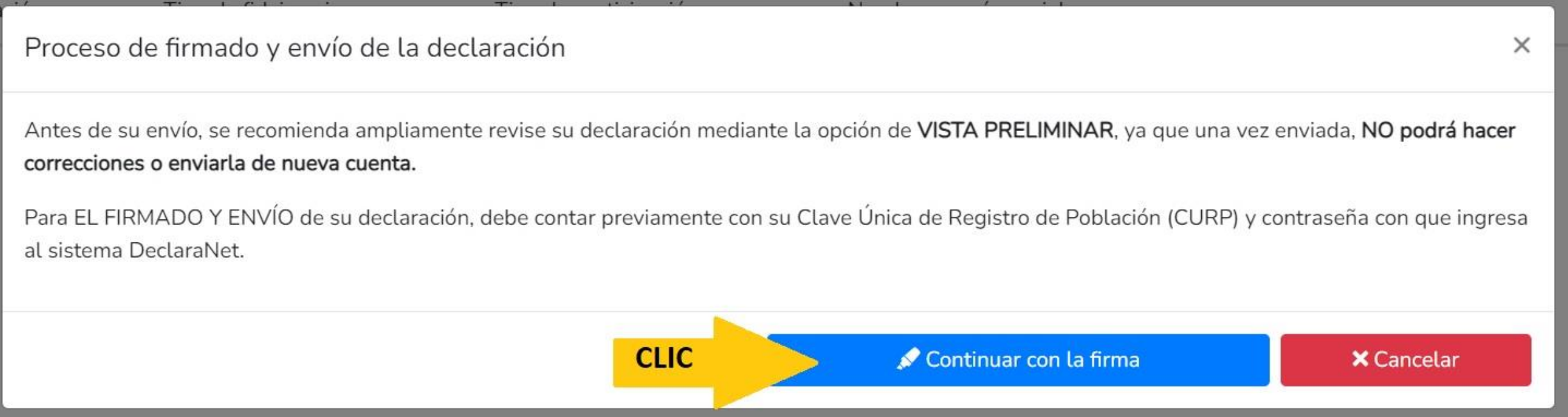

LA DECLARACIÓN PATRIMONIAL Y DE CONFLICTO DE INTERES SE PRESENTA EN EL MES DE MAYO DEL AÑO ACTUAL. SI PRETENDEMOS PRESENTAR DECLARACIÓN DE MODIFICACIÓN FUERA DEL MES INDICADO MUESTRA EL SIGUIENTE ERROR INFORMATIVO.

> Error iniciar proceso de firma Mensaje: La declaración de modificación no podrá ser firmada hasta el 1 de mayo.

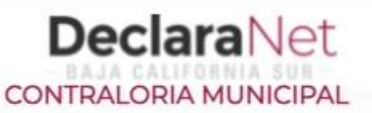

## Proceso de firmado y envío de la declaración

## Validando datos de la declaración

De conformidad con lo señalado en la Quinta y Novena de las NORMAS E INSTRUCTIVO PARA EL LLENADO Y PRESENTACIÓN DEL FORMATO DE DECLARACIONES: DE SITUACIÓN PATRIMONIAL Y DE INTERESES, publicado en el Diario Oficial de la Federación el 23 de septiembre de 2019, se establece:

### "Quinta. De los medios de presentación.

De conformidad con los artículos 34 y 48 de la Ley, las Declaraciones deberán ser presentadas a través de medios electrónicos, empleándose e.firma o usuario y contraseña."

### "Novena. Mecanismo de firmado y envío de las Declaraciones.

Para el envío de las Declaraciones se tendrán las siguientes opciones:

a) Utilizando la e.firma y/o

b) Utilizando usuario y contraseña."

Usuario y contraseña: Se refiere a la Clave Única de Registro de Población y contraseña que utilizó para ingresar a su sesión de DeclaraNet.

Seleccione una de las siguientes opciones para el firmado y envío de su declaración patrimonial y de intereses:

¿Deseas hacerlo con tu CURP y contraseña?

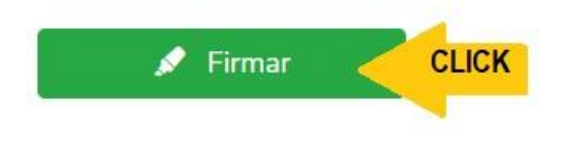

Regresar a la declaración

## Proceso de firmado y envío de la declaración (FUP)

de la Ley, las declaraciones de situación patrimonial y de intereses deperan ser presentadas a través de medios electromicos, empleandose el usuario y contraseña utilizados para ingresar al sistema DeclaraNet, así como en términos de las DISPOSICIONES Generales que establecen los mecanismos de identificación digital y control de acceso que deberán observar las dependencias y entidades de la Administración Pública Federal y las empresas productivas del Estado, publicadas en el Diario Oficial de la Federación el diez de mayo de dos mil dieciocho, y en virtud de haber optado por firmar y enviar mi declaración de situación patrimonial y de intereses a través de mi usuario mediante la utilización de mi Clave Única de Registro de Población (CURP) y contraseña utilizados para ingresar al sistema DeclaraNet, procedo a realizar las siguientes:

## **DECLARACIONES**

1. Toda la información que la CONTRALORIA MUNICIPAL reciba con Clave Única de Registro de Población (CURP) y contraseña utilizados para ingresar al sistema DeclaraNet, es auténtica y atribuible a mi persona, por lo que será mi exclusiva responsabilidad, la información que ésta reciba por medios remotos de comunicación electrónica, la cual presento bajo protesta de decir verdad.

2. Acepto el compromiso de guardar mi contraseña de manera responsable, pues es única y exclusiva para mi acceso al sistema electrónico para la presentación de declaraciones de situación patrimonial y de conflicto de interés DeclaraNet.

3. En virtud de estar de acuerdo con las condiciones antes señaladas, firmo autógrafamente el presente documento, mismo que me comprometo a presentar ante el Órgano Interno de Control o en la Unidad de Responsabilidades de la dependencia, entidad o institución en la que presto o haya estado mis servicios, dentro de los quince días hábiles siguientes al envío de la presente declaración de situación patrimonial, acompañado de una ia del acuse de recibo generado por el sistema antes mencionado.

He leído y acepto las condiciones descritas

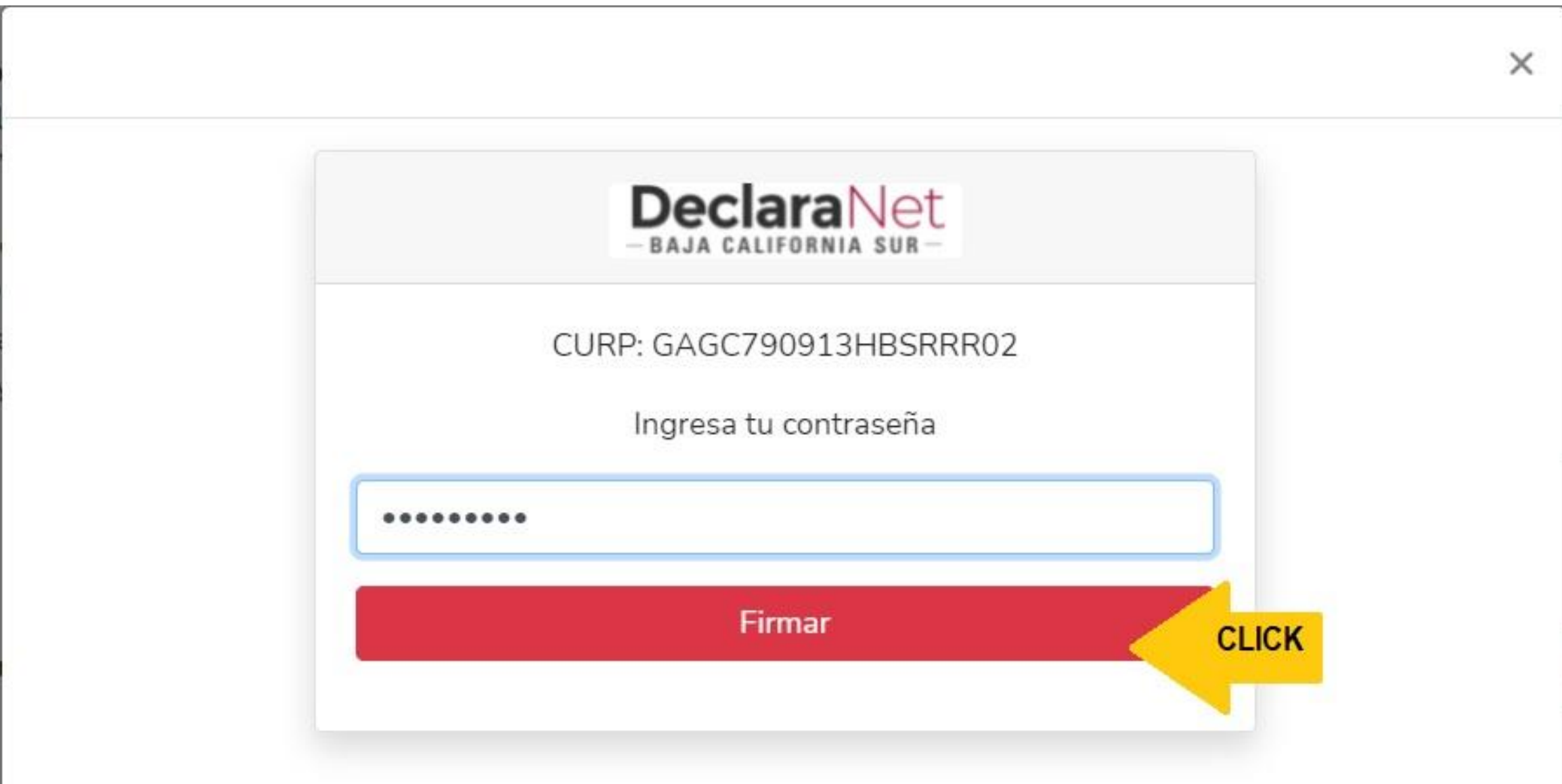

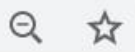

**OCARLOS ALBINO** 

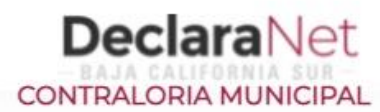

# Declaración firmada exitosamente

Visualizar acuse

Visualizar declaración

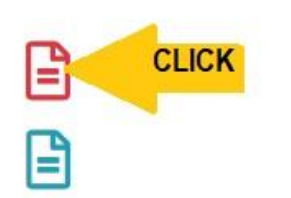

## Acuse

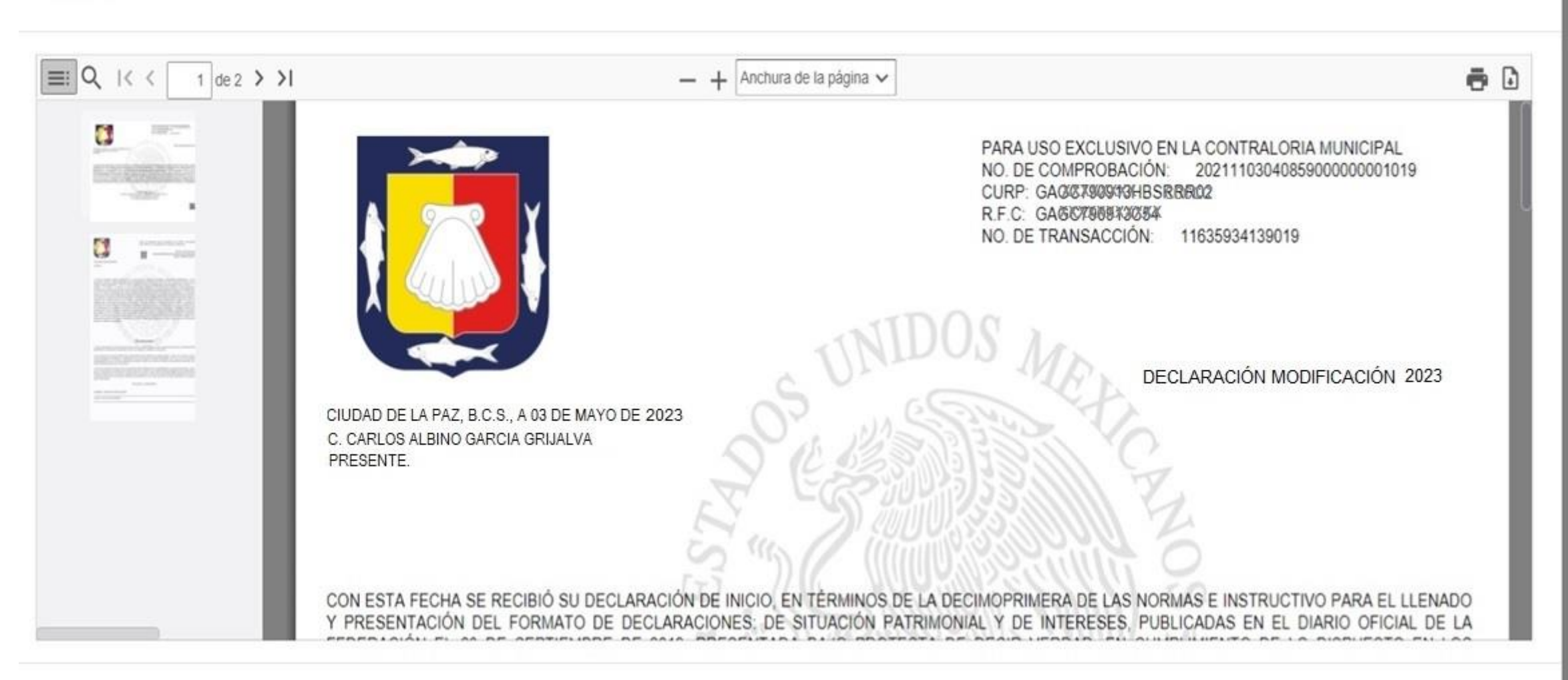

X

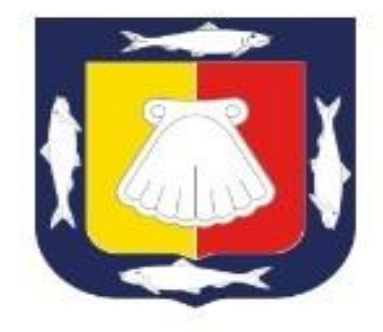

PARA USO EXCLUSIVO EN LA CONTRALORIA MUNICIPAL NO. DE COMPROBACIÓN: 20220530021542000000001861 CURP: GAGCT00813HBSRRR02 R.F.C: GAGC790913C54 NO. DE TRANSACCIÓN: 11653894942861

DECLARACION DE MODIFICACION PATRIMONIAL 2023

CIUDAD DE LA PAZ. B.C.S., A 3 DE MAYO DE 2023 C. CARLOS ALBINO GARCIA GRIJALVA PRESENTE.

CON ESTA FECHA SE RECIBIÓ SU DECLARACIÓN DE MODIFICACION. EN TÉRMINOS DE LA DECIMOSEGUNDA DE LAS NORMAS E INSTRUCTIVO PARA EL LLENADO Y PRESENTACIÓN DEL FORMATO DE DECLARACIONES: DE SITUACIÓN PATRIMONIAL Y DE INTERESES, PUBLICADAS EN EL DIARIO OFICIAL DE LA FEDERACIÓN EL 23 DE SEPTIEMBRE DE 2019, PRESENTADA BAJO PROTESTA DE DECIR VERDAD, EN CUMPLIMIENTO DE LO DISPUESTO EN LOS ARTÍCULOS 32 Y 33 FRACCIÓN II. DE LA LEY GENERAL DE RESPONSABILIDADES ADMINISTRATIVAS, 32 Y 33 FRACCIÓN II. DE LA LEY DE RESPONSABILIDADES ADMINISTRATIVAS DEL ESTADO Y MUNICIPIOS DE BAJA CALIFORNIA SUR. DE LA QUE SE ACUSA DE RECIBO, LA DECLARACIÓN DE SITUACIÓN PATRIMONIAL Y DE INTERESES HA SIDO PRESENTADA DE MANERA ELECTRÓNICA CON CARACTERES DE AUTENTICIDAD DE c8 3b 08 ef 82 c5 b9 90 80 7d 8e 43 c7 44 d4 cc 0f 44 9e bf: Y CON CARACTERES DE AUTENTICIDAD DEL ACUSE DE RECIBO ELECTRÓNICO cb 85 1e d7 af b3 90 f1 32 6f 79 45 10 9a of 90 oe ef e2 f7, FIRMADA ELECTRÓNICAMENTE CON EL NÚMERO ab21783b5bc80fbd3ebd9f1c32da200fff71c67bab92a0c324edc7ed3e141a34.fup. EN SUSTITUCIÓN DE LA AUTÓGRAFA, Y CON EL MISMO VALOR PROBATORIO, ACEPTANDO LAS CONDICIONES GENERALES PARA LA UTILIZACIÓN DE LA CLAVE ÚNICA DE REGISTRO DE POBLACIÓN (CURP) Y CONTRASEÑA COMO FIRMA DE LA DECLARACIÓN DE SITUACIÓN PATRIMONIAL Y DE INTERESES.

**VERIFICA QUE EL ACUSE ESTE FIRMADO DIGITAL MENTE POR EL TITULAR DEL ORGANO INTERNO DE CONTROL DEL H AYUNTAMIENTO DE LOS CAROS** 

ATENTAMENTE CONTRALOR MUNICIPAL DEL H. AYUNTAMIENTO DE LOS CABOS B.C.S. f04e79d470114449df1bfeedf16b621f63f3ad5c LIC. LORENA ISELA BERBER HOLGUIN

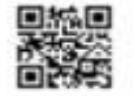

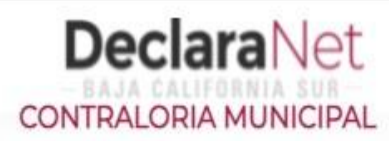

**OCARLOS ALBINO** 

# Declaración firmada exitosamente

Visualizar acuse

Visualizar declaración

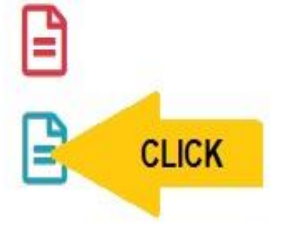

## Declaración

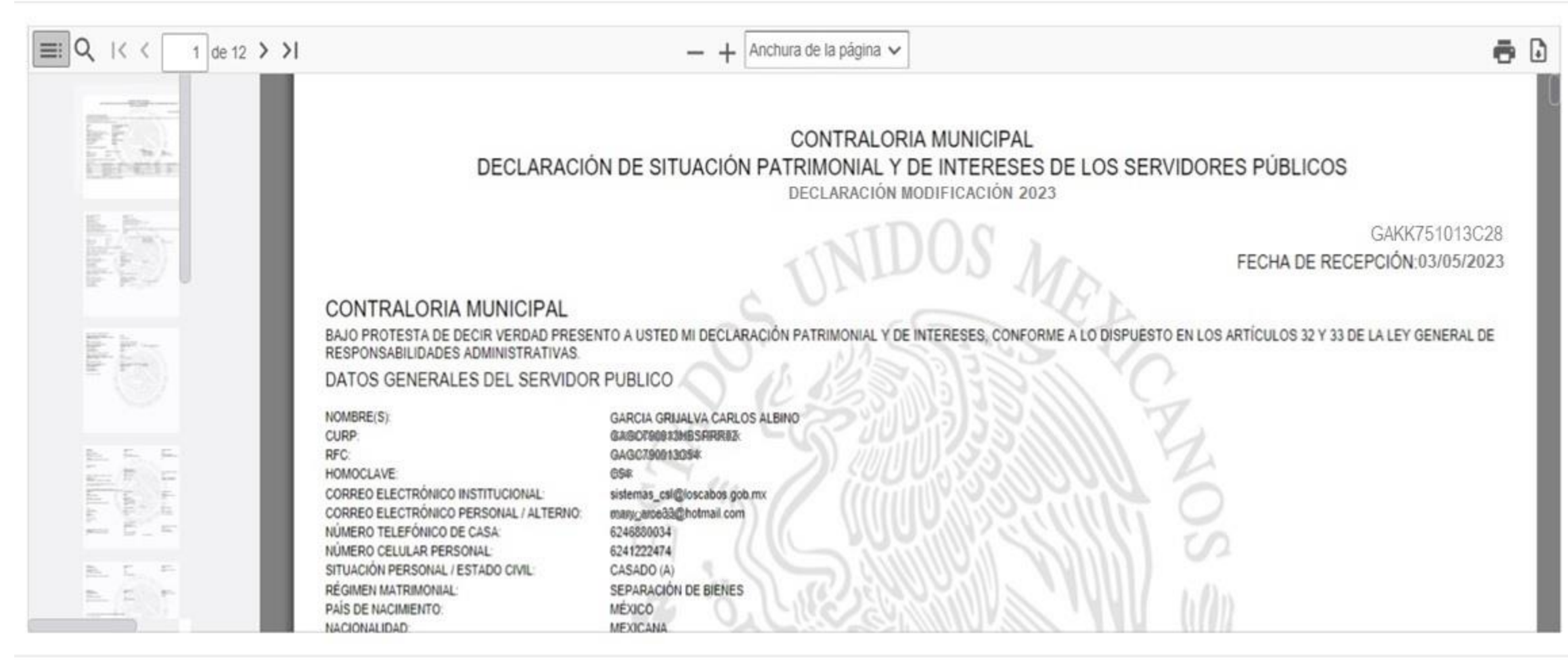

 $\times$ 

## **DeclaraNet** CONTRALORIA MUNICIPAL **OCARLOS ALBINO** Declaración firmada exitosamente Regresar a Inicio **□** Cerrar Sesión ₿ Visualizar acuse

₿

Visualizar declaración

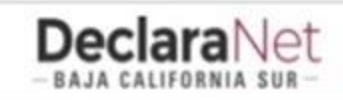

## **O** CARLOS ALBINO

Cerrar

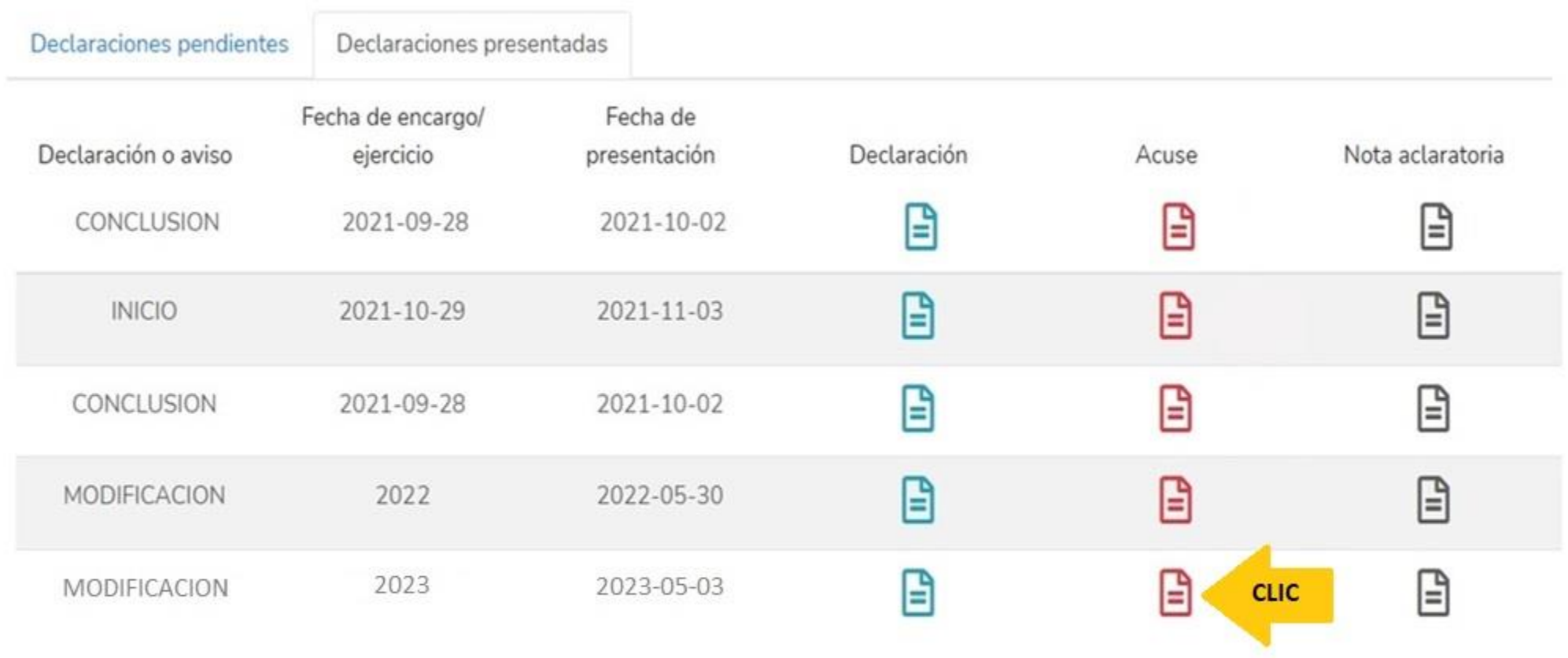
Confirma en tu cuenta de correo electrónico la llegada en bandeja de entrada o bandeja de correo no deseado un correo de: [declaraciones@loscabos.gob.mx](mailto:declaraciones@loscabos.gob.mx)

EL SISTEMA **Declara**Net, envía a tu correo electrónico registrado el archivo **ACUSE y DECLARACIÓN firmada.** (re-envía el correo con la nota DECLARACIÓN PRESENTADA)

## IMPRIME **ORIGINAL Y COPIA DEL ARCHIVO ACUSE**, PRESENTANDOTE EN LAS OFICINAS DE:

- CONTRALORIA MUNICIPAL EN SAN JOSE DEL CABO
- CONTRALORIA DELEGACIONAL EN CABO SAN LUCAS. (si laboras en Cabo San Lucas)

FIRMA LA 2DA. HOJA DEL ACUSE, VERIFICA QUE LA FECHA DE EL SELLO DE RECIBO SEA CORRECTA Y RESGUARDA.

**GRACIAS POR TU ATENCIÓN.**